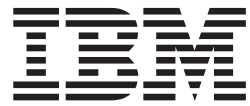

**Enterprise COBOL for z/OS**

# カスタマイズ・ガイド

バージョン *3* リリース *3*

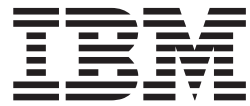

**Enterprise COBOL for z/OS**

# カスタマイズ・ガイド

バージョン *3* リリース *3*

お願い –

本書および本書で紹介する製品をご使用になる前に、 73 [ページの『特記事項』に](#page-84-0)記載されている情報をお読みください。

本書は、Enterprise COBOL for z/OS バージョン 3 リリース 3 (プログラム番号 5655-G53)、および新しい版で明記 されていない限り、以降のすべてのリリースおよびモディフィケーションに適用されます。

本マニュアルに関するご意見やご感想は、次の URL からお送りください。今後の参考にさせていただきます。

http://www.ibm.com/jp/manuals/main/mail.html

なお、日本 IBM 発行のマニュアルはインターネット経由でもご購入いただけます。詳しくは

http://www.ibm.com/jp/manuals/ の「ご注文について」をご覧ください。

(URL は、変更になる場合があります)

お客様の環境によっては、資料中の円記号がバックスラッシュと表示されたり、バックスラッシュが円記号と表示さ れたりする場合があります。

 原 典: GC27–1410–03 Enterprise COBOL for z/OS Customization Guide Version 3 Release 3

発 行: 日本アイ・ビー・エム株式会社

担 当: ナショナル・ランゲージ・サポート

第1刷 2004.2

この文書では、平成明朝体™W3、平成明朝体™W9、平成角ゴシック体™W3、平成角ゴシック体™W5、および平成角 ゴシック体™W7を使用しています。この(書体\*)は、(財)日本規格協会と使用契約を締結し使用しているものです。 フォントとして無断複製することは禁止されています。

注∗ 平成明朝体™W3、平成明朝体™W9、平成角ゴシック体™W3、 平成角ゴシック体™W5、平成角ゴシック体™W7

**© Copyright International Business Machines Corporation 1991, 2004. All rights reserved.**

© Copyright IBM Japan 2004

# 目次

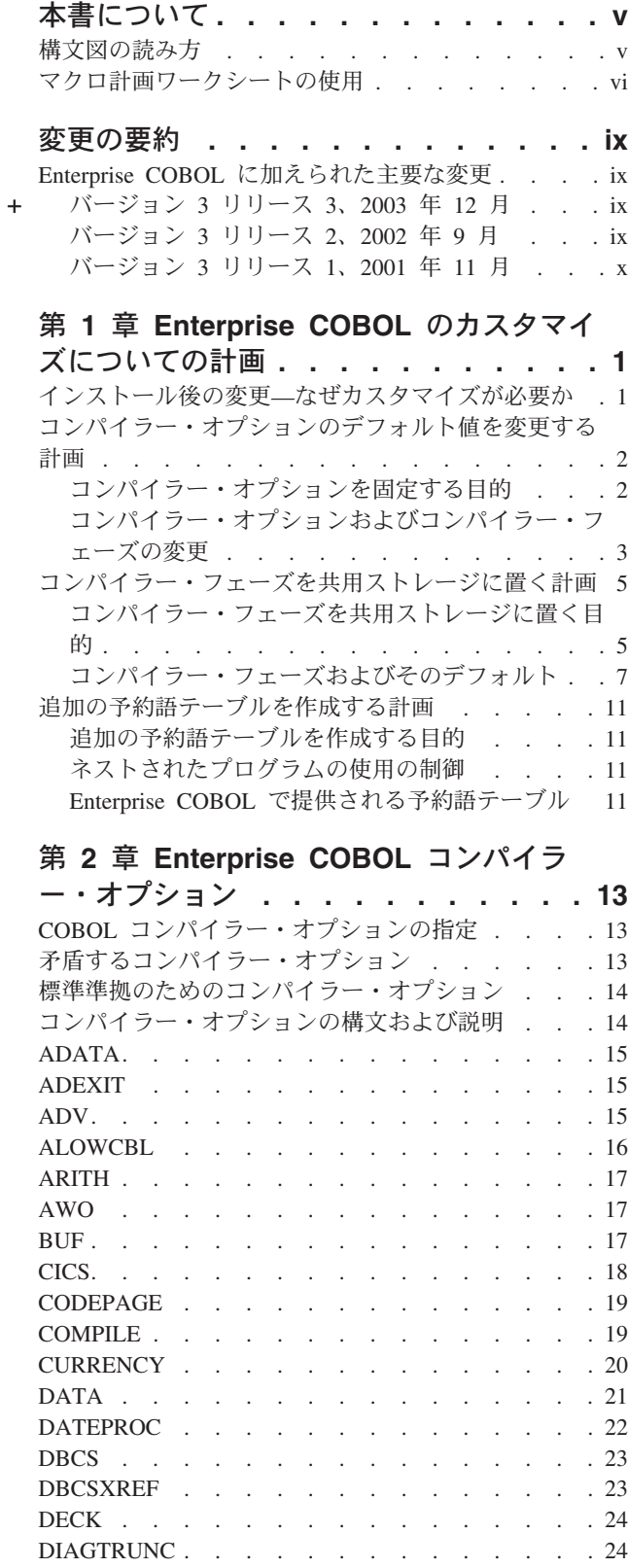

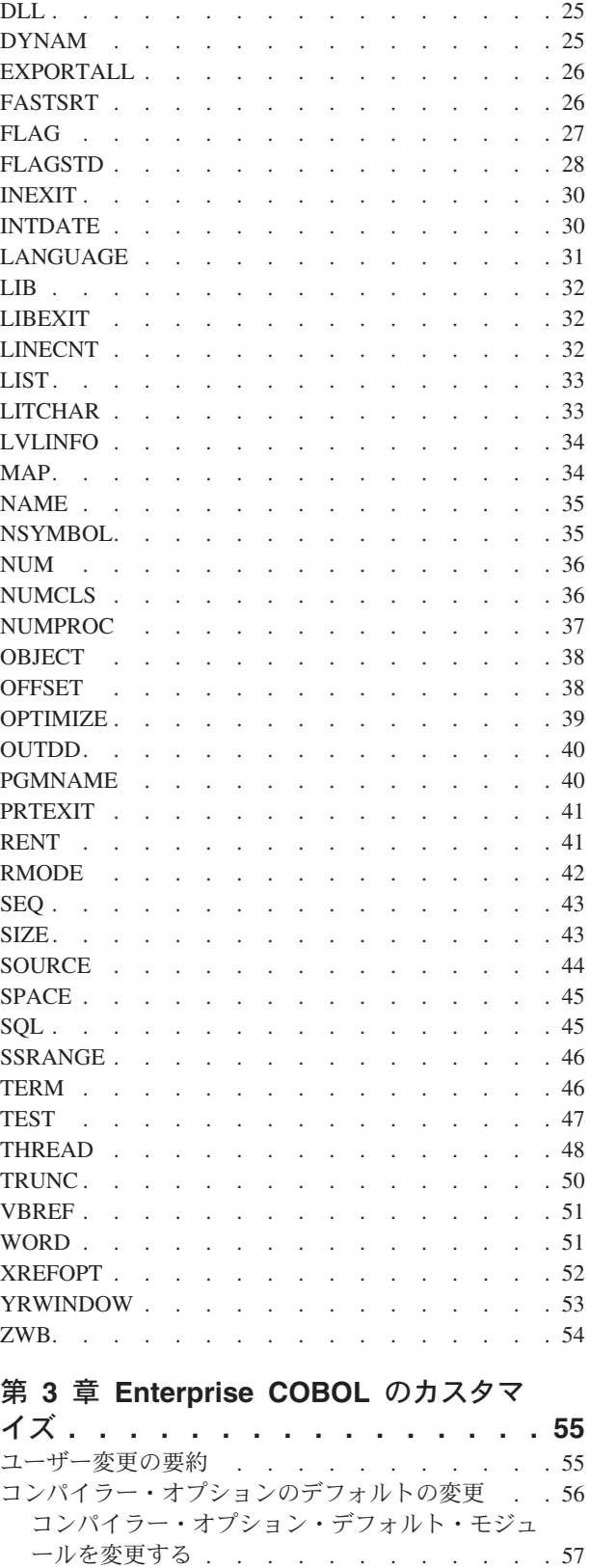

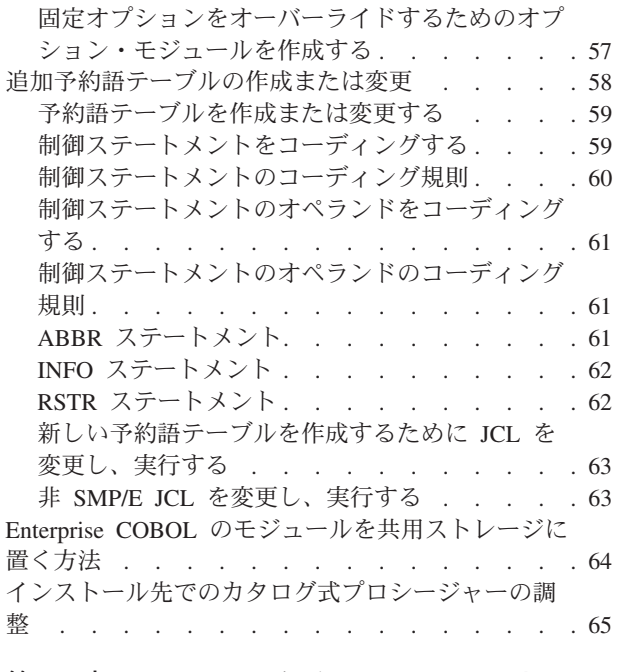

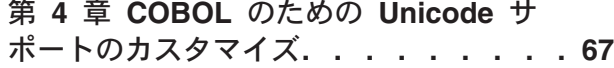

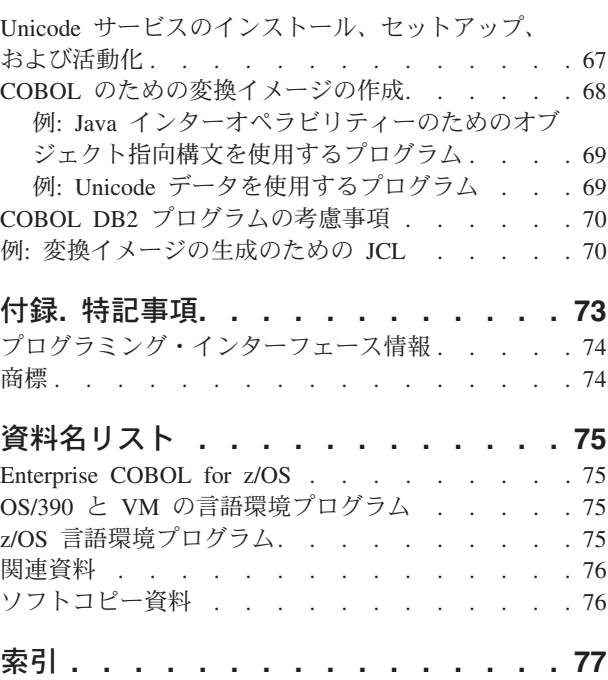

# <span id="page-6-0"></span>本書について

本書は、Enterprise COBOL for z/OS をそれぞれの設置場所でカスタマイズする責任 のあるシステム・プログラマーを対象に書かれています。本書は、z/OS または OS/390 のもとで Enterprise COBOL を計画し、カスタマイズする際に必要となる情 報について説明しています。さらに、本書を用いて、インストール先で Enterprise COBOL の利点が十分に生かされているかを評価することができます。

本書で使用しているオペレーティング・システムという用語は、z/OS または OS/390 を指します。z/OS または OS/390 オペレーティング・システムに固有の計 画情報およびカスタマイズ情報については、該当する箇所にそのことを提示しま す。

本書を使用して Enterprise COBOL を正常にカスタマイズするためには、Enterprise COBOL および使用中のシステムの操作環境を理解している必要があります。

# 構文図の読み方

本書では、以下の規則に従って、コンパイラー・オプションの構文を図示していま す。

v 構文図は、左から右、上から下へと線をたどってください。以下の表は、構文図 の線の始まりと終わりにある記号の意味を示しています。

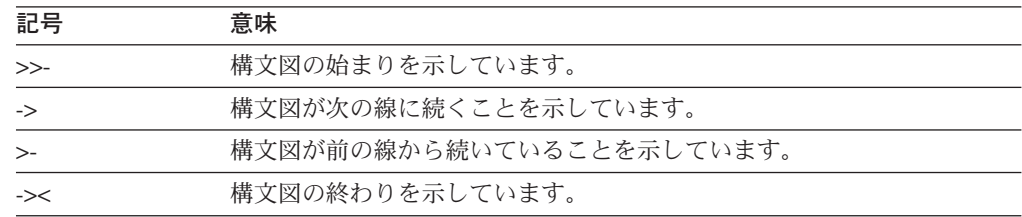

完全なステートメント以外の構文単位の図は、>- 記号で始まり、-> 記号で終わ っています。

- v 必須項目は、横線 (幹線) 上に示されています。 ▶▶ STATEMENT - 必須項目 -
- v 任意指定項目は、幹線の下に示されています。 **STATEMENT-**

-任意指定項目--<sup>J</sup>

v 2 つ以上の項目から選択できる場合は、それらの項目が縦に重ねられています。

いずれか 1 つの項目を選択しなければならない 場合は、重ねられた項目のうち の 1 つが幹線上に示されています。デフォルトがあれば、それが幹線上に示され ます。ユーザーが別の選択項目を指定しない場合は、IGYCOPT マクロはこのデ フォルトを選択します。デフォルトは、プログラムが実行されているシステムに よって異なる場合があります。

 $\blacktriangleright$ 

<span id="page-7-0"></span>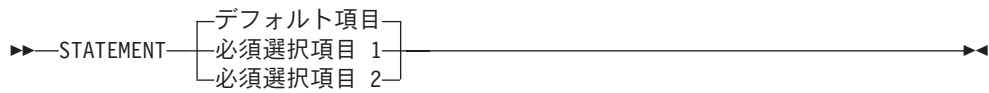

いずれか 1 つの項目の選択が任意である場合は、重ねられた項目全体が幹線の下 に示されています。

 $\blacktriangleright$ 

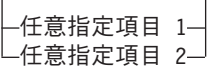

v 幹線から分岐して左へ戻る矢印は、反復可能な項目を示しています。

 STATEMENT 反復可能項目 -,

 $\rightarrow$ STATEMENT-

重ねられた項目の上に反復矢印がある場合は、重ねられた項目から 2 つ以上の項 目を選択するか、または 1 つの項目を繰り返すことができます。

- v キーワードは大文字で示されています (たとえば、PRINT)。キーワードは示され たとおりに入力しなければなりません。変数は、すべて小文字で示されています (たとえば、item)。変数は、ユーザーが指定する名前または値です。
- v 句読記号、括弧、算術演算子などの記号が示されている場合は、それらを構文の 一部として入力しなければなりません。
- パラメーターを区切るには、1 つ以上のブランクまたはコンマを使用してくださ  $\mathcal{L}$

### マクロ計画ワークシートの使用

本書には、Enterprise COBOL のカスタマイズを準備するために使用できる計画ワー クシートがあります。これらのワークシートに記入することにより、どのオプショ ンの IBM 提供のデフォルト値を変更する必要があるかを容易に判別することがで きます。これらのワークシートは、実際に IBM 提供のデフォルト値をカスタマイ ズする際の基礎として使用することもできます。

各ワークシートのヘッディングは、それぞれ若干異なる場合があります。それぞれ の欄のヘッディングの説明については、以下を参照してください。ワークシート は、[4](#page-15-0) ページと [10](#page-21-0) ページにあります。

#### オプション

「オプション」欄は、特定のインストール・マクロに含まれるオプションを識別 します。この欄には、マクロに指定するとおりの形でオプションが示されていま す。

固定

「固定」欄は、アプリケーション・プログラマーがオーバーライドすることので きないオプションを識別するための欄です。固定したいオプションについての み、「固定の場合 **\*** を記入」欄にアスタリスク [\*] を記入してください。

#### 選択

「選択」欄は、各オプションに関連付ける値を識別するための欄です。各オプシ

ョンに割り当てたい値を記入してください。「構文の説明」欄を使用して、適切 な値を選択する際に役立つオプションについての特定の情報を探し出すことがで きます。

#### **IBM** 提供のデフォルト

「IBM 提供のデフォルト」欄には、オプションを変更しなかった場合に指定の インストール・マクロに渡される値が示されています。IBM 提供のデフォルト が、インストール先で必要な値と同じである場合は、そのマクロのそのオプショ ンを変更する必要はありません。

#### 構文の説明

「構文の説明」欄には、そのオプションの構文図および固有の情報が記載されて いるページが示されています。

ワークシートが完成したら、IBM 提供のデフォルトと異なるオプションを確認して ください。それらの項目をインストール・マクロにコーディングする必要がありま す。ワークシートの各項目は、それらの項目の順序が実際のコーディングのセマン ティクスと整合するような順序で並べられています。

# <span id="page-10-0"></span>変更の要約

ここでは、IBM COBOL (OS/390 および VM 版) バージョン 2 リリース 2 以降に Enterprise COBOL for z/OS 製品およびマニュアルに加えられた主要な変更を示しま す。技術上の変更は、テキストの左側に変更バーを付けてマークしています。

# **Enterprise COBOL** に加えられた主要な変更

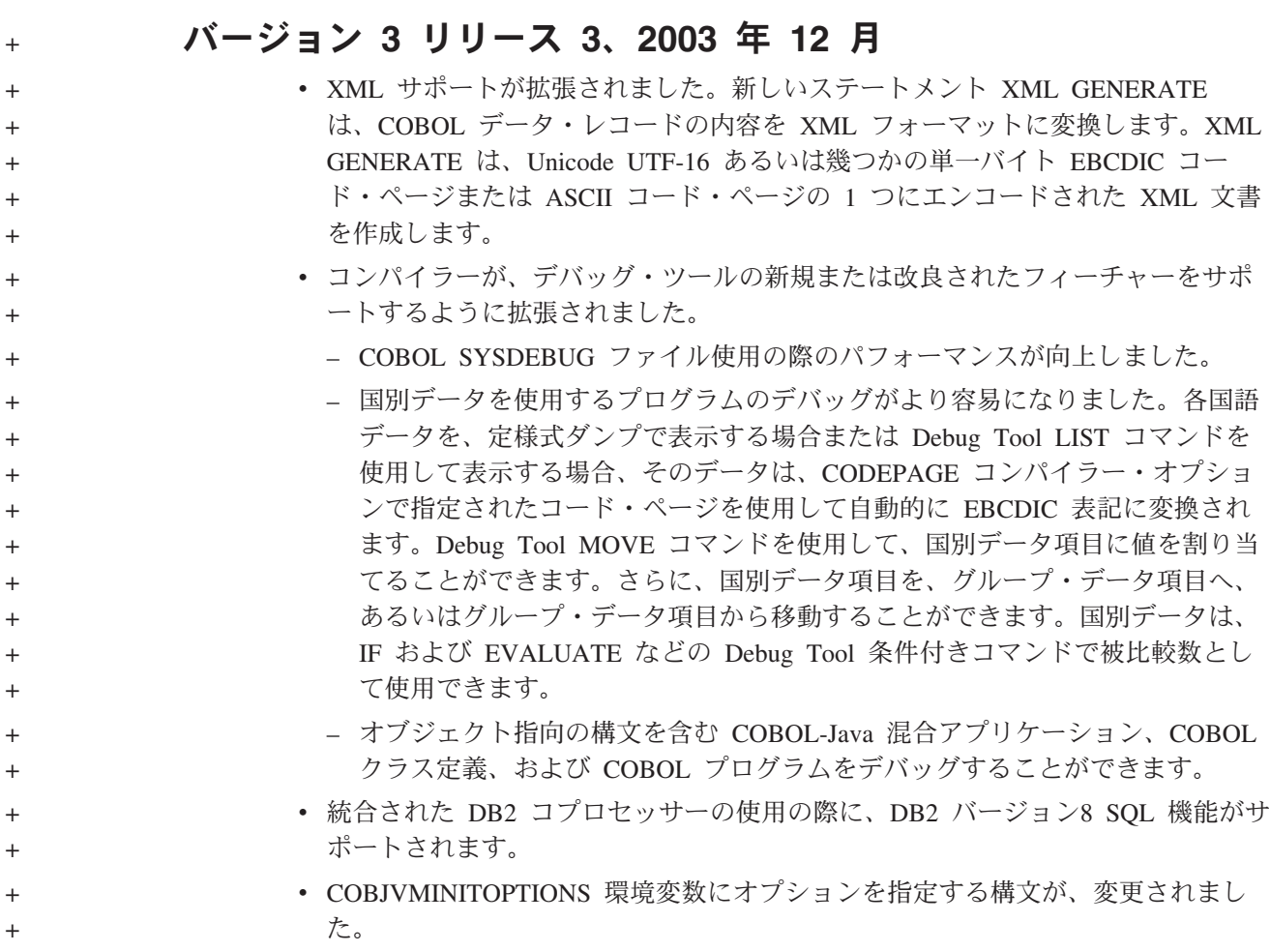

# バージョン **3** リリース **2**、**2002** 年 **9** 月

- v OPTIMIZE コンパイラー・オプションは、現在 Java インターオペラビリティー のためのオブジェクト指向構文を含むプログラムで完全にサポートされていま す。
- v COBOL プログラムで SQL ステートメントを使用する際の、 Unicode および EBCDIC コード・ページの指定方法が拡張されました。
	- Unicode ホスト変数 (USAGE NATIONAL を使用して宣言) を SQL ステート メントで使用する際、 SQL DECLARE VARIABLE ステートメントを使用す る変数では、Unicode CCSID (1200) を明示的に指定する必要はありません。

– CODEPAGE コンパイラー・オプションで有効にされた CCSID は現在、ホス ト変数用の明示的な SQL DECLARE VARIABLE ステートメントなしで、 SQL ステートメントで使用される単一バイトあるいは 2 バイトの EBCDIC ホスト変数に適用されます。

# <span id="page-11-0"></span>バージョン **3** リリース **1**、**2001** 年 **11** 月

- v POSIX スレッドおよび非同期シグナルの許容のサポートにより、1 つのプロセス 内でマルチスレッドで実行される複数の COBOL プログラムをアプリケーション に組み込むことができるようになりました。スレッドおよび非同期シグナルの許 容をサポートする新しいコンパイラー・オプション。
	- THREAD
- v Unicode の基本的なランタイム・サポートを提供するために、新たな国別データ 型、国別リテラル、組み込み関数、および以下に示す 2 つのコンパイラー・オプ ションが追加されました。リテラルおよび PICTURE 文節で使用される記号の相 互協調処理をサポートする新しいコンパイラー・オプション。
	- NSYMBOL

国別データ型およびリテラルをサポートする新しいコンパイラー・オプション。

- CODEPAGE
- v オブジェクト指向構文により、COBOL プログラムと Java プログラムとの間の相 互協調処理が容易になりました。
- v 基本的な XML 機能が COBOL に追加されました。
- v CICS トランスレーターがコンパイラーに統合されました。統合 CICS トランス レーターをサポートする新しいコンパイラー・オプション。

– CICS

以前の COBOL コンパイラーに対する変更の履歴については、「*Enterprise COBOL for z/OS and OS/390* コンパイラーおよび実行時プログラム移行ガイド」を参照して ください。

# <span id="page-12-0"></span>第 **1** 章 **Enterprise COBOL** のカスタマイズについての計画

この章では、Enterprise COBOL のカスタマイズを計画する際に必要な情報について 説明します。この章の内容は次のとおりです。

- インストール後の変更 ― なぜカスタマイズが必要か
- コンパイラーのデフォルト値を変更する計画
- v Enterprise COBOL を共用ストレージに置く計画
- v 追加の予約語テーブルを作成する計画

IBM デバッグ・ツールをインストールする場合は、デバッグ・ツールのモジュール を共用ストレージに置くかどうか、また、デバッグ・ツール用に作動するように CICS® 環境をセットアップするかどうかを決定することができます。

この章の内容は、カスタマイズを計画する際に役立ちます。実際のカスタマイズ手 順については、55 ページの『第 3 章 Enterprise COBOL [のカスタマイズ』を](#page-66-0)参照 してください。

この章には、マクロ内の IBM 提供のデフォルト値の変更を計画する際に役立つワ ークシートもあります。本書の計画ワークシートの説明については、 vi [ページの](#page-7-0) [『マクロ計画ワークシートの使用』を](#page-7-0)参照してください。

#### 重要 一

Enterprise COBOL のカスタマイズを計画する際には、インストール先のアプ リケーション・プログラマーと相談してください。これにより、カスタマイズ によって適用される変更が、アプリケーション・プログラマーの要件を満たす と同時に、開発されるアプリケーションをサポートするようになります。

# インストール後の変更**—**なぜカスタマイズが必要か

Enterprise COBOL をインストールすると、コンパイラー・オプションおよびフェー ズの IBM 提供のデフォルト、および予約語テーブルが提供されます。Enterprise COBOL をカスタマイズして、インストール先のアプリケーション・プログラマー の要件をさらに満たすことができます。

Enterprise COBOL をインストールした後、以下のことができます。

- v 追加の予約語テーブルを作成する
- コンパイラー・オプションを固定する
- コンパイラー・オプションのデフォルト値を変更する
- コンパイラー・フェーズの常駐値を変更する
- COBOL の Unicode サポートをカスタマイズする

以下のセクションでは、Enterprise COBOL をインストール先に合わせてカスタマイ ズするために行う必要のある計画について説明します。

# <span id="page-13-0"></span>コンパイラー・オプションのデフォルト値を変更する計画

コンパイラー・オプションのデフォルト値およびコンパイラー・フェーズの常駐値 は、IGYCDOPT プログラムで設定します ( 4 [ページの表](#page-15-0) 1 および 10 [ページの表](#page-21-0) 2 を参照)。デフォルト・オプション・モジュール IGYCDOPT は、インストール時に AMODE(31) および RMODE(ANY) を指定してリンク・エディットされます。

IGYCDOPT のような COBOL カスタマイズ・パーツをアセンブルするときには、 システム MACLIB にアクセスする必要があります。通常、MACLIB は SYS1.MACLIB にあります。COBOL MACLIB IGY.V3R3M0.SIGYMAC にもアクセ スする必要があります。

IGYCDOPT プログラムには 2 つの目的があります。1 つはコンパイラー・オプシ ョンのデフォルトを選択して固定することであり、もう 1 つはどのコンパイラー・ フェーズを共用ストレージに置くかを指定することです。Enterprise COBOL のイン ストール時に提供された IBM 提供のコンパイラー・オプション値をそのまま受け 入れることも、それらの値をインストール先のプログラマーの要件に合わせて変更 することもできます。また、インストール先のアプリケーション・プログラマーが これらのオプションをオーバーライドできるようにするかどうかを選択することも できます。

注**:** IGY.V3R3M0 の高位修飾子は、Enterprise COBOL インストール時に変更されて いる場合があります。

共用システム・ストレージに置かれるコンパイラー・フェーズを指定すれば、コン パイラーは作業域用領域内のストレージを使用することができます。コンパイラ ー・フェーズのデフォルト値を変更する目的の詳細については、 5 [ページの『コン](#page-16-0) [パイラー・フェーズを共用ストレージに置く目的』を](#page-16-0)参照してください。

# コンパイラー・オプションを固定する目的

Enterprise COBOL では、インストール先の固有のプログラミング標準を設定するこ とができます。たとえば、多くのインストール先では RENT を望ましいコンパイラ ー・オプションとして選択しますが、RENT の使用を強制する容易な方法はありま せん。

Enterprise COBOL の場合、IGYCDOPT プログラムを使用して、オプションを固定 すること、およびコンパイル時にそのオプションを変更 (つまりオーバーライド) で きないことを指定することができます。これにより、コンパイル時に、固定された オプションをオーバーライドしようとしても失敗し、ゼロ以外のコンパイラー戻り コードが付いた診断メッセージが戻されます。

一貫して使用するために特定のオプションを固定した場合、特別な条件のために、 固定されたオプションをう回する必要が生じることがあります。このような変更を 行うには、別のパラメーターを指定して、IGYCDOPT プログラムの一時コピーをア センブルします。コンパイル時に、必要な IGYCDOPT モジュールを含む JOBLIB または STEPLIB を使用すれば、固定されたオプションをう回することができま す。たとえば、OPT (OPTIMIZE) オプションを固定する (COBOL コンパイラーが 常に最適化オブジェクト・コードを生成することを意味する) ことを選択した場 合、あるアプリケーションをこの要件の対象から除外する必要が生じたときは、こ のオプションからアスタリスク・パラメーターを除いてから、IGYCDOPT プログラ <span id="page-14-0"></span>ムを再アセンブルしなければなりません。次いで、結果として生じた IGYCDOPT モジュールを、コンパイル時に JOBLIB または STEPLIB としてアクセスされる一 時ライブラリーに入れてください。

### サンプル・インストール・ジョブ

Enterprise COBOL には、コンパイラー・オプションのデフォルト値を変更するため に使用できる 2 つのサンプル・インストール・ジョブがあります (これらのジョブ に変更を加えてから使用してください)。一方のサンプル・ジョブは、IBM 提供のコ ンパイラー・オプションのデフォルト値を変更する例です。もう一方のサンプル・ ジョブは、固定されているコンパイラー・オプションをオーバーライドする例で す。

#### **IGYWDOPT**

このサンプル・インストール・ジョブを使用すれば、SMP/E を使用して IBM 提供のデフォルトを変更することができます。

#### **IGYWUOPT**

IGYCDOPT プログラムによって固定されたコンパイラー・オプションをオ ーバーライドする必要が生じた場合、このサンプル・インストール・ジョブ を使用すれば、SMP/E の外側にモジュールを作成し、そのモジュール内で 異なるデフォルトを指定することができます。

これらのジョブは、COBOL サンプル・データ・セット IGY.V3R3M0.SIGYSAMP に入っています。

# コンパイラー・オプションおよびコンパイラー・フェーズの変更

コンパイラー・オプションおよびコンパイラー・フェーズの値を変更する場合は、 図 1 に示されている IGYCOPT の構文形式を使用してください。IBM 提供のデフ ォルト値は、計画ワークシートに示されているほか、各構文図の下にも示されてい ます。構文図には、 v [ページの『構文図の読み方』で](#page-6-0)説明しているようにデフォル トも示しています。

コンパイラー・オプション、コンパイラー・フェーズ、およびこれらのデフォルト について、以下に説明します。これらのオプション、フェーズ、およびデフォルト 値をよく検討して、アプリケーションに最も適する値を決定してください。

#### **IGYCOPT** の形式

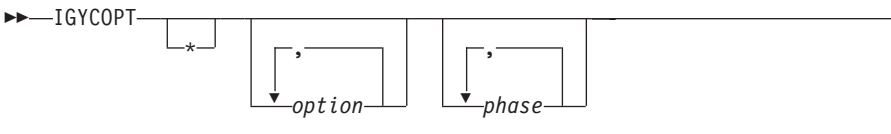

図 *1. IGYCOPT* コンパイラー・オプション */* フェーズ・マクロの構文形式

# コンパイラー・オプション用の **IGYCDOPT** ワークシート

以下のワークシートは、IGYCDOPT プログラムのコンパイラー・オプション部分を 計画し、コーディングする際に役立ちます。「固定の場合 \* を記入」欄と「選択を 記入」欄に記入して、このワークシートを完成させてください。

 $\blacktriangleright$ 

<span id="page-15-0"></span>IGYCDOPT ワークシートには、コンパイラー・フェーズのための部分もあります。 ワークシートのその部分は、コンパイラー・フェーズの説明の後に記載されていま す ( 10 [ページの『コンパイラー・フェーズ用の](#page-21-0) IGYCDOPT ワークシート』を参 照)。

#### 注**:**

- 1. コンパイラー・オプションのデフォルト値を変更するときにアスタリスク [\*] を コーディングすると、このオプションを固定すること、およびアプリケーショ ン・プログラマーがこのオプションをオーバーライドできないことを指定するこ とになります。
- 2. ALOWCBL、DBCSXREF、LVLINFO、および NUMCLS オプションは、コンパ イル時にオーバーライドすることはできません。したがって、ワークシートで は、これらのオプションについては、「固定の場合 \* を記入」欄はブランクに なっています。
- 3. ADEXIT、INEXIT、LVLINFO、LIBEXIT、および PRTEXIT の IBM 提供のデフ ォルト値はヌルです。したがって、これらのオプションについては、「IBM 提 供のデフォルト」欄はブランクになっています。
- 4. DUMP コンパイラー・オプションは、IGYCDOPT プログラムでは設定できませ ん。コンパイル時に変更しない限り、DUMP は必ず NODUMP に設定されま す。

| <b>Compiler</b> | 固定の場合 |       | IBM 提供の         |       |
|-----------------|-------|-------|-----------------|-------|
| option          | * を記入 | 選択を記入 | デフォルト           | 構文の説明 |
| $ADATA=$        |       |       | <b>NO</b>       | 15    |
| ADEXIT=         |       |       |                 | 15    |
| $ADV=$          |       |       | <b>YES</b>      | 15    |
| ALOWCBL=        |       |       | <b>YES</b>      | 16    |
| $ARITH=$        |       |       | <b>COMPAT</b>   | 17    |
| $AWO=$          |       |       | <b>NO</b>       | 17    |
| $BUF=$          |       |       | 4K              | 17    |
| $CICS=$         |       |       | $\overline{NO}$ | 17    |
| CODEPAGE=       |       |       | 1140            | 17    |
| COMPILE=        |       |       | NOC(S)          | 19    |
| CURRENCY=       |       |       | <b>NO</b>       | 20    |
| $DATA=$         |       |       | 31              | 21    |
| DATEPROC=       |       |       | <b>NO</b>       | 22    |
| $DBCS=$         |       |       | <b>Yes</b>      | 23    |
| <b>DBCSXREF</b> |       |       | <b>NO</b>       | 23    |
| $DECK =$        |       |       | <b>NO</b>       | 24    |
| DIAGTRUNC=      |       |       | <b>NO</b>       | 24    |
| $DLL=$          |       |       | <b>NO</b>       | 25    |
| DYNAM=          |       |       | <b>NO</b>       | 25    |
| EXPORTALL=      |       |       | <b>NO</b>       | 26    |
| FASTSRT=        |       |       | <b>NO</b>       | 28    |
| $FLAG=$         |       |       | (I,I)           | 27    |
| FLAGSTD=        |       |       | <b>NO</b>       | 26    |
| INTDATE=        |       |       | <b>ANSI</b>     | 30    |
| INEXIT=         |       |       |                 | 30    |
| LANGUAGE=       |       |       | <b>ENGLISH</b>  | 31    |
| $LIB=$          |       |       | <b>NO</b>       | 32    |
| LIBEXIT=        |       |       |                 | 32    |

表 *1.* コンパイラー・オプション用の *IGYCDOPT* ワークシート

| Compiler   | 固定の場合 |       | IBM 提供の         |       |
|------------|-------|-------|-----------------|-------|
| option     | * を記入 | 選択を記入 | デフォルト           | 構文の説明 |
| LINECNT=   |       |       | 60              | 32    |
| $LIST =$   |       |       | <b>NO</b>       | 33    |
| $LTCHAR =$ |       |       | <b>QUOTE</b>    | 33    |
| LVLINFO=   |       |       |                 | 34    |
| $MAP=$     |       |       | <b>NO</b>       | 34    |
| $NAME=$    |       |       | <b>NO</b>       | 35    |
| NSYMBOL=   |       |       | <b>NATIONAL</b> | 36    |
| $NUM=$     |       |       | <b>NO</b>       | 36    |
| NUMCLS=    |       |       | <b>PRIM</b>     | 36    |
| NUMPROC=   |       |       | <b>NOPFD</b>    | 37    |
| OBJECT=    |       |       | <b>YES</b>      | 38    |
| OFFSET=    |       |       | <b>NO</b>       | 38    |
| $OPT =$    |       |       | <b>NO</b>       | 39    |
| OUTDD=     |       |       | <b>SYSOUT</b>   | 40    |
| PGMNAME=   |       |       | <b>COMPAT</b>   | 40    |
| PRTEXIT=   |       |       |                 | 41    |
| $SQL =$    |       |       | <b>NO</b>       | 45    |
| RENT=      |       |       | <b>YES</b>      | 41    |
| $RMODE=$   |       |       | <b>AUTO</b>     | 42    |
| $SEQ =$    |       |       | <b>YES</b>      | 43    |
| $SIZE=$    |       |       | <b>MAX</b>      | 43    |
| SOURCE=    |       |       | <b>YES</b>      | 44    |
| SPACE=     |       |       | $\mathbf{1}$    | 45    |
| SSRANGE=   |       |       | <b>NO</b>       | 46    |
| TERM=      |       |       | <b>NO</b>       | 46    |
| TEST=      |       |       | <b>NO</b>       | 47    |
| THREAD=    |       |       | <b>NO</b>       | 47    |
| TRUNC=     |       |       | <b>STD</b>      | 50    |
| VBREF=     |       |       | <b>NO</b>       | 51    |
| WORD=      |       |       | *NO             | 51    |
| XREFOPT=   |       |       | <b>YES</b>      | 52    |
| YRWINDOW=  |       |       | 1900            | 53    |
| $ZWB=$     |       |       | <b>YES</b>      | 54    |

<span id="page-16-0"></span>表 *1.* コンパイラー・オプション用の *IGYCDOPT* ワークシート *(*続き*)*

# コンパイラー・フェーズを共用ストレージに置く計画

いくつかのロード・モジュールをリンク・パック域に常駐させることにより、 Enterprise COBOL プログラムが実行されるとき、またはそれらのモジュールが共用 されるときのモジュール検索を最小限に押さえることができます。さらに、一部ま たは全部のコンパイラー・フェーズを常駐させることもできます。共用ストレージ という用語は、一般に、リンク・パック域 (LPA)、拡張リンク・パック域 (ELPA)、 または修正リンク・パック域 (MLPA) を指します。以降のセクションでは、特に断 りのない限り、リンク・パック域 という用語はこれら 3 つすべてに該当します。

# コンパイラー・フェーズを共用ストレージに置く目的

ダンプ実行モジュール (IGYCRDPR および IGYCRDSC) および予約語ユーティリテ ィー (IGY8RWTU) 以外のすべてのコンパイラー・モジュールは、z/OS マシンまた は OS/390 マシンの共用ストレージに置くことができます。IGYCRCTL および

<span id="page-17-0"></span>IGYCSIMD 以外のすべてのコンパイラー・フェーズには、RMODE(ANY) および AMODE(31) があります。IGYCRCTL および IGYCSIMD には RMODE 24 がある ので、これらは、LPA または MLPA に置くことができますが、ELPA に置くこと はできません。共用ストレージは、各仮想アドレス・スペースのための同一の 1 つ のストレージ域です。これはすべてのユーザーにとって同じスペースであるため、 そこに保管されている情報は共用することができ、それぞれのユーザー領域にロー ドする必要はありません。情報を共用することによって、より多くのスペースがコ ンパイラー作業域のために使用可能になります。

注**:** Enterprise COBOL、COBOL (MVS および VM 版)、COBOL (OS/390 および VM 版)、および VS COBOL II の各コンパイラーは同じモジュール名を使用し ています。そのため、オペレーティング・システムの初期化のときに LPA に置 くことができるフェーズ・セットは 1 つだけです。

IGYCDOPT プログラムにより、各コンパイラー・フェーズをどこにロードするか、 つまりユーザー領域内 (IN) にロードするか領域外 (OUT) にロードするかを指定す ることができます。コンパイラー・フェーズを MLPA に置くと、コンパイラーは、 ユーザーのプログラムのために、より多くのストレージを使用できます。

あるフェーズをユーザー領域に置かないことを指定した場合は、そのフェーズを実 際に共用ストレージに置く必要があります。コンパイラーは、この情報を用いて、 システムがコンパイラー・フェーズをユーザー領域にロードするためのストレージ の量を決定します。フェーズを共用ストレージに置く方法については、 76 [ページの](#page-87-0) [『関連資料』の](#page-87-0)リストを調べて、それぞれの環境用の「初期設定およびチューニン グ」 のマニュアルを参照してください。

以下の 4 つのフェーズを共用ストレージ域に置くことをお勧めします。

#### **IGYCRCTL**

コンパイル中、ユーザー領域に常駐します。

#### **IGYCSIMD**

コンパイル中、ユーザー領域に常駐します。

#### **IGYCPGEN**

サイズが最も大きい 2 つのコンパイラー・フェーズの 1 つです。

#### **IGYCSCAN**

サイズが最も大きい 2 つのコンパイラー・フェーズのもう一方です。

どのコンパイラー・フェーズを共用ストレージに置くかは、同時に使用する頻度 と、そのサイズに基づいて、判断することができます。システムでコンパイラーを ほとんど使用しないなら、フェーズを共用ストレージに置く利点はありません。一 方、コンパイルを頻繁に行い、かつ十分な MLPA ストレージが使用可能な場合、コ ンパイラー全体を常駐させることは効果的といえます。十分な共用ストレージが使 用可能でないなら、コンパイル時に常にユーザー領域に常駐する 2 つのフェーズ、 IGYCRCTL と IGYCSIMD を優先させてください。十分な共用ストレージが使用可 能でないときは、さらに、最大コンパイラー・フェーズである IGYCPGEN と IGYCSCAN も優先させてください。

共用ストレージにコンパイラー・フェーズを置く別の利点として、コンパイル時の 初期化論理で、共用ストレージに常駐していないフェーズで最大のものを十分収容

<span id="page-18-0"></span>できる記憶ブロックを、ユーザー領域に割り振ることができます。どのようなユー ザー領域のサイズに対してもスペース割り振りを最小限にすれば、コンパイル・プ ロセス用により多くのスペースを使用でき (つまり、ユーザー領域でより大きなプ ログラムをコンパイルでき)、より効率的にコンパイルを行うことができます。 IGYCPGEN および IGYCSCAN コンパイラー・フェーズは、2 番目に大きいコンパ イラー・フェーズよりも、およそ 250KB 大きくなります。共用ストレージにコン パイラー・フェーズを置くと、760 KB の最小領域サイズを使用してコンパイルす る場合には、かなりの影響があります。

# コンパイラー・フェーズおよびそのデフォルト

各コンパイラー・フェーズをユーザー領域の内側と外側のどちらにロードするかを 示すために、IN または OUT のいずれかを指定します。これらのデフォルトを変更 する目的、または変更しない目的については、 5 [ページの『コンパイラー・フェー](#page-16-0) [ズを共用ストレージに置く目的』を](#page-16-0)参照してください。

- **IN** コンパイラー・フェーズを、コンパイル時に使用可能なライブラリーからユ ーザー領域にロードすることを指定します。コンパイラーは、SIZE オプシ ョンに指定された値を使用して、フェーズ用のストレージを予約します。 あるコンパイラー・フェーズについて IN を指定した場合でも、そのフェー ズを共用システム域に置くことができます。しかし、コンパイラー制御フェ ーズは、コンパイラー・フェーズ用に予約された主記憶域が、IN の指定の ある最大のフェーズを収容するのに十分な大きさであることを保証します。 このオプションを指定した場合、ストレージの一部が使用されなくなりま す。
- **OUT** コンパイラー・フェーズをライブラリーからユーザー領域にロードしないこ とを指定します。したがって、コンパイラー・フェーズは MLPA などの共 用システム域に置かれている必要があります。

#### **IGYCASM1**

アセンブリー 1 フェーズです。アセンブリー 1 フェーズでは、オブジェク ト・モジュールのストレージを判別し、永続レジスターおよび一時レジスタ ーを割り振り、データおよびプロシージャー参照のアドレス可能度を最適化 します。さらに、データ域のオブジェクト・テキストも作成します。

#### 構文

—ASM1=————IN- $\sqcup_{\mathsf{OUT}}\sqcup$ 

#### **IGYCASM2**

アセンブリー 2 フェーズです。アセンブリー 2 フェーズでは、オブジェク ト・プログラムの準備を完了し、デバッグ機能用のオブジェクト・テキス ト、リスト、穿孔データ・セット、およびテーブルを作成します。

#### 構文

 $\rightarrow$   $\rightarrow$   $\rightarrow$  ASM2 = - $_{\text{OUT}}$ 

#### **IGYCDIAG**

診断フェーズです。診断フェーズでは、E 形式のテキストを処理し、ソー ス・プログラム・エラーに関するコンパイラー診断情報を生成します。これ

 $\blacktriangleright$ 

 $\blacktriangleright$ 

<span id="page-19-0"></span>は、IGYCDIAG およびメッセージ・モジュール IGYCxx\$D、IGYCxx\$1、 IGYCxx\$2、IGYCxx\$3、IGYCxx\$4、IGYCxx\$5、および IGYCxx\$8 (xx は EN、UE、または JA です) を含んでいます。

-

 $\blacktriangleright$ 

 $\blacktriangleright$ 

 $\blacktriangleright$ 

 $\blacktriangleright$ 

-

#### 構文

 $\rightarrow$  DIAG=----IN  $\mathsf{L}_{\mathsf{OUT}}\_$ 

#### **IGYCDMAP**

DMAP フェーズです。DMAP フェーズでは、MAP オプションによって要 求された出力のテキストを準備します。

構文  $\rightarrow$  DMAP =  $\rightarrow$  IN

 $L_{\text{OUT}}$ 

#### **IGYCFGEN**

ファイル生成フェーズです。ファイル生成フェーズでは、プログラムで定義 されている FD および SD 用の制御ブロックを生成します。

#### 構文

 $\rightarrow$ -FGEN=-----IN  $\mathsf{L}_{\mathsf{OUT}}$ 

#### **IGYCINIT**

初期化フェーズです。初期化フェーズでは、処理フェーズの実行を準備する ためにハウスキーピングを行います。

#### 構文

 $\rightarrow$  - INIT=----IN –out—

#### **IGYCLIBR**

COPY フェーズです。COPY フェーズでは、ライブラリー・ソース・テキ ストを処理し、COPY ステートメント、BASIS ステートメント、および REPLACE ステートメントの構文チェックを行います。

#### 構文

 $\nightharpoonup$  LIBR=- $L_{\text{OUT}}$ 

#### **IGYCLSTR**

ソース・リスト・フェーズです。ソース・リスト・フェーズでは、相互参照 情報と診断情報が組み込まれているソース・リストを出力します。

#### 構文

 $\blacktriangleright$   $\blacktriangleright$   $\sqsubset$  LSTR= $\sqsubset$   $\top$  IN  $L_{\text{OUI}}$ 

#### **IGYCMSGT**

ヘッダー・テキスト・テーブルおよび診断メッセージ・レベル・テーブルを

 $\blacktriangleright$ 

 $\blacktriangleright$ 

 $\blacktriangleright$ 

 $\blacktriangleright$ 

 $\blacktriangleright$ 

 $\blacktriangleright$ 

<span id="page-20-0"></span>示します。これは、モジュール IGYCxx\$R、IGYCLVL0、IGYCLVL1、 IGYCLVL2、IGYCLVL3、および IGYCLVL8 (xx は EN、UE、または JA です) を含んでいます。

#### 構文

```
M-SGT = -1N-0UT-
```
#### **IGYCOPTM**

最適化フェーズです。最適化フェーズでは、PERFORM ステートメントを再 構成し、重複した計算を除去します。

#### 構文

 $\rightarrow$  -0PTM=-----IN  $-0$ UT $-$ 

#### **IGYCOSCN**

オプション・スキャン・フェーズです。オプション・スキャン・フェーズで は、デフォルト・オプションを判別し、EXEC PARM オプションを処理し てから、PROCESS (CBL) ステートメントを処理します。

#### 構文

 $\rightarrow -0$ SCN= $\rightarrow$ IN- $L_{\text{OUT}}$ 

#### **IGYCPGEN**

プロシージャー生成フェーズです。プロシージャー生成フェーズでは、すべ てのプロシージャー・ソース動詞にコードを提供します。

#### 構文

 $\rightarrow$ -PGEN=-----IN  $-0$ UT $-$ 

#### **IGYCRCTL**

常駐制御フェーズです。常駐制御フェーズでは、コンパイラーの共通ストレ ージおよび作業用ストレージのサイズを設定し、プログラムの共通ストレー ジの初期化を実行します。

#### 構文

 $\rightarrow$ -RCTL=----IN- $-011T-$ 

#### **IGYCRWT**

標準の予約語テーブルです。

#### 構文

 RWT= IN  $-011T-$ 

#### **IGYCSCAN**

スキャン・フェーズです。スキャン・フェーズでは、ソース・プログラムの 構文およびセマンティックを分析し、ソースを中間テキストに変換します。

構文

 $\rightarrow$ SCAN= $\rightarrow$ IN  $_{\text{-OUT}}$ 

### <span id="page-21-0"></span>**IGYCSIMD**

Enterprise COBOL コンパイラー用のシステム・インターフェース・フェー ズです。他のすべてのコンパイラー・フェーズが、このフェーズを呼び出し て、システム依存機能を実行します。

-

-

```
構文
```
 $\rightarrow$   $\rightarrow$   $\rightarrow$   $\rightarrow$   $\rightarrow$   $\rightarrow$  $-$ NUT $-$ 

#### **IGYCXREF**

XREF フェーズです。XREF フェーズでは、ユーザー名およびプロシージャ ー名を EBCDIC 照合シーケンスでソートします。

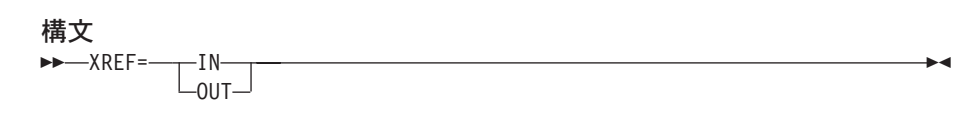

# コンパイラー・フェーズ用の **IGYCDOPT** ワークシート

以下のワークシートは、IGYCDOPT プログラムのフェーズ部分を計画し、コーディ ングする際に役立ちます。各フェーズに割り当てる値を丸で囲んでください。各フ ェーズに割り当てることができる値については、 7 [ページの『コンパイラー・フェ](#page-18-0) [ーズおよびそのデフォルト』を](#page-18-0)参照してください。

注**:** フェーズ・デフォルトはすべて、最初は **IN** に設定されています。

| フェーズ     | 選択 (丸で囲む) | 構文の説明 |
|----------|-----------|-------|
| $ASM1=$  | IN / OUT  | 7     |
| $ASM2=$  | IN / OUT  | 7     |
| $DIAG=$  | IN / OUT  | 7     |
| $DMAP=$  | IN / OUT  | 8     |
| $FGEN=$  | IN / OUT  | 8     |
| $INT =$  | IN / OUT  | 8     |
| $LIBR =$ | IN / OUT  | 8     |
| $LSTR =$ | IN / OUT  | 8     |
| $MSGT =$ | IN / OUT  | 8     |
| $OPTM =$ | IN / OUT  | 9     |
| $OSCN=$  | IN / OUT  | 9     |
| $PGEN=$  | IN / OUT  | 9     |
| $RCTL =$ | IN / OUT  | 6     |
| $RWT=$   | IN / OUT  | 9     |
| $SCAN =$ | IN / OUT  | 6     |
| $SIMD=$  | IN / OUT  | 10    |
| $XREF=$  | IN / OUT  | 10    |

表 *2.* コンパイラー・フェーズ用の *IGYCDOPT* プログラム・ワークシート

### <span id="page-22-0"></span>追加の予約語テーブルを作成する計画

Enterprise COBOL をインストールすると、以下の予約語テーブルにアクセスするこ とができます。

- v IGYCRWT ― システム全体に提供されるデフォルトの予約語テーブル。
- v IGYCCICS ― 代替予約語テーブルとして提供される CICS 固有の予約語テーブ ル (『CICS 予約語テーブル (IGYCCICS)』を参照)。

インストール後に、追加の予約語テーブルを作成することができます。(コンパイル 時に、WORD コンパイラー・オプションの値で、どの予約語テーブルを使用するか を決定します。)

# 追加の予約語テーブルを作成する目的

以下の目的で、追加の予約語テーブルを作成することができます。

- v 予約語を別の言語 (フランス語またはドイツ語など) に変換する。
- v アプリケーション・プログラマーが Enterprise COBOL の特定の命令 (GO TO な ど) を使用するのを防ぐ。
- v ネストされたプログラムの使用を制御する。
- v CICS でサポートされていない予約語 (READ、WRITE など) にフラグを立て る。

### ネストされたプログラムの使用の制御

他の COBOL 言語機能を制限せずに、ネストされたプログラムの使用を制限するに は、予約語テーブルを変更してください。予約語テーブルの変更は、INFO および RSTR 制御ステートメントを使用して行います。これらの変更を加える方法につい ては、 59 [ページの『予約語テーブルを作成または変更する』を](#page-70-0)参照してください。

### **Enterprise COBOL** で提供される予約語テーブル

以下の予約語テーブルがインストール・テープに入っています。

- v デフォルト予約語テーブル
- v CICS 予約語テーブル

### デフォルト予約語テーブル **(IGYCRWT)**

デフォルトの予約語テーブルについては、「*Enterprise COBOL* 言語解説書」の付録 に説明があります。

### **CICS** 予約語テーブル **(IGYCCICS)**

Enterprise COBOL は、CICS アプリケーション・プログラム用の代替予約語テーブ ルを提供します。このテーブルにより、CICS のもとでサポートされない COBOL 語はコンパイラーによってエラー・メッセージで示されます。

CICS 予約語テーブルは、以下の COBOL 語が制限付き (RSTR) としてマークされ ている以外は、デフォルト予約語テーブルと同じです。

### **Enterprise COBOL** のカスタマイズについての計画

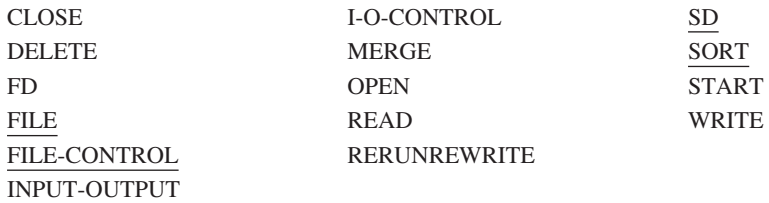

**SORT** ユーザー CICS のもとで SORT ステートメントを使用したい場合は (Enterprise COBOL は CICS のもとでの SORT ステートメントのためのインターフェースをサポ ートします)、それを使用する前に CICS 予約語テーブルを変更する必要があ ります。上記の下線が引かれた語 (これらは、SORT 機能のために必要です) を、制限付きとしてマークされた語のリストから削除してください。

テーブルの使用*:* CICS 予約語テーブルを使用するには、WORD(CICS) コンパイラ ー・オプションを指定してください。CICS 予約語テーブルをデフォルトとして使用 するには、WORD コンパイラー・オプションのデフォルト値を WORD=CICS に設 定してください。

テーブルの場所*:* CICS 予約語テーブルの作成に使用するデータは IGY.V3R3M0.SIGYSAMP のメンバー IGY8CICS に入っています。

注**:** IGY.V3R3M0 の高位修飾子は、Enterprise COBOL インストール時に変更されて いる場合があります。

# <span id="page-24-0"></span>第 **2** 章 **Enterprise COBOL** コンパイラー・オプション

この章では、ユーザーがデフォルト値を変更することのできるコンパイラー・オプ ションについて説明します。いくつかの説明に付記されている注は、コンパイル時 の他のオプションとの相互影響など、これらのオプションについての追加情報で す。これらの情報は、ご使用のシステムに適切なデフォルト値を決定するのに役立 ちます。コンパイラー・オプションの使用法について詳しくは、「*Enterprise COBOL for z/OS* プログラミング・ガイド」を参照してください。

### 重要

Enterprise COBOL のカスタマイズを計画する際には、インストール先のアプ リケーション・プログラマーと相談してください。これにより、カスタマイズ によって適用される変更が、アプリケーション・プログラマーの要件を満たす と同時に、開発されるアプリケーションをサポートするようになります。

# **COBOL** コンパイラー・オプションの指定

IGYCOPT マクロにコンパイラー・オプションを指定するときは、オプション名と その値の両方を大文字で指定する必要があります。オプション名を大文字で指定し なければ、オプション名とその値の両方が無視され、デフォルト値が使用されま す。エラー・メッセージは出されません。オプション値だけが大文字でない場合 は、無効なオプション値が指定されていることを示すエラー・メッセージが出され ます。

# 矛盾するコンパイラー・オプション

特定のコンパイラー・オプション値を指定すると、他のコンパイラー・オプション との矛盾が生じる場合があります。表 3 は、コンパイラー・オプション間に生じる 可能性がある矛盾を解決するのに役立ちます。

表 *3.* 矛盾するコンパイラー・オプション

| コンパイラー・オプション     | 矛盾するオプション            |  |
|------------------|----------------------|--|
| CICS=YES         | RENT=NO              |  |
|                  | DYNAM=YES            |  |
|                  | $LIB=NO$             |  |
| DBCS=NO          | $NSYMBOL = NATIONAL$ |  |
| DBCSXREF=(NO 以外) | XREFOPT=NO           |  |
| $DLI = NO$       | EXPORTALL=YES        |  |
| $DL = YES$       | DYNAM=YES            |  |
|                  | RENT=NO              |  |
| DYNAM=YES        | CICS=YES             |  |
|                  | $DL = YES$           |  |
|                  | EXPORTALL=YES        |  |

<span id="page-25-0"></span>表 *3.* 矛盾するコンパイラー・オプション *(*続き*)*

| コンパイラー・オプション                                  | 矛盾するオプション             |
|-----------------------------------------------|-----------------------|
| EXPORTALL=YES                                 | $DLI = NO$            |
|                                               | DYNAM=YES             |
|                                               | RENT=NO               |
| $LIB=NO$                                      | $CICS = YES$          |
|                                               | SQL=YES               |
| LIST=YES                                      | OFFSET=YES            |
| NSYMBOL=NATIONAL                              | DBCS=NO               |
| OBJECT=NO                                     | TEST=(NO 以外)          |
| OFFSET=YES                                    | LIST=YES              |
| OPT=STD または OPT=FULL                          | TEST=(フック位置の NONE 以外) |
| <b>RENT=NO</b>                                | $CICS=YES$            |
|                                               | DLL=YES               |
|                                               | EXPORTALL=YES         |
|                                               | THREAD=YES            |
| SQL=YES                                       | $LIB=NO$              |
| TEST=(NO 以外)                                  | OBJECT=NO             |
| TEST=(フック位置サブオプションの NONE OPT=STD または OPT=FULL |                       |
| 以外)                                           |                       |
| THREAD=YES                                    | <b>RENT=NO</b>        |
| WORD=xxxx                                     | FLAGSTD=(NO 以外)       |
| XREFOPT=NO                                    | DBCSXREF=(NO 以外)      |

# 標準準拠のためのコンパイラー・オプション

COBOL 85 標準に準拠するようにコンパイラー・オプションを指定する方法につい ては、「Enterprise COBOL for z/OS プログラミング・ガイド」を参照してくださ  $\mathcal{U}^{\lambda}$ 

# コンパイラー・オプションの構文および説明

以下のトピックにある構文図は、それぞれの変更可能なコンパイラー・オプション を説明しています。各構文図の下のテキストは、特定のパラメーターを選択したと きの結果を説明しています。

注**:**

- 1. DUMP オプションはこのリストに含まれていません。コンパイル時に変更しな い限り、DUMP は必ず NODUMP に設定されます。このオプションは、通常は 使用しません。IBM 担当員から要求されたときにのみ使用してください。
- 2. コンパイラー・オプションのデフォルト値を変更するときにアスタリスク [\*] をコーディングすると、このオプションを固定すること、およびアプリケーショ ン・プログラマーがこのオプションをオーバーライドできないことを指定するこ とになります。

# <span id="page-26-0"></span>**ADATA**

構文

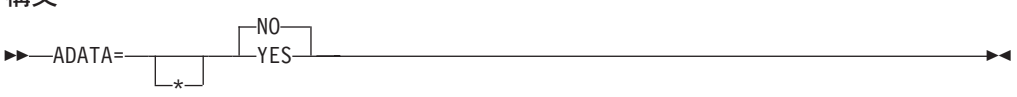

デフォルト ADATA=NO

#### **YES**

適切なレコードを使用して関連データ・ファイルを作成します。

#### **NO**

関連データ・ファイルを作成しません。

#### 注**:**

- 1. ADATA オプションは、呼び出し時に JCL の PARM フィールド上のオプショ ン・リストを介して指定するか、コマンド・オプションとして指定するか、また はインストール・システム・デフォルトとしてのみ指定することができます。
- 2. 日本語オプションを選択すると、関連データ・ファイル内のレコードに DBCS 文字が書き込まれることがあります。
- 3. NOCOMPILE(W|E|S) を指定した場合、コンパイルが途中で停止し、特定の関連 データ・レコードが消失することがあります。
- 4. INEXIT を指定すると、関連データ・ファイル用のコンパイル・ソース・ファイ ルが識別できなくなります。

# **ADEXIT**

構文

name \*

#### デフォルト

 $\rightarrow$ ADEXIT

出口は指定されません。

#### **name**

EXIT コンパイラー・オプションで使用するモジュールを識別します。このユー ザー出口のサブオプションを指定すると、コンパイラーはそのモジュールをロー ドし、関連データ・ファイルに書き込まれるレコードごとにそれを呼び出しま す。詳しくは、「Enterprise COBOL for z/OS プログラミング・ガイド」を参照 してください。

# **ADV**

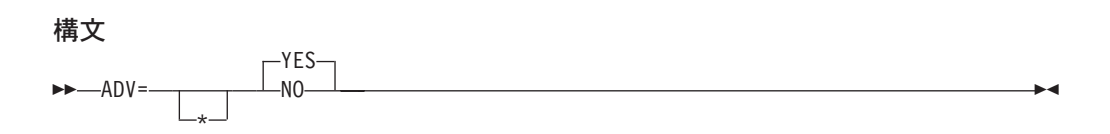

 $\blacktriangleright$ 

#### <span id="page-27-0"></span>デフォルト

ADV=YES

#### **YES**

印刷制御文字用の 1 バイトをレコード長に追加します。このオプションは、ソ ース・ファイル内で WRITE...ADVANCING を使用するプログラマーに有用で す。レコードの先頭文字をプログラマーが明示的に予約する必要はありません。

**NO**

レコード長を WRITE...ADVANCING 用に調整しません。コンパイラーは、指定 されたレコード域の先頭文字を用いて印刷制御文字を置きます。アプリケーショ ン・プログラマーは、レコード記述にこの追加のバイトが見込まれていることを 確認する必要があります。

#### 注**:**

- 1. ADV=YES を指定した場合、物理装置上のレコード長は、ソース・プログラムに おけるレコード記述長よりも 1 バイト大きくなります。
- 2. 出力ファイルのレコード長がソース・コードで定義されていない場合は、 COBOL は、DCB パラメーターが適切に設定されていることを確認します。
- 3. ADV=YES が指定され、かつ出力ファイルのレコード長がソース・コードで定義 された場合は、プログラマーは、レコード記述長をソース・プログラムのレコー ド記述よりも 1 バイト大きいものとして指定する必要があります。さらに、プ ログラマーは、1 バイト大きいレコード・サイズの正確な倍数でブロック・サイ ズを指定する必要があります。
- 4. ファイル記述 (FD) に LINAGE 文節が指定されると、コンパイラーは、 ADV=YES が指定されているものとしてそのファイルを処理します。

# **ALOWCBL**

#### 構文

 $\rightarrow$ ALOWCBL= -YES-NO -

#### デフォルト

ALOWCBL=YES

#### **YES**

COBOL プログラムでの PROCESS (または CBL) ステートメントの使用を許可 します。

#### **NO**

プログラムで PROCESS (または CBL) ステートメントが使用された場合は、エ ラーと診断します。

### 注**:**

- 1. ALOWCBL は、コンパイル時にオーバーライドすることはできません。 ALOWCBL を PROCESS (または CBL) ステートメントに組み込むことはでき ないからです。
- 2. PROCESS (または CBL) ステートメントは、ソース・プログラム内でコンパイ ラー・オプション・パラメーターを指定するために使用されます。インストール

先の要件により、ソース・プログラムでコンパイラー・オプションを指定するこ とを許可しない場合は、ALOWCBL=NO を指定してください。

# <span id="page-28-0"></span>**ARITH**

構文

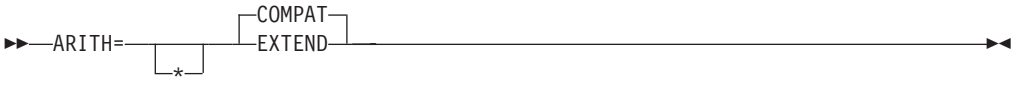

### デフォルト

ARITH=COMPAT

### **COMPAT**

10 進データの最大精度として 18 桁を指定します。

#### **EXTEND**

10 進データの最大精度として 31 桁を指定します。

# **AWO**

**BUF**

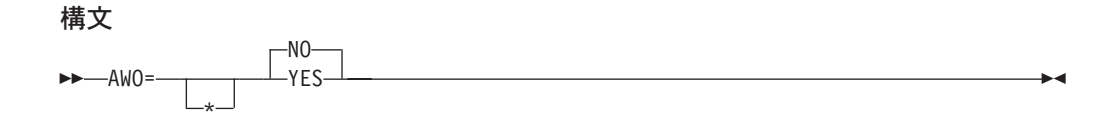

### デフォルト

AWO=NO

#### **YES**

APPLY-WRITE-ONLY 文節がプログラムで指定されているかどうかに関係な く、プログラム内の可変長ブロック形式のすべての物理順次ファイルについて、 APPLY-WRITE-ONLY 文節を活動化します。

パフォーマンスの考慮*:* AWO=YES を使用すると、通常は、入出力処理時に実 行時ファイルのためにデータ管理サービスを呼び出す回数が減ります。

#### **NO**

APPLY-WRITE-ONLY 文節がプログラムで指定されていない場合には、プログ ラム内の可変長ブロック形式のすべての物理順次ファイルについて、 APPLY-WRITE-ONLY 文節を活動化しません。

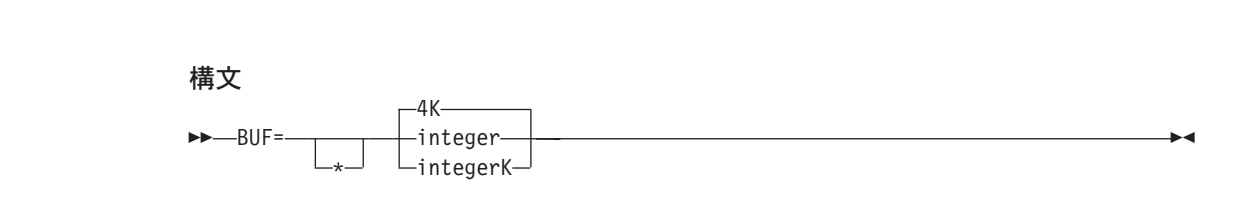

デフォルト BUF=4K

#### <span id="page-29-0"></span>**integer**

各コンパイラー作業ファイル・バッファーに割り振られる動的ストレージの量を バイト単位で指定します。最小値は 256 バイトです。

パフォーマンスの考慮*:* 大容量のバッファーを使用すると、コンパイラーの性能 が向上します。

#### **integerK**

バッファーに割り振られる動的ストレージの量を 1K (1024) 単位で指定しま す。

#### 注**:**

- 1. コンパイラーは、BUF および SIZE の値を使用して、コンパイル時に使用する ストレージの量を判別します。バッファーに割り振られる量は、コンパイラーが SIZE オプション用に使用できる主記憶域の量に含まれます。
- 2. BUF は、使用する装置のトラック容量を超えてはならず、また、データ管理サ ービスで許可される最大量を超えてもなりません。

### **CICS**

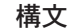

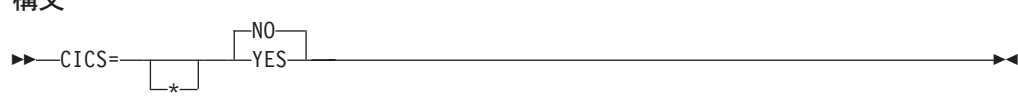

デフォルト

CICS=NO

#### **NO**

NO オプションを指定すると、ソース・プログラムで検出された CICS ステー トメントはすべて診断され廃棄されます。

#### **YES**

COBOL ソース・プログラムに CICS ステートメントが含まれているが CICS トランスレーターによってプリプロセスされていない場合は、YES オプション を指定する必要があります。

#### 注**:**

- 1. CICS コンパイラー・オプションには CICS サブオプションを含めることができ ます。CICS サブオプションの区切り文字として、引用符またはアポストロフィ を使用することができます。CICS サブオプションを COBOL インストール時の デフォルトとして指定することはできません。
- 2. CICS コンパイラー・オプションは、どのコンパイラー・オプション・ソースで も指定できます。すなわち、インストール時のデフォルト、コンパイラー呼び出 し、PROCESS ステートメント、または CBL ステートメントのいずれかに指定 することができます。

# <span id="page-30-0"></span>**CODEPAGE**

#### 構文

 CODEPAGE= \* integer -

#### デフォルト

CODEPAGE (1140)

#### **ccsid**

ccsid は、EBCDIC コード・ページを示す有効なコード化文字セット ID (CCSID) 番号である必要があります。

#### 注**:**

- 1. CODEPAGE オプションは、以下のエンコードに使用されるコード・ページを 指定します。
	- 実行時の英数字および DBCS データ項目の内容
	- v COBOL ソース・プログラム内の英数字リテラル、国別リテラル、および DBCS リテラル
- 2. デフォルトの CCSID 1140 は CCSID 37 (EBCDIC Latin-1、USA) と等価です が、ユーロ記号を含みます。

# **COMPILE**

構文

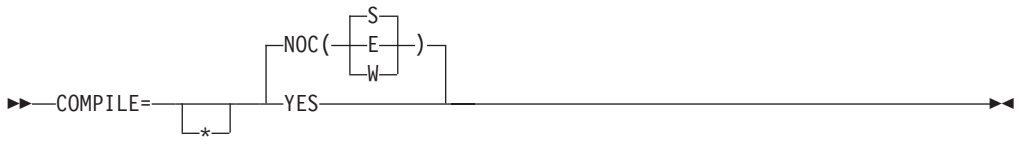

#### デフォルト

COMPILE=NOC(S)

#### **YES**

診断およびオブジェクト・コードを含む、完全なコンパイルを行うことを示しま す。

### **NOC**

構文検査のみを行うことを示します。

#### **NOC(W)**

**NOC(E)**

#### **NOC(S)**

エラー・メッセージ・レベルを指定します。W は警告、E はエラー、S は重大 です。指定したレベルまたはより重大なレベルのエラーが発生すると、コンパイ ルが停止し、それ以降は構文検査のみが行われます。

注**:** NOCOMPILE を指定した場合、コンパイルが途中で停止し、関連データ・ファ イルに影響を与え、特定のメッセージが消失することがあります。

### <span id="page-31-0"></span>**CURRENCY**

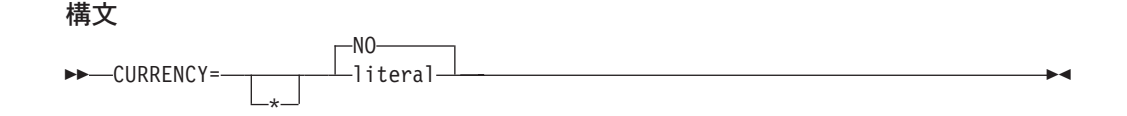

COBOL のデフォルト通貨記号はドル記号 (\$) です。CURRENCY オプションを使 用して、別のデフォルト通貨記号を定義することができます。

#### デフォルト

CURRENCY=NO

#### **literal**

プログラムで使用するデフォルト通貨記号を表します。

リテラルは、以下のもの以外の 1 バイトの EBCDIC 文字を表す非数値リテラ ルでなければなりません。

- 数値  $0 \sim 9$
- v 大文字の英字:ABCDPRSVXZ
- 小文字の英字 a ~ z
- スペース
- 特殊文字: \* + / , . ; ( ) = "
- v COBOL プログラムが DBCS 項目を PICTURE 記号 G で定義している場合 は、大文字の英字 G。記号 G が PICTURE 文節で通貨記号と見なされるた め、PICTURE 文節は DBCS 項目については無効となります。
- v COBOL プログラムが DBCS 項目を PICTURE 記号 N で定義している場合 は、大文字の英字 N。記号 N が PICTURE 文節で通貨記号と見なされるた め、PICTURE 文節は DBCS 項目については無効となります。
- v COBOL プログラムが外部浮動小数点項目を定義している場合は、大文字の英 字 E。記号 E が PICTURE 文節で通貨記号と見なされるため、PICTURE 文 節は外部浮動小数点項目については無効となります。

リテラル (16 進数リテラルを含む) の構文規則は、次のとおりです。

- v リテラル区切り文字には、リテラル区切り文字のためのオプション設定には 関係なく、引用符またはアポストロフィのいずれかを使用できます。
- アポストロフィ (') を通貨記号にする場合は、組み込みアポストロフィは二 重にする必要があります。つまり、リテラル内の 1 つのアポストロフィを表 すのに、2 つのアポストロフィをコーディングする必要があります。たとえ ば、次のようになります。
	- $\frac{1}{\sqrt{2}}$  or  $\frac{1}{\sqrt{2}}$
- 16 進数リテラルの指定形式は、次のとおりです。 X'H1H2' or X"H1H2"

ここで、H1H2 は、上記の通貨記号リテラルに関する規則に準拠した、1 バ イトの EBCDIC 文字を表す有効な 16 進値です。16 進数リテラル内の英字 は、大文字でなければなりません。

注**:** 16 進値 X'20' および X'21' は使用できません。

<span id="page-32-0"></span>**NO**

CURRENCY オプションによって代替のデフォルト通貨記号を指定しないことを 示します。また、コンパイル時に CURRENCY オプションを指定しない限り、 ドル記号をプログラムのデフォルト通貨記号として使用することを示します。

値 NO を指定すると、COBOL ソース・プログラムで CURRENCY SIGN 文節 を省く場合と同じ結果になります。

- 注**:**
- 1. COBOL プログラムの PICTURE 文節で使用する通貨記号を選択する場合に、 CURRENCY SIGN 文節 (COBOL ソース・プログラムで指定する) の代わりに CURRENCY オプションを使用することができます。
- 2. プログラムで CURRENCY オプションと CURRENCY SIGN 文節の両方を使用 した場合、CURRENCY SIGN 文節に指定した記号を使用すると、その記号が PICTURE 文節内の通貨記号であると見なされます (CURRENCY オプションを 固定 {\*} した場合でも)。

# **DATA**

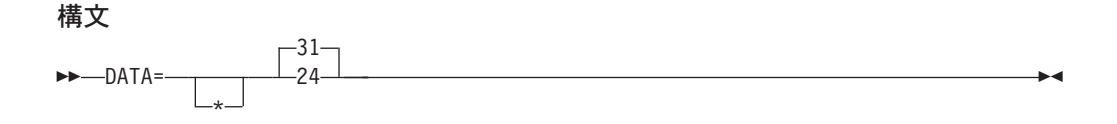

### デフォルト

DATA=31

- **31** ユーザー・データ域 (作業用ストレージや FD レコード域など) が、制限のない ストレージから割り振られるか、または LOC=ANY オプションを指定した GETMAIN によって獲得されたスペースで割り振られます。このオプションを 指定した場合、ストレージは 16MB 境界より上の仮想アドレスで獲得されるこ ともありますし、16MB 境界より下の仮想アドレスで獲得されることもありま す。オペレーティング・システムは、通常は、16MB より上の仮想アドレスの スペースが使用可能であれば、そこで要求を満たします。
- **24** ユーザー・データ域が、LOC=BELOW オプションを指定した GETMAIN によ って獲得されたストレージの、16MB より下の仮想アドレスで割り振られま す。

データ・パラメーターを 24 ビット・モードのプログラムに渡すプログラムを RENT オプションでコンパイルする場合、DATA=24 を指定してください。これ には、以下の場合が含まれます。

- v Enterprise COBOL プログラムが WORKING-STORAGE 内の項目を AMODE 24 プログラムに渡す場合。
- v Enterprise COBOL プログラムが、参照によって、その呼び出し元から受け取 ったデータ項目を AMODE 24 プログラムに渡す場合。受け取られるデータ が 16MB 境界より下にある場合も、DATA=24 を指定する必要があります。

指定しなければ、呼び出し先プログラムでデータをアドレス指定することができ ません。

#### <span id="page-33-0"></span>注**:**

- 1. プログラムを RENT オプションでコンパイルする場合、WORKING-STORAGE およびパラメーター・リスト (PLIST) 用のスペースの獲得方法を DATA オプシ ョンが制御します。
- 2. DATA オプションは、NORENT オプションでコンパイルされるプログラムには 影響を与えません。

# **DATEPROC**

構文

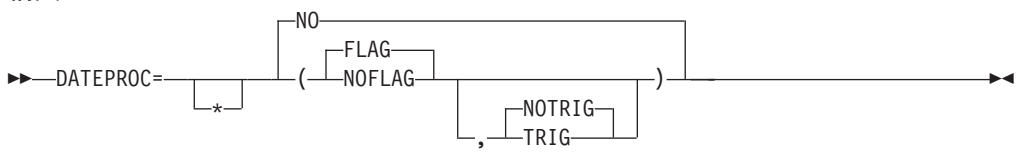

DATEPROC オプションにより、コンパイラーが DATE FORMAT 文節および他の 言語構造体を使用して日付処理を行うかどうかが決まります。

#### デフォルト

DATEPROC=NO、または DATEPROC(FLAG,NOTRIG) (DATEPROC のみが指定 されている場合)。

#### **FLAG**

DATE FORMAT 文節を認識し、自動日付処理を実行します。さらに、 DATEPROC=FLAG を指定すると、日付処理を使用するステートメントまたは日 付処理の影響を受けるステートメントに、通知レベル・メッセージまたは警告レ ベル・メッセージ (適用される方) を出します。

#### **NOFLAG**

DATE FORMAT 文節を認識し、自動日付処理を実行します。日付処理を使用す るステートメントおよび日付処理の影響を受けるステートメントに通知レベル・ メッセージおよび警告レベル・メッセージは出されません。

#### **TRIG**

DATE FORMAT 文節を認識し、コンパイラーがウィンドウ化日付フィールドに 対する操作に適用する自動ウィンドウ操作に基づいて日付処理を実行します。自 動ウィンドウ化日付フィールドは、日付フィールドおよび日付以外の他のフィー ルドの特定のトリガーまたはしきい値に依存します。これらの特定の値は無効な 日付、およびテスト可能であるか上限または下限として使用できる日付を表しま す。

#### **NOTRIG**

DATE FORMAT 文節を認識し、コンパイラーがウィンドウ化日付フィールドに 対する操作に適用する自動ウィンドウ操作に基づいて日付処理を実行します。自 動ウィンドウ化日付フィールドは、日付フィールドおよび日付以外の他のフィー ルドの特定のトリガーまたはしきい値に依存しません。日付の年の部分の値のみ が自動ウィンドウ操作に関係します。

#### **NO**

DATE FORMAT 文節をコメントとして扱い、自動日付処理を使用不可にしま

<span id="page-34-0"></span>す。新しい組み込み関数の場合は、DATEPROC=NO を指定すると、新しい組み 込み関数が使用されるたびにデフォルト値を戻すオブジェクト・コードが生成さ れます。

#### 注**:**

エラー・レベル・メッセージおよび重大レベル・メッセージは、

DATEPROC=FLAG または DATEPROC=NOFLAG のいずれを指定したかには関 係なく出されます。

# **DBCS**

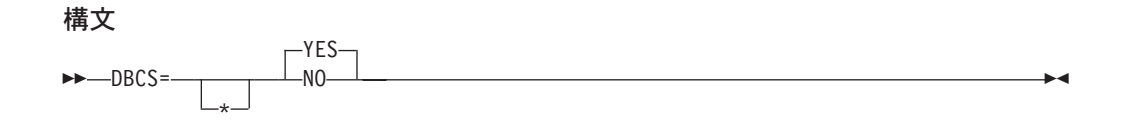

```
デフォルト
```
DBCS=YES

#### **YES**

非数値リテラル内の X'0E' および X'0F' を認識し、それらを DBCS データを区 切るためのシフトアウトおよびシフトイン制御文字として扱います。

**NO**

非数値リテラル内の X'0E' および X'0F' をシフトアウトおよびシフトイン制御 文字として認識しません。

#### 注**:**

- 1. 非数値リテラル内に DBCS データが存在すると、コンパイラーはそのリテラル の特定の使用を許可しないことがあります。たとえば、DBCS 文字はプログラム 名または DDNAMES としては使用できません。
- 2. DBCS=NO を指定すると、NSYMBOL(NATIONAL) と矛盾します。

### **DBCSXREF**

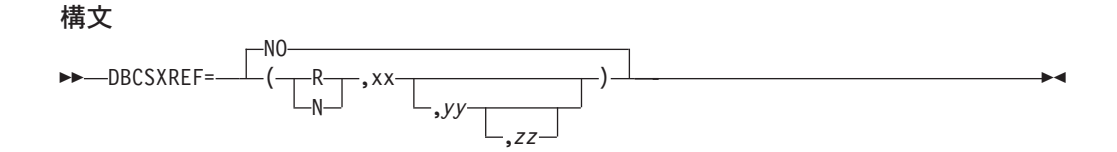

#### デフォルト

DBCSXREF=NO

#### **NO**

DBCS 名の相互参照に配列プログラムを使用しないことを指定します。XREF フェーズを指定すると、プログラム内の物理的な順序に基づいた DBCS 名相互 参照リストが提供されます。

**R** DBCS 日本語配列プログラム (DBCSOS) をユーザー領域にロードすることを指 定します。

- <span id="page-35-0"></span>**N** DBCS 日本語配列プログラム (DBCSOS) を 共用システム域 (MLPA など) に ロードすることを指定します。
- **xx** DBCS 相互参照を行うための適切な配列プログラムのロード・モジュールを指 定します。8 文字の長さにする必要があります。
- **yy** 配列タイプを指定します。2 文字の長さにする必要があります。このパラメータ ーを省略すると、指定した配列プログラムが定義するデフォルトの配列タイプが 使用されます。
- **zz** 指定した配列タイプが使用するエンコード・テーブルを指定します。8 文字の長 さにする必要があります。このパラメーターを省略すると、特定の配列タイプに 関連したデフォルトのエンコード・テーブルが使用されます。
- 注**:**
- 1. DBCSXREF=NO 以外を指定するためには、DBCS 日本語配列プログラム (DBCSOS) がインストールされていなければなりません。
- 2. R を指定し、SIZE 値が MAX 以外である場合は、ユーザー領域がコンパイラー と配列プログラムの両方を入れるのに十分な大きさになるようにしてください。
- 3. XREFOPT=NO と配列プログラムを指定した DBCSXREF の両方を指定すると、 カスタマイズ・マクロのアセンブル時にゼロ以外の戻りコードが戻されます。
- 4. アセンブル処理は、妥当性検査で以下の状態が診断されると終了します。
	- パラメーター長が無効である
	- 'R' および 'N' 以外の文字が指定された
	- コンマの後ろのパラメーターが欠落している
	- v 'zz' が指定されているときに 'yy' が欠落している

# **DECK**

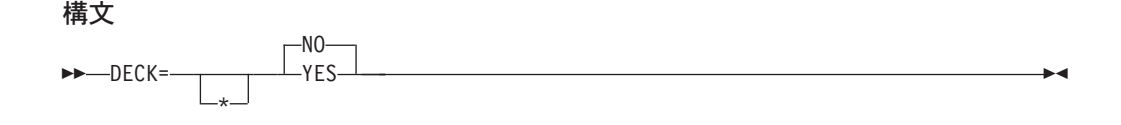

デフォルト

DECK=NO

#### **YES**

生成されたオブジェクト・コードを、SYSPUNCH が定義するファイルに置きま す。

**NO**

SYSPUNCH にオブジェクト・コードを送りません。

# **DIAGTRUNC**

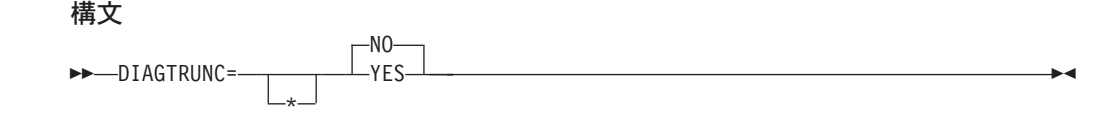
### デフォルト

DIAGTRUNC=NO

# **YES**

受け取り側が数値である MOVE ステートメントの場合、受け取りデータ項目の 整数桁数が送り出しデータ項目またはリテラルの整数桁数より少ないと、コンパ イラーは、重大度 4 (警告) の診断メッセージを出します。

### **NO**

コンパイラーは重大度 4 メッセージを作成しません。

### 注**:**

- 1. 送り出し側が英数字データ名またはリテラルで、受け取り側が数値の場合の移動 についても、診断が出されます (送り出しフィールドが参照変更される場合を除 きます)。
- 2. COMP-5 の受け取り側、または TRUNC(BIN) オプションが指定された場合の 2 進数の受け取り側については、診断は出されません。

# **DLL**

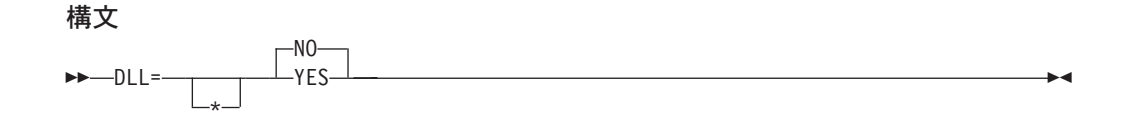

# デフォルト

DLL=NO

## **YES**

ダイナミック・リンク・ライブラリー (DLL) サポートで使用可能なオブジェク ト・モジュールを生成します。DLL 使用可能性が必要となるのは、プログラム が DLL の一部である場合、プログラムが DLL を参照する場合、またはプログ ラムがオブジェクト指向の COBOL 構文 (たとえば、INVOKE ステートメン ト、クラス定義) を含んでいる場合です。

DLL オプションを指定する場合は、NODYNAM オプションおよび RENT オプ ションも使用する必要があります。

### **NO**

DLL 使用を可能にしないオブジェクト・モジュールを生成します。

# **DYNAM**

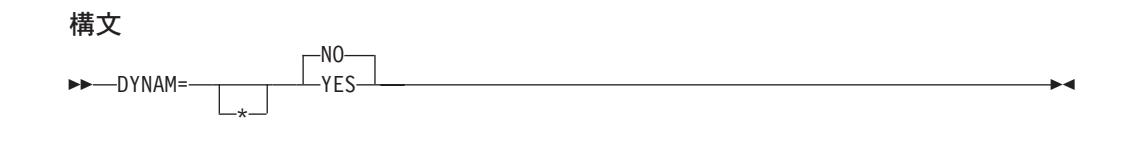

デフォルト DYNAM=NO

#### **YES**

CALL literal ステートメントによって呼び出されるサブプログラムを動的にロー ドします。

パフォーマンスの考慮*:* DYNAM=YES を使用すると、サブプログラムを変更し た場合にアプリケーションを再リンク・エディットしないため、サブプログラム の保守が容易になります。しかし、CALL literal ステートメントのある個々のア プリケーションは、パスの長さが長くなるので、パフォーマンスが多少は低下し ます。

#### **NO**

CALL literal ステートメントによって呼び出されるサブプログラムのテキスト・ ファイルを、呼び出し側プログラムと一緒に単一のモジュール・ファイルに入れ ます。

## 注**:**

- 1. DYNAM オプションは、コンパイル時に CALL identifier ステートメントには影 響を与えません。CALL identifier ステートメントは常に、コンパイルされて動的 呼び出しになります。
- 2. CICS のもとで実行されるアプリケーションについては、DYNAM=YES を指定 してはなりません。

# **EXPORTALL**

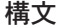

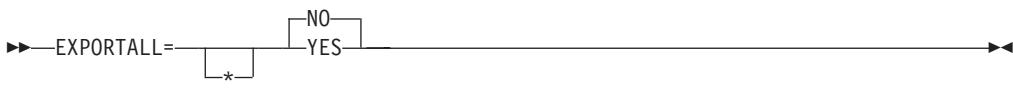

# デフォルト

EXPORTALL=NO

### **YES**

DLL を形成するためにオブジェクト・デックをリンク・エディットするとき に、特定の記号を自動的にエクスポートします。

EXPORTALL を指定する場合は、DLL、RENT、および NODYNAM オプショ ンも使用する必要があります。

#### **NO**

どの記号もエクスポートしません。

# **FASTSRT**

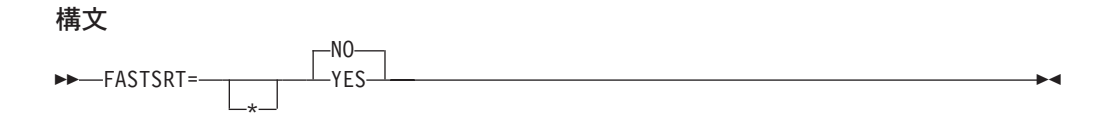

デフォルト FASTSRT=NO **YES**

USING または GIVING オプションの使用時に、IBM DFSORT™ ライセンス・ プログラムまたは同等の製品で入出力を実行することを指定します。

パフォーマンスの考慮*:* FASTSRT=YES を使用すると、各レコードを処理した 後で Enterprise COBOL に戻る際のオーバーヘッドが軽減されます (CPU 時間 の使用に関して)。しかし、このオプションを使用する場合には、従わなければ ならない制約事項があります。(この制約事項の詳細記述は、「*Enterprise COBOL for z/OS* プログラミング・ガイド」を参照してください。)

#### **NO**

Enterprise COBOL がソートおよびマージについて入出力を実行することを指定 します。

# 注**:**

- 1. コンパイル時に FASTSRT が有効である場合、コンパイラーは、以下の 2 つを 除くすべての制約事項について FASTSRT インターフェースを使用できるかどう かを検査します。
	- ソート作業ファイル用に直接アクセス装置以外の装置を使用する必要があるこ と
	- v 入力ファイルまたは出力ファイルの DD ステートメントの DCB パラメータ ーが、ファイルのファイル記述 (FD) と一致する必要があること
- 2. FASTSRT が使用できない場合は、コンパイラーは、USING または GIVING オ プションの使用時に診断メッセージを生成し、ソート・プログラムが入出力を実 行できないようにします。このため、デフォルトとして YES を指定すると、有 利な場合があります。

# **FLAG**

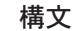

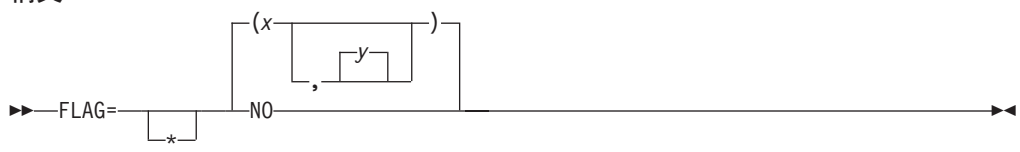

## デフォルト

 $FLAG=(I,I)$ 

- 注**:** この構文で使用する 2 番目の重大度レベルは、1 番目の重大度レベル以上でな ければなりません。
- **x** I|W|E|S|U

指定した重大度レベル以上のエラーにフラグを立て、ソース・リストの終わりに 書き込むことを指定します。

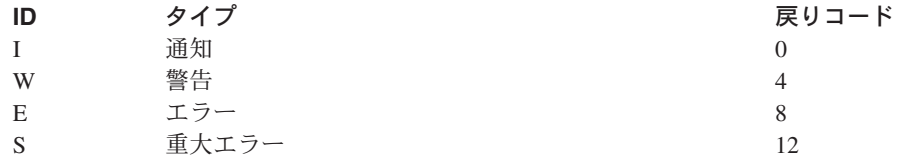

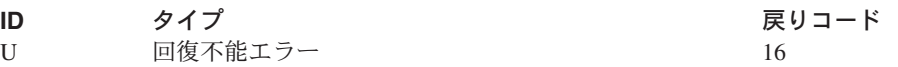

**y** I|W|E|S|U

任意指定の 2 番目の重大度レベルは、ソース・リストの終わりに書き込まれる だけでなくソース・リスト内に挿入される構文メッセージのレベルを指定しま す。

#### **NO**

エラー・メッセージにフラグを立てないことを示します。

### 注**:**

- 1. ソース・リストにメッセージを挿入する場合は、コンパイル時に SOURCE を指 定する必要があります。こうすると、該当するソース・ステートメントの後にメ ッセージが置かれるので、生産性が向上します。
- 2. FLAG(W|E|S) を指定すると、関連データ・ファイル内のイベント・レコードから 全クラスのメッセージが消失する場合があります。詳しくは、「*Enterprise COBOL for z/OS* プログラミング・ガイド」を参照してください。

# **FLAGSTD**

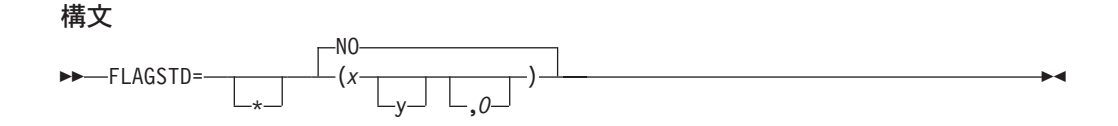

## デフォルト FLAGSTD=NO

- **x** M、I、または H です。FIPS COBOL サブセットまたは規格についてのフラグ を立てることを指定します。
	- **M =** 標準 COBOL の ANS 最小サブセット。
	- **I =** ANS 中間サブセット。ANS 最小サブセットの一部ではない別の中間サ ブセット言語エレメントから構成されます。
	- **H =** ANS 高サブセット。ANS 中間サブセットの一部ではない別の高サブセ ット言語エレメントから構成されます。
- **y** D、N、または S の 1 つまたは 2 つの組み合わせです。フラグ設定のレベルを より詳しく定義します。
	- **D** ANS デバッグ・モジュール・レベル 1 を指定します。
	- **N** ANS 分割モジュール・レベル 1 を指定します。
	- **S** ANS 分割モジュール・レベル 2 を指定します (S は N のスーパーセ ットです)。
- **O** 上記のセットの中で生じる廃止されたエレメントにフラグを立てることを指定し ます。

**NO**

FIPS フラグ設定を行わないことを指定します。

注**:**

- 1. 以下のエレメントは、COBOL 85 標準に対する非標準 IBM 拡張機能に準拠しな いものとしてフラグが立てられます。
	- v COBOL 自動日付処理機能 (DATEPROC コンパイラー・オプションによって 使用可能にされる) で使用される言語構文 (DATE FORMAT 文節など)
	- オブジェクト指向および C/C++ との相互運用性の向上のための言語構文
	- v PGMNAME=LONGMIXED コンパイラー・オプションの使用
- 2. FIPS フラグ設定を指定した場合、ソース・プログラム・リスト内の通知メッセ ージは、以下のことを示します。
	- v 言語エレメントが廃止であるか、非準拠の標準であるか、または非準拠の非標 準であるか (廃止かつ非準拠である言語エレメントは、単に廃止としてフラグ が立てられます)
	- v 非準拠または廃止である構文を含んでいる文節、ステートメント、またはヘッ ダー
	- ソース・プログラム行、およびその行での開始桁の提示
	- v 言語エレメントが属しているレベルまたは任意指定のモジュール
- 3. E レベル以上のエラーとして診断されるエラーが発生すると、FIPS フラグ設定 は抑制されます。
- 4. FLAGSTD とその他のコンパイラー・オプションの相互作用:
	- v 以下のコンパイラー・オプションがプログラムで明示的または暗黙的に指定さ れている場合は、FLAGSTD=(NO 以外) を指定すると、コンパイル時に警告メ ッセージが出されます。

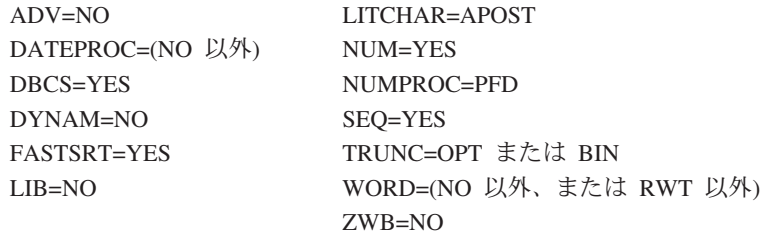

v 以下のオプションを FLAGSTD=(NO 以外) と共に指定すると、カスタマイ ズ・マクロのアセンブル時にゼロ以外の戻りコードが戻されます。

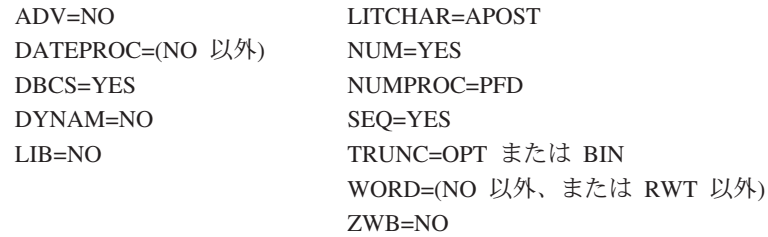

5. FLAGSTD は、関連データ・ファイル内に、FIPS 規格合致メッセージのイベン ト・レコードを作成することがあります。エラー・メッセージは、ソース・レコ ード番号の順番になるとは限りません。

# **INEXIT**

#### 構文  $\rightarrow$  - INEXIT=

-name—

#### デフォルト

出口は指定されません。

#### **name**

EXIT コンパイラー・オプションで使用するモジュールを識別します。このユー ザー出口のサブオプションを指定すると、コンパイラーは SYSIN データ・セッ トを読み取らずに、そのモジュールをロードし、それを呼び出して、ソース・ス テートメントを取得します。このオプションを指定した場合は、SYSIN デー タ・セットはオープンされません。詳細については、「*Enterprise COBOL for z/OS* プログラミング・ガイド」を参照してください。

 $\blacktriangleright$ 

### 注**:**

INEXIT を指定すると、コンパイル・ソース・ファイルを識別できなくなりま す。

# **INTDATE**

構文

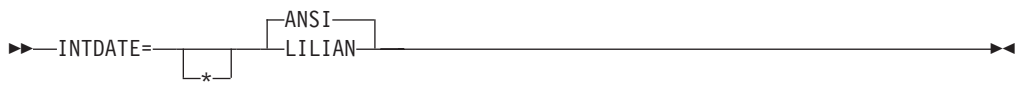

# デフォルト

INTDATE=ANSI

### **ANSI**

日付組み込み関数で使用される整数日付形式の日付に、ANSI COBOL 規格の開 始日付を使用します。Day 1 = Jan 1, 1601。

INTDATE(ANSI) を指定すると、日付組み込み関数は、COBOL/370™ リリース 1 の場合と同じ結果を戻します。

#### **LILIAN**

日付組み込み関数で使用される整数日付形式の日付に、言語環境プログラムのリ リアン開始日付を使用します。Day 1 = Oct 15, 1582。

INTDATE(LILIAN) を指定すると、日付組み込み関数は、言語環境プログラムの 日付呼び出し可能サービスと互換性のある結果を戻します。これらの結果は、 COBOL/370 リリース 1 での結果とは異なります。

## 注**:**

1. INTDATE(LILIAN) が有効である場合は、組み込み関数または呼び出し可能サー ビスのいずれかを使用して ANSI 整数を意味のある日付に変更することができ ないので、CEECBLDY を使用することはできません。INTDATE(LILIAN) が有 効である場合、呼び出しのターゲットとして CEECBLDY を使用して CALL

literal ステートメントをコーディングすると、コンパイラーはこれを診断し、こ の呼び出しターゲットを CEEDAYS に変換します。

2. インストール・オプションを INTDATE(LILIAN) に設定した場合は、組み込み 関数を使用するすべての COBOL/370 リリース 1 プログラムを再コンパイルす ることにより、すべてのコードがリリアン整数日付規格を使用するようにしてく ださい。整数の日付を保管し、プログラム間で渡したり、PL/I から COBOL お よび C プログラムへ問題なく渡すことができるので、このメソッドは最も安全 な方式です。

# **LANGUAGE**

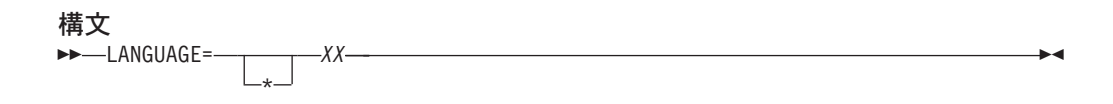

### デフォルト

LANGUAGE=EN

### **XX**

コンパイラー出力メッセージ用の言語を指定します。このパラメーターの値は、 以下のリストから選択してください。

表 *4. LANGUAGE* コンパイラー・オプションの値

| 値                      | 言語             |
|------------------------|----------------|
| <b>EN または ENGLISH</b>  | 英語 (大 / 小文字混合) |
| JA、JP、または JAPANESE 日本語 |                |
| <b>UE または UENGLISH</b> | 英語 (大文字)       |

# 注**:**

- 1. LANGUAGE オプション名は、少なくとも最初の 2 文字を入力する必要があり ます。最初の 2 文字に続く文字を使用してもかまいませんが、言語名の判別に 使用されるのは最初の 2 文字だけです。
- 2. このコンパイラー・オプションは、ランタイム・メッセージが表示されるときの 言語には影響を与えません。ランタイム・オプションおよびメッセージについて 詳しくは、「*IBM* 言語環境プログラム *(OS/390* および *VM* 版*)* プログラミン グ・ガイド」を参照してください。
- 3. プリンターによっては、大文字のみを使用し、大 / 小文字混合 (LANGUAGE=ENGLISH) の出力を受け入れません。
- 4. 日本語オプションを指定するためには、日本語機能がインストールされていなけ ればなりません。
- 5. 英語オプション (英大/小文字混合) を指定するためには、英語機能がインストー ルされていなければなりません。
- 6. ご使用のシステムに上記以外の言語が提供されており、それをご使用のシステム のデフォルトとして選択する場合は、その言語名の少なくとも最初の 2 文字を 指定する必要があります。この 2 文字は英数字でなければなりません。

7. EVENTS オプションまたは ADATA オプションの指定と一緒に日本語を選択す ると、関連データ・ファイル内のエラー識別レコードに DBCS 文字が書き込ま れることがあります。

# **LIB**

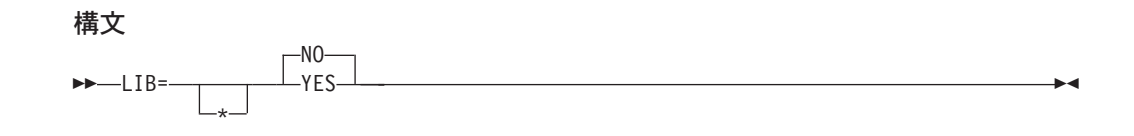

# デフォルト

LIB=NO

## **YES**

ソース・プログラムに COPY または BASIS ステートメントが入っていること を示します。

## **NO**

ソース・プログラムに COPY または BASIS ステートメントが入っていないこ とを示します。

# **LIBEXIT**

構文

 $-LIBEXIT$ -name—

 $\blacktriangleright$ 

# デフォルト

出口は指定されません。

### **name**

EXIT コンパイラー・オプションで使用するモジュールを識別します。このユー ザー出口のサブオプションを指定すると、コンパイラーは SYSLIB または library-name データ・セットを読み取らずに、そのモジュールをロードし、それ を呼び出して、COPY ステートメントを取得します。このオプションを指定し た場合は、SYSLIB および library-name データ・セットはオープンされませ ん。詳細については、「*Enterprise COBOL for z/OS* プログラミング・ガイド」 を参照してください。

# **LINECNT**

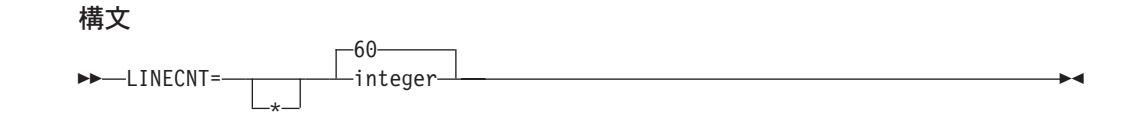

デフォルト LINECNT=60

#### **integer**

コンパイラー・ソース・コード・リストの各ページに印刷される行の数を指定し ます。そのうちの 3 行は、ヘッディングの生成に使用されます。たとえば、 LINECNT=60 を指定した場合は、57 行のソース・コードが出力リストの各ペー ジに印刷され、3 行がヘッディング用に使用されます。

注**:** LINECNT インストール・オプションは、LINECOUNT コンパイル時オプショ ンと同等です。

# **LIST**

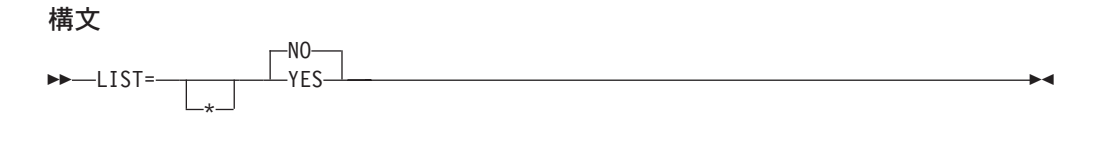

# デフォルト

LIST=NO

### **YES**

以下のものを含むリストを作成します。

- v ソース・コードのアセンブラー言語展開
- 作業用ストレージに関する情報
- v グローバル・テーブル
- v リテラル・プール

### **NO**

このリストを抑止します。

注**:** LIST と OFFSET コンパイラー・オプションは、相互に排他的です。 OFFSET=YES と LIST=YES を共に指定すると、カスタマイズ・マクロのアセ ンブル時に、ゼロ以外の戻りコードおよびエラー・メッセージが出されます。

# **LITCHAR**

#### 構文 **LITCHAR=** \* -QUOTE-APOST -

### デフォルト

LITCHAR=QUOTE

### **QUOTE**

1 つまたは複数の引用符 (") 文字を表すために表意定数 [ALL] QUOTE または [ALL] QUOTES が必要な場合は、QUOTE を使用します。QUOTE は COBOL 85 標準に準拠しています。

# **APOST**

1 つまたは複数のアポストロフィ (') 文字を表すために表意定数 [ALL] QUOTE または [ALL] QUOTES が必要な場合は、APOST を使用します。

### 注**:**

- 1. APOST または QUOTE オプションのいずれが有効であるかには関係なく、引用 符またはアポストロフィのいずれかをリテラル区切り文字として使用できます。
- 2. リテラルの左区切り文字として使用する区切り文字を、その同じリテラルの右区 切り文字として使用する必要があります。

# **LVLINFO**

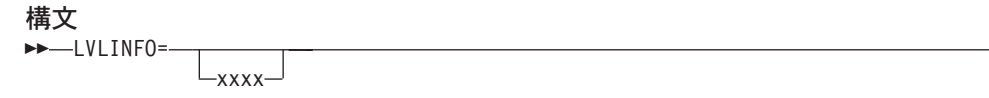

 $\blacktriangleright$ 

# デフォルト

文字は指定されません。

#### **xxxx**

リリース番号に続くリスト・ヘッダーに挿入される 1 ~ 4 文字の英数字 (シグ ニチャー域の最後の 4 バイト) を指定します。このオプションは、リスト・ヘ ッダー内の「コンパイラー・レベル」情報を識別するために使用することができ ます。

# **MAP**

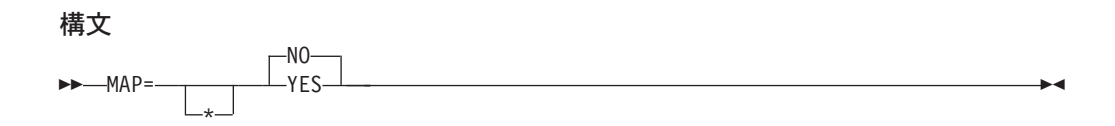

# デフォルト

MAP=NO

### **YES**

DATA DIVISION で宣言された項目をマップします。マップ出力には、以下の ものが含まれます。

- v DATA DIVISION のマップ
- v グローバル・テーブル
- v リテラル・プール
- プログラム統計
- v プログラムの作業用ストレージのサイズ、およびオブジェクト・コードにお けるその位置 (RENT コンパイラー・オプションを指定せずにプログラムを コンパイルする場合)

### **NO**

マッピングを実行しません。

# **NAME**

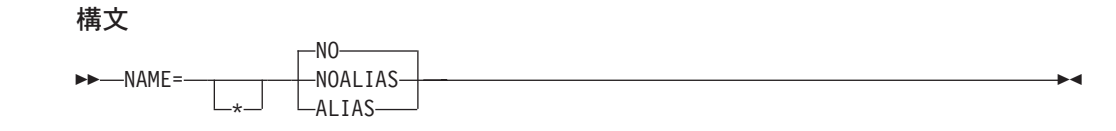

デフォルト NAME=NO

### **NOALIAS**

バッチ・コンパイルで作成された各オブジェクト・モジュールに、リンケージ・ エディターの NAME ステートメント ( NAME *modname*(R) ) を付加します。 モジュール名 (*modname*) は、PROGRAM-ID ステートメントから、外部モジュ ール名の形成に関する規則に従って導き出されます。

# **ALIAS**

PROGRAM-ID に対応する NAME ステートメントの前に、プログラム内の ENTRY ステートメントごとにリンケージ・エディターの ALIAS ステートメン トを置きます。

#### **NO**

リンケージ・エディターの NAME ステートメントを付加しません。

# 注**:**

1. NAME オプションを使用すると、単一のバッチ・コンパイルで、プログラム・ ライブラリー内に複数のモジュールを作成することができます。これは、動的呼 び出しのために有用です。

# **NSYMBOL**

構文

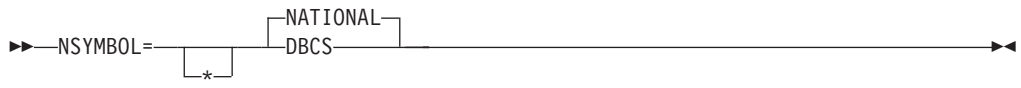

# デフォルト

NSYMBOL=NATIONAL

### **DBCS**

データ項目を PICTURE 記号 N のみで構成された PICTURE 文節で定義し、 USAGE 文節を使用しない場合は、DBCS を使用します。このようなデータ項目 は USAGE DISPLAY-1 文節を指定した場合と同様に処理されます。形式が N″. .." または N'...' のリテラルは、DBCS リテラルとして扱われます。

# **NATIONAL**

データ項目を PICTURE 記号 N のみで構成された PICTURE 文節で定義し、 USAGE 文節を使用しない場合は、NATIONAL を使用します。このようなデー タ項目は USAGE NATIONAL 文節を指定した場合と同様に処理されます。形式 が N″...″ または N'. . .' のリテラルは、国別リテラルとして扱われます。

# 注**:**

- 1. NSYMBOL(DBCS) オプションは、IBM COBOL の前のリリースと互換性があり ます。NSYMBOL(NATIONAL) オプションでは、N 記号を 200x COBOL 標準 に従って処理します。
- 2. NSYMBOL(NATIONAL) を指定すると、DBCS オプションが強制的に実行され ます。

# **NUM**

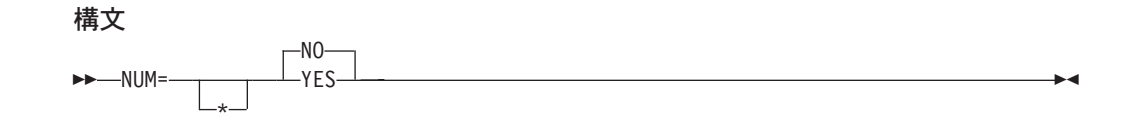

# デフォルト

NUM=NO

### **YES**

エラー・メッセージおよびプロシージャー・マップに、コンパイラー生成の行番 号ではなく、ソース・プログラムの行番号を使用します。

### **NO**

エラー・メッセージおよびプロシージャー・マップに、コンパイラー生成の行番 号を使用します。

# 注**:**

1. COBOL プログラマーは、COPY ステートメントを使用し、NUM=YES が有効 である場合には、ソース・プログラムの行番号と COPY メンバーの行番号を調 整する必要があります。

# **NUMCLS**

### 構文

 NUMCLS= -PRIM-ALT -

# デフォルト

NUMCLS=PRIM

### **ALT**

次のように定義されているデータ項目についての数値クラス・テストで有効と認 識される符号表記を指定します。

- v 符号付きである (PICTURE 文節で「S」によって指定)
- v DISPLAY または COMPUTATIONAL-3 (パック 10 進) を使用する
- v SIGN 文節に SEPARATE 句を指定しない

ALT を指定した処理では、16 進数 A から F が有効であるとして受諾されま す。

### **PRIM**

PRIM を指定した処理では、16 進数 C、D、および F が有効であるとして受諾 されます。

# 注**:**

- 1. NUMPROC と NUMCLS の両オプションの指定内容が、数値クラス・テストに 影響を与えます。
- 2. NUMCLS オプションは、NUMPROC=MIG または NUMPROC=NOPFD の場合 にのみ有効です。NUMPROC=PFD は、有効な符号の構成に、より厳密な規則を 指定します。

# **NUMPROC**

#### 構文

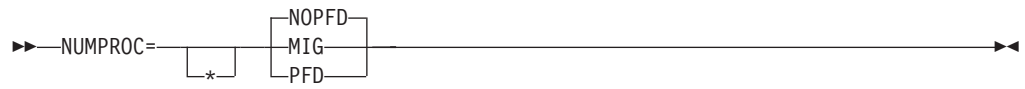

### デフォルト

NUMPROC=NOPFD

#### **MIG**

OS/VS COBOL アプリケーション・プログラムを Enterprise COBOL にマイグ レーションする際に役立ちます。MIG を指定した処理は、次のようになりま す。

- v 比較および算術演算に、既存の符号を使用します。
- v MOVE および算術演算の結果に対して、望ましい符号を生成します。(これら の結果は NUMPROC=PFD の使用基準に一致します。)
- v 論理比較ではなく数値比較を実行します。

### **NOPFD**

入力上の符号を修復します。修復が実行された後は、符号は NUMPROC=PFD に関する基準に適合します。

### **PFD**

特に OPT=STD または OPT=FULL の場合に、生成コードを最適化します。明 示的な符号の修復は実行されません。NUMPROC=PFD には、正しい結果を出す ための厳密な基準があることに注意してください。NUMPROC=PFD を使用する 場合は、以下の事項に従ってください。

- v 符号なしの数値項目の符号桁は、X'F' にする必要があります。
- v 符号付きの数値項目の符号桁は、正またはゼロの場合は X'C'、負の場合は X'D' にする必要があります。
- v 別個に符号が付けられる数値項目の符号桁は、正またはゼロの場合は '+'、負 の場合は ! にする必要があります。

Enterprise COBOL における基本 MOVE および算術ステートメントは、常にこ れらの望ましい符号を伴う結果を生成しますが、グループ MOVE および再定義 を行うと、非準拠の結果を生成することがあります。数値クラス・テストを検査 のために使用することができます。NUMPROC=PFD を指定すると、符号が望ま しい符号基準に適合しない場合は、数値項目の数値クラス・テストが失敗しま す。

パフォーマンスの考慮*:* NUMPROC=PFD を使用すると、数値の比較に関してか なり効率的なコードが生成されます。COMP-3 および DISPLAY 数値データ項 目を参照するほとんどの場合、NUMPROC=MIG および NUMPROC=NOPFD を 使用すると、符号の「調整」処理のために余分なコードが生成されます。この余 分なコードが原因で、他のいくつかのタイプの最適化が禁止される場合もありま す。このオプションを設定する前に、アプリケーション・プログラマーと相談し て、アプリケーション・プログラムの出力に与える影響を判断してください。

# 注**:**

1. NUMPROC と NUMCLS の両オプションは、数値クラス・テストに影響を与え ます。NUMPROC=MIG または NUMPROC=NOPFD を指定した場合は、数値ク ラス・テストの結果は、NUMCLS の設定によって制御されます。 NUMPROC=PFD の場合、データ項目を望ましい符号基準と適合させて、数値と 見なされるようにする必要があります。

# **OBJECT**

#### 構文

 $\rightarrow$ -OBJECT \* YES NO -

# デフォルト

OBJECT=YES

# **YES**

生成されたオブジェクト・コードを、SYSLIN で定義されたファイルに出力しま す。

### **NO**

オブジェクト・コードを SYSLIN に出力しません。

注**:** OBJECT=NO オプションは、TEST に指定された NO 以外のすべての値と矛盾 します。

# **OFFSET**

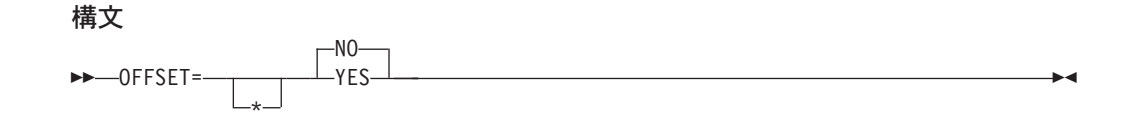

デフォルト OFFSET=NO **YES**

圧縮された PROCEDURE DIVISION リストを生成します。リストのプロシージ ャー部分には、行番号、動詞の参照、および動詞ごとに生成された最初の命令の 位置が含まれます。さらに、以下のものが生成されます。

- v グローバル・テーブル
- v リテラル・プール
- プログラム統計
- v プログラムの作業用ストレージのサイズ、およびオブジェクト・コードにお けるその位置 (NORENT コンパイラー・オプションを指定してプログラムを コンパイルする場合)
- **NO**

リストを圧縮せず、上記のものを生成しません。

注**:** LIST と OFFSET コンパイラー・オプションは、相互に排他的です。 OFFSET=YES と LIST=YES を共に指定すると、カスタマイズ・マクロのアセ ンブル時にゼロ以外の戻りコードが戻されます。矛盾の解決に関する詳細は、 13 [ページの『矛盾するコンパイラー・オプション』を](#page-24-0)参照してください。

# **OPTIMIZE**

### 構文

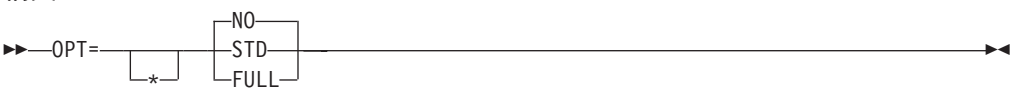

## デフォルト

OPT=NO

### **NO**

コードが最適化されないことを指定します。

### **STD**

最適化オブジェクト・コードを生成します。

パフォーマンスの考慮*:* OPT=STD または OPT=FULL を使用すると、通常は、 より効率的な実行時コードが生成されます。

## **FULL**

未使用のデータ項目をすべて廃棄し、これらのデータ項目の VALUE 文節すべ てに対してコードを生成しません。OPT(FULL) と MAP の両オプションを指定 すると、MAP 出力において、廃棄されたデータ項目に XXXX という BL 番号 が付けられます。これは、その番号が使用されないことを示しています。

### 注**:**

- 1. OPTIMIZE コンパイラー・オプションは、現在 Java インターオペラビリティー のためのオブジェクト指向構文を含むプログラムで完全にサポートされていま す。
- 2. デバッグ・ツールを使用して最適化されたオブジェクト・コードのデバッグを行 う場合、TEST オプションに指定できるフック位置サブパラメーターは NONE

だけです。その他の組み合わせを指定すると、インストール時にゼロ以外の戻り コードおよびエラー・メッセージが出されます。

3. S レベル以上のエラーが発生すると、最適化はオフになります。

# **OUTDD**

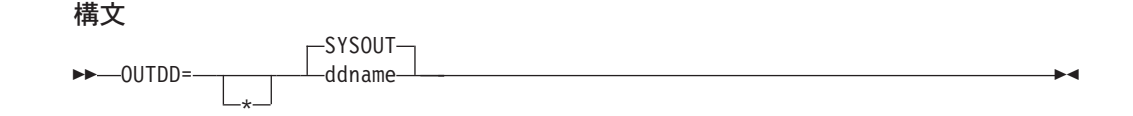

# デフォルト

OUTDD=SYSOUT

#### **ddname**

実行時の DISPLAY 出力用に使用されるファイルの ddname を指定します。

### 注**:**

- 1. OUTDD が MSGFILE と相互作用する方法については、「言語環境プログラム プログラミング・リファレンス」の MSGFILE ランタイム・オプションの説明を 参照してください。
- 2. 実行時に、ddname として SYSOUT を必要とする別の製品と対立することが予 測される場合は、このオプションのデフォルトを変更してください。

# **PGMNAME**

# 構文

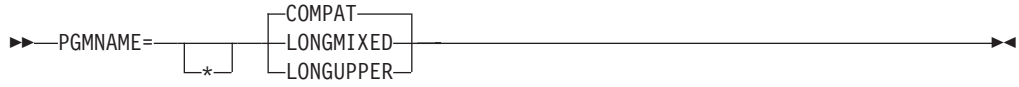

# デフォルト

PGMNAME=COMPAT

### **LONGMIXED**

プログラム名は、切り捨てられたり、変換されたり、または大文字に変換される ことなく、現状のまま処理されます。

### **LONGUPPER**

プログラム名はコンパイラーによって大文字に変換されるか、あるいは、切り捨 てられたり変換されることなく、現状のまま処理されます。

### **COMPAT**

プログラム名は、COBOL/370 リリース 1 および VS COBOL II と互換性のあ る方法で処理されます。

## 注**:**

- 1. PGMNAME オプションは、以下のコンテキストで使用された名前の処理を制御 します。
	- v PROGRAM-ID パラグラフで定義されたプログラム名
	- ENTRY ステートメントのプログラム入り口点の名前

 $\blacktriangleright$ 

- v ネストされたプログラムへの呼び出しおよび別個にコンパイルされたプログラ ムへの静的呼び出しにおけるプログラム名参照
- v 静的 SET procedure-pointer TO ENTRY literal ステートメントにおけるプログ ラム名参照
- ネストされたプログラムの CANCEL におけるプログラム名参照
- 2. クラス名およびメソッド名は、PGMNAME オプションの影響を受けません。
- 3. 詳細については、「*Enterprise COBOL for z/OS* プログラミング・ガイド」を参 照してください。

# **PRTEXIT**

### 構文

 PRTEXIT= -name—<sup>J</sup>

### デフォルト

出口は指定されません。

#### **name**

EXIT コンパイラー・オプションで使用するモジュールを識別します。このユー ザー出口のサブオプションを指定すると、コンパイラーは SYSPRINT データ・ セットに書き込む代わりに、そのモジュールをロードしてそれを呼び出します。 このオプションを指定した場合は、SYSPRINT データ・セットはオープンされ ません。詳細については、「*Enterprise COBOL for z/OS* プログラミング・ガイ ド」を参照してください。

# **RENT**

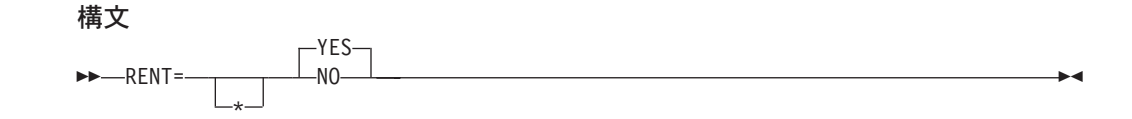

# デフォルト

RENT=YES

### **YES**

COBOL プログラム用に生成されるオブジェクト・コードを再入可能にすること を指定します。RENT=YES を使用すると、プログラムを 16MB 境界より上で 実行するために、共用ストレージに置くことができます。しかし、このオプショ ンを使用すると、コンパイラーはアプリケーション・プログラムを再入可能にす るための追加のコードを生成することになります。

#### **NO**

COBOL プログラム用に生成されるオブジェクト・コードを再入不可にすること を指定します。

## 注**:**

1. プログラムを 16MB 境界より上の仮想記憶アドレスで実行する場合は、 RENT=YES または RMODE(ANY) を指定してコンパイルする必要があります。

- 2. CICS 上で実行されるプログラムの場合、RENT コンパイラー・オプションが必 要です。
- 3. Enterprise COBOL でコンパイルしたプログラムには、必ず AMODE(ANY) があ ります。プログラムに割り当てられる RMODE は、RENT/NORENT および RMODE コンパイラー・オプションによって異なります。有効な組み合わせに は、次のものがあります。

| $\sim$ . NERT AGO NATULE A HALL I IL JALO AVER |              |                  |  |
|------------------------------------------------|--------------|------------------|--|
| <b>RENT/NORENT</b>                             | <b>RMODE</b> | 割り当てられる          |  |
| 設定                                             | 設定           | 常駐モード            |  |
| <b>RENT</b>                                    | <b>AUTO</b>  | <b>RMODE ANY</b> |  |
| <b>RENT</b>                                    | ANY          | <b>RMODE ANY</b> |  |
| <b>RENT</b>                                    | 24           | RMODE 24         |  |
| <b>NORENT</b>                                  | <b>AUTO</b>  | RMODE 24         |  |
| <b>NORENT</b>                                  | ANY          | <b>RMODE ANY</b> |  |
| <b>NORENT</b>                                  | 24           | RMODE 24         |  |

表 *5. RENT* および *RMODE* が常駐モードに与える影響

4. THREAD コンパイラー・オプションを指定するときは、RENT コンパイラー・ オプションも指定する必要があります。THREAD と NORENT を同じレベルの 優先順位で指定した場合、RENT オプションが強制的に実行されます。

# **RMODE**

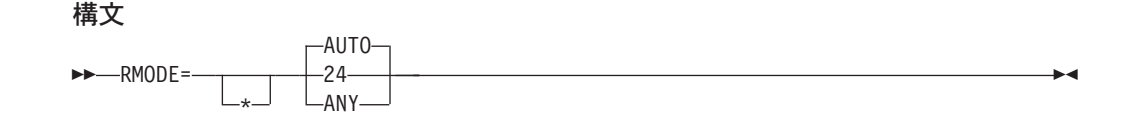

### デフォルト

RMODE=AUTO

### **AUTO**

プログラムが、NORENT が指定されている場合は RMODE 24 となり、そして RENT が指定されている場合は RMODE ANY となることを指定します。

**24** NORENT または RENT のいずれが指定されているかには関係なく、プログラ ムが RMODE 24 となることを指定します。

### **ANY**

NORENT または RENT のいずれが指定されているかには関係なく、プログラ ムが RMODE ANY となることを指定します。

## 注**:**

1. AMODE 24 で実行中のプログラムにデータを渡す必要のある Enterprise COBOL NORENT プログラムの場合、RMODE (24) オプションを指定してコンパイルす るか、RMODE 24 を指定してリンク・エディットする必要があります。 NORENT プログラムのデータ域が 16MB 境界の上または下のいずれに置かれる かは、プログラムの RMODE によって異なります。これは DATA(24) が指定さ れている場合でも同様です。DATA(24) は、RENT オプションでコンパイルした プログラムにのみ適用されます。

2. Enterprise COBOL でコンパイルしたプログラムは、必ず AMODE ANY となり ます。プログラムに割り当てられる RMODE は、RMODE および RENT/NORENT コンパイラー・オプションによって異なります。有効な組み合 わせには、次のものがあります。

表 *6. RMODE* および *RENT/NORENT* が常駐モードに与える影響

| <b>RMODE</b><br>設定 | <b>RENT/NORENT</b><br>設定 | 割り当てられる<br>常駐モード |
|--------------------|--------------------------|------------------|
| <b>AUTO</b>        | <b>RENT</b>              | RMODE ANY        |
| <b>AUTO</b>        | <b>NORENT</b>            | RMODE 24         |
| <b>ANY</b>         | <b>RENT</b>              | RMODE ANY        |
| <b>ANY</b>         | <b>NORENT</b>            | <b>RMODE ANY</b> |
| 24                 | <b>RENT</b>              | RMODE 24         |
| 24                 | <b>NORENT</b>            | RMODE 24         |

# **SEQ**

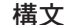

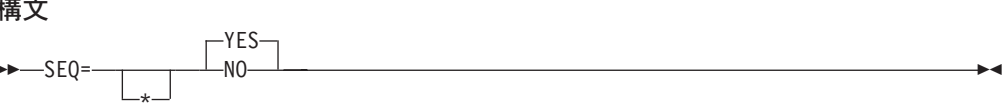

デフォルト

SEQ=YES

## **YES**

ソース・ステートメントが行番号の英数字順 (昇順) になっているかどうかを検 査します。

### **NO**

順序検査を行いません。

# 注**:**

1. コンパイル時に SEQ と NUM の両方が有効である場合は、順序は、英数字では なく数字の照合順序に従って検査されます。

# **SIZE**

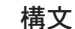

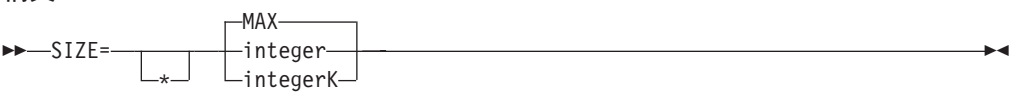

### デフォルト

SIZE=MAX

### **integer**

使用できる仮想記憶域の量をバイト単位で指定します。最小許容値は 778240 で す。

### **integerK**

使用できる仮想記憶域の量を 1024 バイト (1K) 単位で指定します。

最小許容値は 760K です。

# **MAX**

コンパイル時に、ユーザー領域内のすべての使用可能スペースを要求します。拡 張アーキテクチャーの場合、コンパイラーは、16MB 境界より上にある最大の 連続するブロックのフリー・ストレージを取得します。

### 注**:**

- 1. SIZE=MAX を使用すると、SIZE オプションの特定の値を決定する必要がないた め、コンパイラー呼び出しが簡単になります。
- 2. コンパイラーを呼び出すときに、ユーザー領域内で特定量の未使用ストレージを 使用可能にしておくことが必要な場合には、SIZE=MAX を使用しないでくださ い。
- 3. 拡張アーキテクチャーの場合に SIZE=MAX を使用すると、コンパイラーは、ユ ーザー領域内の 16MB 境界より上の使用可能なすべてのストレージ、および 16MB 境界より下になければならない作業ファイル・バッファーとコンパイラ ー・モジュールのための 16MB 境界より下のストレージを取得します。この割 り振りは、拡張アーキテクチャー環境用に調整が行われない限り適用されます。 このため、インストール時にこのオプションを SIZE=MAX に固定しないほうが よい場合もあります。

# **SOURCE**

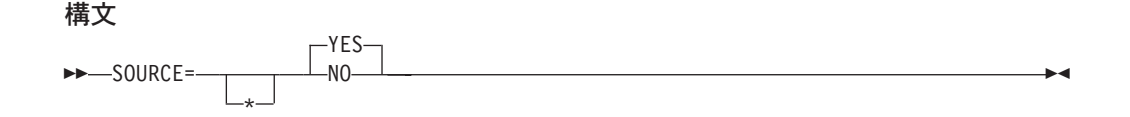

#### デフォルト

SOURCE=YES

#### **YES**

コンパイラー生成の出力に、ソース・ステートメントのリストを入れると指定し ます。このリストには、COPY によって組み込まれたステートメントも含まれ ます。

### **NO**

出力にソース・ステートメントを入れません。

注**:** メッセージをソース・リストに出力したい場合は、コンパイル時に SOURCE コンパイラー・オプションを有効にしておく必要があります。

# **SPACE**

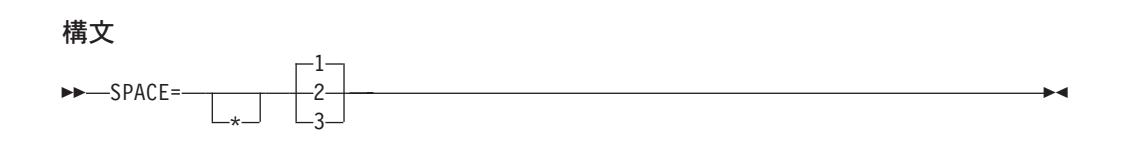

# デフォルト

- SPACE=1
- **1** ソース・ステートメント・リストを 1 行送りにすることを指定します。
- **2** ソース・ステートメント・リストを 2 行送りにすることを指定します。
- **3** ソース・ステートメント・リストを 3 行送りにすることを指定します。

# **SQL**

### 構文

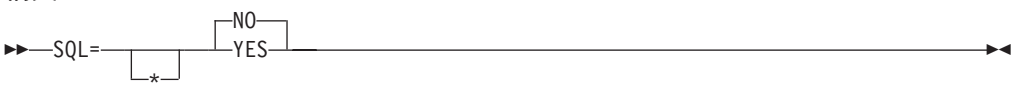

# デフォルト

SQL=NO

#### **NO**

ソース・プログラムにある SQL ステートメントを識別して廃棄することを指定 します。

SQL=NO は、COBOL ソース・プログラムに SQL ステートメントが含まれて いない場合、または COBOL コンパイラーを呼び出す前に別の SQL プリプロ セッサーを使用して SQL ステートメントを処理する場合に使用してください。

### **YES**

DB2 コプロセッサー機能を使用可能にし、DB2 サブオプションを指定する場合 に使用します。COBOL ソース・プログラムに SQL ステートメントが含まれて おり、そのプログラムが DB2 プリコンパイラーによって処理されていない場合 には、SQL オプションを指定する必要があります。

# 注**:**

- 1. SQL オプションは、どのコンパイラー・オプション・ソースでも指定できま す。すなわち、コンパイラー呼び出し、PROCESS/CBL ステートメント、または インストール・システム・デフォルトのいずれかに指定することができます。
- 2. DB2 サブオプションのストリングを区切るには、引用符またはアポストロフィ を使用してください。
- 3. DB2 サブオプションを SQL オプションのカスタマイズの一部として指定するこ とはできません。(DB2 サブオプションがサポートされるのは、SQL コンパイラ ー・オプションが呼び出しオプションとして指定されるか、または CBL または PROCESS カードに指定された場合だけです。) ただし、DB2 製品のインストー ル・デフォルトをカスタマイズするときには、デフォルトの DB2 オプションを 指定することができます。

4. SQL=YES オプションは LIB=NO オプションと矛盾します。

# **SSRANGE**

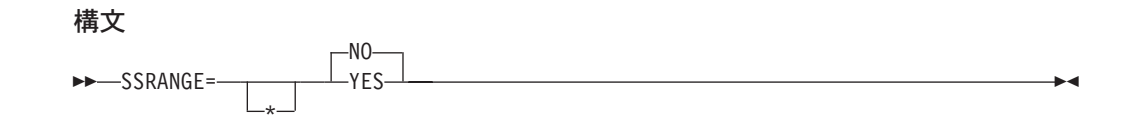

### デフォルト

SSRANGE=NO

#### **YES**

ソース・プログラム内の添え字、参照変更、可変長グループ範囲、および指標を 実行時に検査する (それらが、割り当てられた区域外のストレージを参照しない ようにするために) コードを生成します。生成されたコードは、関数の引き数と して指定された、ALL 添え字付けを指定したテーブルに、少なくとも 1 回の出 現が含まれているかどうかも検査します。

生成されたコードはさらに、OCCURS DEPENDING ON オブジェクトの設定が 誤りである結果として可変長項目が定義済み最大長を超えていないかどうかも検 査します。

パフォーマンスの考慮*:* コンパイル時に SSRANGE=YES を指定すると、オブジ ェクト・コードのサイズが増大し、また、範囲検査を行うための実行時のオーバ ーヘッドが増加します。

### **NO**

添え字または指標を実行時に検査するためのコードを生成しません。

### 注**:**

- 1. コンパイル時に SSRANGE オプションが有効であれば、範囲検査を行うための コードが生成されます。
- 2. 言語環境プログラムのランタイム・オプション CHECK(OFF) を指定すれば、実 行時に範囲検査を使用禁止にすることができます。しかし、その場合でも、範囲 検査コードはオーバーヘッドを要し、オブジェクト・コード内で休止状態になっ ています。
- 3. 範囲検査コードは、その後、任意で、予期しないエラーの解決のために、再コン パイルせずに使用することができます。

# **TERM**

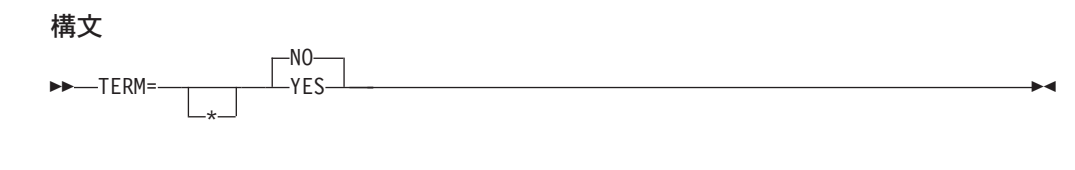

デフォルト TERM=NO

#### **YES**

進行メッセージと診断メッセージを SYSTERM ファイル (特に指定しない限 り、デフォルトとしてユーザーの端末が使用される) に送ることを指定します。

**NO**

メッセージを SYSTERM ファイルに送らないことを指定します。

注**:** ソース・プログラム内に TERM を指定する場合は、アプリケーション・プログ ラムごとに SYSTERM DD ステートメントを指定する必要があります。

# **TEST**

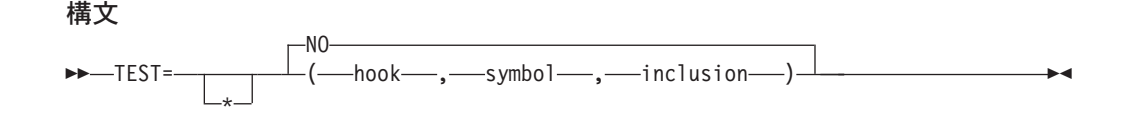

# デフォルト

TEST=NO

## **NO** 以外

デバッグ・ツールを使用して実行できるオブジェクト・コードを生成します。

フック (hook)、記号 (symbol)、および組み込み (inclusion) サブオプションに値 を指定する必要があります。

*hook* 値:

- **ALL** すべてのコンパイル済みフックの生成を活動化します。すべてのステー トメント、すべてのパス点、およびすべてのプログラム入り口点と出口 点において、フックが生成されます。さらに、DATEPROC=FLAG オプ ションまたは DATEPROC=NOFLAG オプションが有効であれば、すべ ての日付処理ステートメントにおいてフックが生成されます。
- **NONE** すべてのコンパイル済みフックの生成を抑止します。TEST(NONE) は、 OPT コンパイラー・オプションと互換性があります。
- **STMT** すべてのステートメントとラベル、およびすべてのプログラム入り口点 と出口点において、フックが生成されます。さらに、 DATEPROC=FLAG オプションまたは DATEPROC=NOFLAG オプショ ンが有効であれば、すべての日付処理ステートメントにおいてフックが 生成されます。
- **PATH** すべてのパス点 (プログラム入り口点と出口点を含む) において、フッ クが生成されます。

#### **BLOCK**

すべてのプログラム入り口点と出口点において、フックが生成されま す。

*symbol* 値:

**SYM** 記号辞書情報テーブルの生成を活動化します。

#### **NOSYM**

記号辞書情報テーブルの生成を非活動化します。

*inclusion* 値:

### **SEPARATE**

オブジェクト・プログラムとは別個のデータ・セットに、デバッグ情報 テーブルを生成します。SEPARATE を指定できるのは、symbol サブオ プションの値として SYM を指定した場合だけです。

### **NOSEPARATE**

デバッグ情報テーブルをユーザーのオブジェクト・プログラムに組み込 みます。

パフォーマンスの考慮*:* TEST=(NONE 以外のフック位置サブオプション) は追 加のコードを生成するので、実稼働環境で使用すると、実行時にかなりの性能低 下を引き起こす可能性があります。

#### **NO**

デバッグ・ツールを使用したシンボリック・デバッグができないオブジェクト・ コードを生成します。

### 注**:**

- 1. TEST=(NONE 以外のフック位置サブオプション) を指定すると、コンパイル時 に以下のオプションが有効になります。 OBJ=YES OPT=NO
- 2. OPT コンパイラー・オプションと互換性があるのは、フック位置 NONE だけで す。矛盾の解決に関する詳細は、 13 [ページの『矛盾するコンパイラー・オプシ](#page-24-0) [ョン』を](#page-24-0)参照してください。
- 3. NONE 以外のフック位置サブオプションを指定してコンパイルしたプログラムの 場合は、実行時間が増加する場合があります。
- 4. 日付処理ステートメントとは、日付フィールドを参照するステートメント、また は日付フィールドを参照する EVALUATE または SEARCH ステートメント WHEN 句のことです。
- 5. 実動プログラムの場合、実動モジュールのサイズを増大させたくなければ、 TEST(NONE,SYM,SEPARATE) を指定してプログラムをコンパイルしてくださ い。それでも、最小限のデバッグ機能は得られます。

# **THREAD**

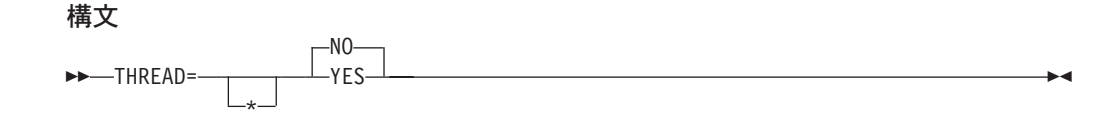

# デフォルト

THREAD=NO

### **NO**

複数の POSIX スレッドまたは PL/I タスクを含む言語環境プログラムのエンク レーブで COBOL プログラムを実行不可能にするよう指示するには、NO を使 用します。

**YES**

複数の POSIX スレッドまたは PL/I タスクを含む言語環境プログラムのエンク レーブで COBOL プログラムを実行可能にするよう指示するには、THREAD を 使用します。

### 注**:**

- 1. THREAD コンパイラー・オプションを指定すると、プログラムをスレッド化ア プリケーションで使用できるようになります。ただし、スレッド化されていない アプリケーションで使用することもできます。たとえば、実行時にアプリケーシ ョンに複数の POSIX スレッドまたは PL/I タスクが含まれていない場合、 THREAD オプションでコンパイルされたプログラムを CICS 環境で実行できま す。
- 2. THREAD コンパイラー・オプションを指定すると、直列化論理が自動的に生成 されることによって実行時のパフォーマンスが低下する可能性があります。
- 3. THREAD コンパイラー・オプションを指定するときは、RENT コンパイラー・ オプションも指定する必要があります。THREAD と NORENT を同じレベルの 優先順位で指定した場合、RENT オプションが強制的に実行されます。
- 4. COBOL プログラムをスレッド化アプリケーションで実行するには、実行単位内 のすべての COBOL プログラムが THREAD コンパイラー・オプションを指定 してコンパイルされている必要があります。
- 5. THREAD コンパイラー・オプションを指定する場合、以下の言語エレメントは サポートされません。以下の言語エレメントのいずれかを指定すると、エラーと して診断されます。
	- v ネストされたプログラム
	- v PROGRAM-ID 文節の INITIAL 句
	- ALTER ステートメント
	- v DEBUG-ITEM 特殊レジスター
	- v プロシージャー名を含まない GO TO ステートメント
	- RERUN
	- STOP リテラル・ステートメント
	- 分割モジュール
	- USE FOR DEBUGGING ステートメント
	- WITH DEBUGGING MODE 文節
	- SORT または MERGE ステートメント
- 6. THREAD コンパイラー・オプションを指定してプログラムをコンパイルすると きは、呼び出しごとに以下の特殊レジスターが割り振られます。
	- ADDRESS-OF
	- RETURN-CODE
	- SORT-CONTROL
	- SORT-CORE-SIZE
	- SORT-FILE-SIZE
	- SORT-MESSAGE
	- SORT-MODE-SIZE
- SORT-RETURN
- TALLY
- XML-CODE
- XML-EVENT

# **TRUNC**

### 構文

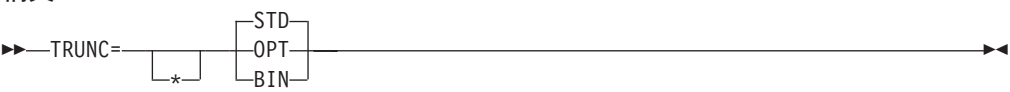

## デフォルト

TRUNC=STD

#### **STD**

COBOL 85 標準に準拠します。

MOVE および算術演算時に算術フィールドを切り捨てる方法を制御します。 TRUNC オプションは、MOVE ステートメントおよび演算式における 2 進数 (COMP) 受け取りフィールドにのみ適用されます。TRUNC=STD が有効であれ ば、演算式の (または MOVE ステートメントの送り出しフィールドの) 最終的 な中間結果は、2 進数受け取りフィールドの PICTURE 文節内の桁数に切り捨 てられます。

#### **OPT**

コンパイラーは、データが PICTURE および USAGE の指定に従うものと見な します。コンパイラーは、結果を、ストレージ内のフィールドのサイズ (ハーフ ワードまたはフルワード) に基づいて処理します。

TRUNC=OPT をお勧めしますが、これを指定するのは、2 進域に移動されるデ ータが、2 進項目の PICTURE 文節で定義された精度よりも大きい精度の値を 持たない場合に限ってください。それ以外の場合に指定すると、高位桁が切り捨 てられることがあります。切り捨ての結果は、生成されるコードの順序によって 異なり、また、OS/VS COBOL と Enterprise COBOL とで必ずしも同じである とは限りません。

## **BIN**

インストール・システムのデフォルトとして使用してはなりません。以下のこと を指定します。

- 1. 出力 2 進数フィールドは、COBOL の 10 を基数とするピクチャー境界では なく、S/390 のハーフワード、フルワード、およびダブルワード境界でのみ 切り捨てられます。
- 2. 入力 2 進数フィールドは、S/390 のハーフワード、フルワード、ダブルワー ドとして扱われます。値は、基数 10 の PICTURE 文節によって暗黙指定さ れる値に限定されるとはみなされません。
- 3. DISPLAY は、PICTURE 記述に合わせた切り捨てを行わずに、2 進数フィー ルドの完全な内容を変換し、出力します。

パフォーマンスの考慮*:* TRUNC=OPT を使用すると、余分なコードが生成されず、 通常はパフォーマンスが向上します。一方、TRUNC=BIN または TRUNC=STD を 使用した場合は、BINARY データ項目が変更されると必ず余分なコードが生成され ます。TRUNC=BIN を指定すると、通常、これらのオプションの中では比較的処理 が遅くなります。

#### 注**:**

- 1. このオプションの設定は、プログラム実行時論理に影響を与えます。つまり、同 じ COBOL ソース・プログラムでも、このオプションの設定によって結果が異 なることがあります。COBOL ソース・プログラムを正しく実行するために特定 の設定を前提としているかどうかを検証してください。
- 2. S/390 形式の 2 進データを持つその他の製品 (CICS、DB2、FORTRAN、および PL/I など) に接続する場合、TRUNC=BIN の使用をお勧めします。これは、フル ワードで 10 桁以上、ハーフワードで 5 桁以上のデータを扱う可能性があると きに、特に当てはまります。

# **VBREF**

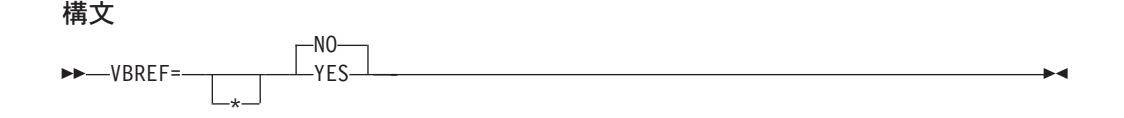

デフォルト

VBREF=NO

#### **YES**

ソース・プログラム内のすべての動詞タイプと、それらが検出された行番号との 相互参照を生成します。VBREF=YES を指定すると、各動詞がプログラムで使 用された回数の要約も生成されます。

#### **NO**

相互参照リストまたは動詞要約リストを生成しません。

# **WORD**

構文

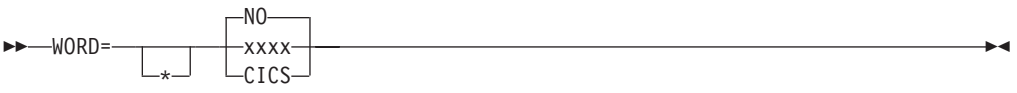

### デフォルト

WORD=\*NO

### **NO**

代替予約語テーブルをデフォルトとして使用しないことを指定します。

#### **xxxx**

コンパイル時に使用される代替のデフォルト予約語テーブルを指定します。 **xxxx** は、使用される予約語テーブルの名前の最後の文字 (1 ~ 4 文字の長さ) を表しています。最初の 4 文字は IGYC です。最後の 4 文字は、以下にリス

トする文字ストリングのいずれかにすることはできず、ドル記号文字 (\$) を入 れることもできません。

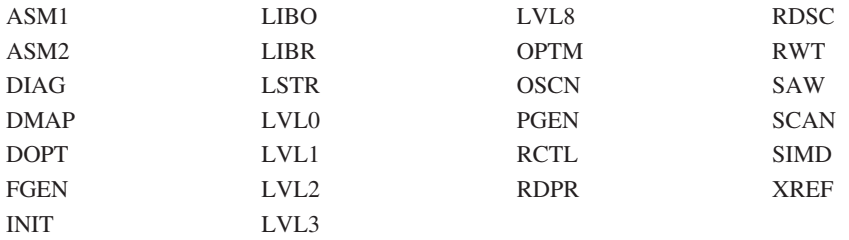

### **CICS**

CICS 固有の予約語テーブル (IGYCCICS) が、代替予約語テーブルとして提供 されます。詳細については、 11 ページの『CICS [予約語テーブル](#page-22-0) [\(IGYCCICS\)](#page-22-0)』を参照してください。

### 注**:**

- 1. WORD オプションのデフォルトは、アスタリスク付きで指定されます。このオ プションを、デフォルト (WORD=\*NO) を用いてインストールした場合、アプリ ケーション・プログラマーは、コンパイル時に、代替予約語テーブルを指定する ためにこのオプションをオーバーライドすることはできません。
- 2. WORD の指定は、入力予約語の解釈に影響を与えます。システム名 (UPSI、 SYSPUNCH など) および 42 個の組み込み関数名は、予約語の別名として使用 してはなりません。予約語テーブル ABBR 制御ステートメントを使用して関数 名を別名として指定すると、その関数名はコンパイラーによって予約語として認 識および診断されるので、組み込み関数は実行されません。
- 3. WORD=XXXX オプションのデフォルト値を変更すると、FLAGSTG に指定され た NO 以外のすべての値と矛盾します。

# **XREFOPT**

### 構文

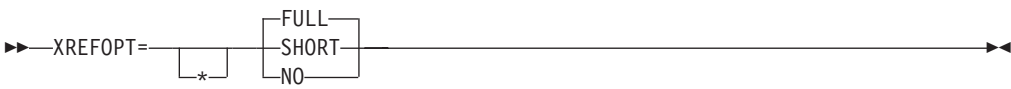

## デフォルト

XREFOPT=FULL

# **SHORT**

明示的に参照された変数のみを含む相互参照リストを生成します。

## **FULL**

ソート / 組み込み済みの相互参照リストを生成します。SOURCE=YES も指定 すると、リストの行番号は、特定のデータ名の回帰参照を相互参照します。

#### **NO**

相互参照リストを抑止します。

## 注**:**

- 1. XREFOPT オプションは、コンパイラー・オプション XREF のデフォルト値を 設定します。
- 2. XREFOPT=NO オプションは、DBCSXREF に指定された NO 以外の値と矛盾し ます。

# **YRWINDOW**

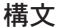

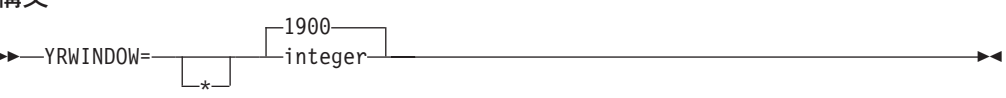

デフォルト

YRWINDOW=1900

#### **integer**

COBOL ウィンドウ化日付フィールドで使用される 100 年ウィンドウの最初の 年を指定します。次のいずれかです。

- 符号なし 10 進整数 1900 ~ 1999。
- v 負の 10 進整数 -1 ~ -99。これは、実行時の現行年からのオフセットを表し ます。現行年は、それぞれのコンパイル単位ごとに、それが最初に初期化さ れるときに決定されるか、またはそのコンパイル単位を参照する CANCEL ステートメントの実行後に再初期化されるときに決定されます。

### 注**:**

- 1. DATEPROC=FLAG または DATEPROC=NOFLAG を指定しない限り、 YRWINDOW は有効ではありません。
- 2. 実行時に、以下の 2 つの条件が成立している必要があります。
	- a. 100 年ウィンドウの開始年が 1900 ~ 1999 の範囲内である。
	- b. 現行年が、そのコンパイル単位の 100 年ウィンドウ内にある。
- 3. ウィンドウ化日付はすべて、基本年に対する相対的な年を持ちます。たとえば、 基本年を 1965 として指定すると、ウィンドウ化年の値はすべて、1965 ~ 2064 という 100 年ウィンドウの中の年として解釈されます。したがって、ウィンド ウ化年の値 67 は 1967 年を表し、ウィンドウ化年の値 05 は 2005 年を表しま す。

基本年を -30 として指定すると、100 年ウィンドウは、アプリケーションがい つ実行されたかによって異なります。アプリケーションを 2000 年に実行する と、1970 ~ 2069 という 100 年ウィンドウになります。したがって、ウィンド ウ化年の値 70 は 1970 年を表し、ウィンドウ化年の値 69 は 2069 年を表しま す。

4. YRWINDOW インストール・オプションは、YEARWINDOW コンパイル時オプ ションと同等です。

# **ZWB**

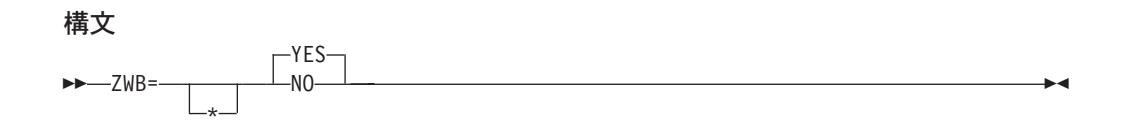

# デフォルト

ZWB=YES

#### **YES**

実行中に符号付き外部 10 進数 (DISPLAY) フィールドを英数字フィールドと比 較するときに、符号付き外部 10 進数フィールドから符号を除去します。

### **NO**

実行中に符号付き外部 10 進数 (DISPLAY) フィールドを英数字フィールドと比 較するときに、符号付き外部 10 進数フィールドから符号を除去しません。

# 注**:**

- 1. このオプションの設定は、プログラム実行時論理に影響を与えます。つまり、同 じ COBOL ソース・プログラムでも、このオプションの設定によって結果が異 なることがあります。Enterprise COBOL ソース・プログラムを正しく実行する ために特定の設定を前提としているかどうかを検証してください。
- 2. アプリケーション・プログラマーは、SPACES の入力数値フィールドをテストす るために ZWB=NO を使用します。

# 第 **3** 章 **Enterprise COBOL** のカスタマイズ

Enterprise COBOL のインストールが完了した後、この製品に変更を加えることがで きます。それらの変更の 1 つは、SMP/E USERMOD を使用して行います。 USERMOD を適用する前に Enterprise COBOL を配布ライブラリーの中に受け入れ なかった場合は、SMP/E RESTORE ステートメントを使用して USERMOD を除去 することはできません。USERMOD を配布ライブラリーの中に受け入れてはなりま せん。USERMOD がインストール先のプログラマーの要件を満たさないことが判明 した場合、USERMOD を除去することがあるからです。

USERMOD によって変更されるモジュールにサービスを適用するときは、その前に USERMOD を除去する必要があります。この場合、サービスが正常にインストール された後、USERMOD を再適用することができます。

# 重要

Enterprise COBOL がインストール先のアプリケーション・プログラマーの要 件を満たすようにしてください。Enterprise COBOL のカスタマイズを計画す る際には、アプリケーション・プログラマーと相談してください。そうすれ ば、インストール時に行う変更は、インストール先で開発されるアプリケーシ ョン・プログラムを最も適切にサポートすることになります。

注**:** Enterprise COBOL をインストールするのに必要なすべての情報は、製品と一緒 に提供されるプログラム・ディレクトリーに含まれています。

# ユーザー変更の要約

Enterprise COBOL をインストールすると、多数のサンプル変更ジョブがターゲッ ト・データ・セット IGY.V3R3M0.SIGYSAMP に置かれます。 56 [ページの表](#page-67-0) 7 は、これらのサンプル変更ジョブの名前を示しています。これらのジョブについて は、以下のセクションで詳しく説明します。

IBM が提供するサンプル変更ジョブは、特定システム用にカスタマイズされていま せん。これらのジョブをカスタマイズする必要があります。

IGY.V3R3M0.SIGYSAMP のメンバーを変更して実行依頼する前に、これらのメンバ ーを個人用データ・セットの 1 つにコピーしてください。このようにして、変更を やり直したいときのために、未変更のバックアップ・コピーを用意しておきます。

可能な変更についての説明は、JCL 内のコメントに示されています。TSO を使用し て、ジョブを変更し、実行依頼することができます。変更した JCL は、今後、 IGYWMLPA のために参照できるように保管してください。

<span id="page-67-0"></span>表 *7. Enterprise COBOL* 用のユーザー変更ジョブの要約

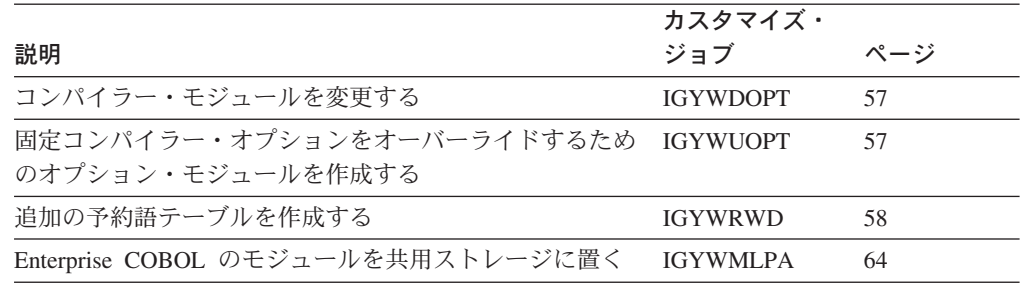

# コンパイラー・オプションのデフォルトの変更

コンパイラー・オプションのデフォルトを変更したり、固定オプションをオーバー ライドするためにコンパイラー・オプション・モジュールを作成するには、オプシ ョン・モジュール IGYCDOPT のソースを IGY.V3R3M0.SIGYSAMP から該当する ジョブにコピーして、2 行のコメントを置き換えます。次いで、IGYCOPT マクロ 呼び出しのパラメーターを変更して、ご使用のシステム用に選択したコンパイラ ー・オプションに一致させます。変更する IGYCOPT マクロ呼び出しをコーディン グする際には、以下の要件に注意してください。

- v 継続文字 (ソース中の X) は、IGYCOPT 呼び出しの各行 (最終行以外) の桁 72 に置く必要があります。継続行は、桁 16 で開始する必要があります。コンマの 後で、コーディングを分割することができます。
- v マクロの最初のオプションの前にコンマがあってはなりません。
- v オプションおよびサブオプションは、大文字で指定する必要があります。ストリ ングであるサブオプションのみは、大小混合または小文字で指定することができ ます。たとえば、LVLINFO=(Fix1) と LVLINFO=(FIX1) はどちらも有効です。
- v ストリング・サブオプションの 1 つに特殊文字 (たとえば、組み込みブランク、 対応しない右括弧または左括弧) を含める場合は、そのストリングを二重引用符 (″) ではなくアポストロフィ (') で囲む必要があります。連続するアポストロフィ または引用符のいずれかを使用して、ヌル・ストリングを指定することができま す。

ストリングの中でアポストロフィ (') または単一アンパーサンド (&) を使用する には、その文字を 2 つ続けて指定する必要があります。最大許容ストリングの長 さを超えたかどうかを判別するときや、ストリングの有効長を設定するときに、 このペアは 1 文字として数えられます。

• アポストロフィを使用するときは、どのストリングにおいても、対応しないアポ ストロフィの使用を避けてください。このエラーは、IGYCOPT 自体の中では検 出されません。代わりに、アセンブラーは次のようなメッセージを出します。

IEV03 \*\*\* ERROR \*\*\* NO ENDING APOSTROPHE

このメッセージは、違反しているサブオプションに対する位置関係を示すもので はありません。さらに、このエラーが発生すると、どのオプションも正しく解析 されません。

v デフォルト値を変更したいオプションのみをコーディングしてください。コーデ ィングしないオプションについては、IGYCOPT マクロが IBM 提供のデフォル トを提供します。デフォルトのコンパイラー・オプションを計画する際に役立つ

<span id="page-68-0"></span>ワークシートについては、3 [ページの『コンパイラー・オプション用の](#page-14-0) IGYCDOPT [ワークシート』を](#page-14-0)参照してください。コンパイラー・オプションの説 明については、13 ページの『第 2 章 Enterprise COBOL [コンパイラー・オプシ](#page-24-0) [ョン』を](#page-24-0)参照してください。

• マクロ命令の後に、END ステートメントを置いてください。

# コンパイラー・オプション・デフォルト・モジュールを変更する

Enterprise COBOL コンパイラー・オプションのデフォルトを変更するには、サンプ ル・ジョブ IGYWDOPT を使用します。13 ページの『第 2 章 [Enterprise COBOL](#page-24-0) [コンパイラー・オプション』に](#page-24-0)記載されている情報を使用して、デフォルト値を選 択してください。

いずれかのコンパイラー・フェーズ・オプションの値として OUT を指定した場合 は、新しいコンパイラー・オプション・デフォルト・モジュールを使用してプログ ラムをコンパイルする前に、必ずこれらのフェーズを共用ストレージに置いてくだ さい。詳しくは、 7 [ページの『コンパイラー・フェーズおよびそのデフォルト』お](#page-18-0) よび 64 ページの『Enterprise COBOL [のモジュールを共用ストレージに置く方法』](#page-75-0) を参照してください。

### **IGYWDOPT** の **JCL** を変更する場合の手順**:**

- 1. ご使用のシステムに適した JOB カードを追加します。
- 2. 必要に応じて、JES ROUTE カードを追加します。
- 3. IGYWDOPT 内の 2 行のコメント行を、IGY.V3R3M0.SIGYSAMP にある IGYCDOPT のソースのコピーで置き換えます。
- 4. IGYCDOPT 内の IGYCOPT マクロ・ステートメントのパラメーターをコー ディングして、ご使用のシステムでのデフォルト・コンパイラー・オプシ ョンのために選択した値を反映させます。
- 5. #GLOBALCSI をグローバル CSI 名に変更します。
- 6. SET BDY ステートメント上の #TZONE をターゲット・ゾーン名に変更し ます。

ジョブ IGYWDOPT を変更した後、このジョブを実行依頼します。このジョブが正 しく実行されると、条件コード 0 が戻されます。リストの IGYnnnn 通知メッセー ジを調べて、ご使用のシステムで有効になるデフォルトを確認してください。

# 固定オプションをオーバーライドするためのオプション・モジュー ルを作成する

コンパイラー・デフォルト・オプション・モジュール内で一部のオプションを固定 として指定した場合には、固定オプションをオーバーライドする必要のあるアプリ ケーションが見つかることがあります。その他のオプションを指定するには、その アプリケーションのコンパイル時に STEPLIB または JOBLIB

(IGY.V3R3M0.SIGYCOMP データ・セットの前) としてアクセスされる別個のデー タ・セットに、オプション・モジュールの一時コピーを作成します。サンプル・ジ ョブ IGYWUOPT は、ユーザー指定のデータ・セットの中にリンク・エディットさ <span id="page-69-0"></span>れるデフォルト・オプション・モジュールを作成します。アセンブリーおよびリン ク・エディットは SMP/E 制御の外側で行われるので、標準のデフォルト・オプシ ョン・モジュールは影響を受けません。

**IGYWUOPT** の **JCL** を変更する場合の手順**:**

- 1. ご使用のシステムに適した JOB カードを追加します。
- 2. 必要に応じて、JES ROUTE カードを追加します。
- 3. IGYWUOPT 内の 2 行のコメント行を、IGY.V3R3M0.SIGYSAMP にある IGYCDOPT のソースのコピーで置き換えます。
- 4. IGYWUOPT 内の IGYCOPT マクロ・ステートメントのパラメーターを変 更して、この固定オプションのオーバーライド・コンパイラー・オプショ ン・モジュールのために選択した値を反映させます。
- 5. IBM 提供の接頭部とは異なる接頭部を Enterprise COBOL ターゲット・デ ータ・セットに使用することを選択した場合は、SYSLIB DD ステートメン ト ('<<<<<' でマークされている) を検査して、データ・セット名が正しい ことを確認してください。
- 6. SYSLMOD DD ステートメントの DSNAME=YOURLIB を、IGYCDOPT モジュールのリンク先となる区分データ・セットの名前に変更します。選 択したデータ・セットに現在入っている IGYCDOPT モジュールは、新し いバージョンで置き換えられることに注意してください。

ジョブ IGYWUOPT を変更した後、このジョブを実行依頼します。このジョブが正 常に実行されると、両方のステップが条件コード 0 を戻します。さらに、リストの IGYnnnn 通知メッセージを調べて、標準のデフォルト・オプション・モジュールの 代わりにこのモジュールが使用されるときに有効になるデフォルトを確認してくだ さい。

# 追加予約語テーブルの作成または変更

Enterprise COBOL コンパイラーが使用する予約語は、この製品で提供されるテーブ ル (IGYCRWT) で保守されます。CICS 固有の予約語テーブル (IGYCCICS) は、代 替予約語テーブルとして提供されます。 11 ページの『CICS [予約語テーブル](#page-22-0) [\(IGYCCICS\)](#page-22-0)』を参照してください。予約語テーブル・ユーティリティー (IGY8RWTU) を使用して予約語を変更できるので、追加の予約語テーブルを作成す ることができます。以前に作成したテーブルを変更することもできます。

予約語テーブル・ユーティリティーは、予約語テーブルの作成または変更のために ユーザーが使用できる制御ステートメントを受け入れます。その結果、新しいテー ブルには、IBM 提供のテーブルからの予約語と、ユーザーが適用したすべての変更 が含まれます。

以下のタイプの変更を予約語テーブルに加えることができます。

- v 既存の予約語の代替形式を追加する。
- v プログラムで使用されたときに通知メッセージで示される語を追加する。
- v プログラムで使用されたときにエラー・メッセージで示される語を追加する。

v 現在は通知メッセージまたはエラー・メッセージで示される語に、メッセージを 出さないことを指示する。

作成する各予約語テーブルには、固有の 1 ~ 4 文字の ID が必要です。使用でき ない 1 ~ 4 文字の文字ストリングのリストについては、コンパイラー・オプショ ン「WORD=xxxx」を参照してください。

コンパイル時に、コンパイラー・オプション **WORD(xxxx)** の値により、使用する 予約語テーブルを識別します。**xxxx** は、メンバー名 IGYCxxxx にユーザーが指定 した固有の 1 ~ 4 文字の ID です。複数の予約語テーブルを作成できますが、コ ンパイル時に指定できる予約語テーブルは 1 つだけです。

注**:** 予約語テーブル内の項目の合計数は、1536 (1.5 KB) 以内にしてください。

# 予約語テーブルを作成または変更する

予約語テーブルを作成または変更するには、以下の適切なソース・ファイルのコピ ーを編集する必要があります。

- v IGY.V3R3M0.SIGYSAMP のメンバー IGY8RWRD (IBM 提供のデフォルト予約語 テーブル)
- v IGY.V3R3M0.SIGYSAMP のメンバー IGY8CICS (IBM 提供の CICS 予約語テー ブル)
- ユーザー・ファイル (ユーザー提供の予約語テーブル)

適切な非 SMP/E JCL を変更し、起動する必要もあります。

ファイルには 4 つのパートがあります。つまり、パート I、II、III、および IV で す。ファイルおよび非 SMP/E JCL を次のように変更してください。

- 1. ファイルのプライベート・コピーを作成します。
- 2. パート I (キーワード MOD を含んでいる行までのすべての行) は編集してはな りません。
- 3. 通知メッセージが出される必要のない CODASYL 予約語を含む行の桁 1 にアス タリスクを置くことにより、パート II を編集します。
- 4. 重大メッセージが出される必要のない廃止予約語を含む行の桁 1 にアスタリス クを置くことにより、パート III を編集します。
- 5. 必要な変更を作成する追加の予約語制御ステートメントをコーディングすること により、パート IV を編集します (『制御ステートメントをコーディングする』 を参照)。
- 6. JCL を変更し、実行します ( 63 [ページの『新しい予約語テーブルを作成するた](#page-74-0) めに JCL [を変更し、実行する』を](#page-74-0)参照)。さらに、新しい予約語テーブルの固有 の 1 ~ 4 文字の ID を作成し、それを JCL 内に指定する必要があります。

# 制御ステートメントをコーディングする

予約語テーブルを作成するためには、制御ステートメントおよび制御ステートメン ト内のオペランドに関する構文規則を理解する必要があります。

図 2 は、予約語プロセッサー制御ステートメントのコーディングの形式を示してい ます。

```
ABBR reserved-word: user-word [comments]
       [reserved-word: user-word [comments]]
.
.
.
INFO COBOL-word [(0 | 1)] [comments]
       [COBOL-word \tilde{[O]} \mid 1) \tilde{]} [comments]]
.
.
.
RSTR COBOL-word [(0 | 1)] [comments]
       [COBOL-word [(\overset{\frown}{0} | '1)] [comments]].
.
.
```
図 *2.* 予約語プロセッサー制御ステートメントの構文形式

- 図 2 に示されているように、使用できるキーワードは次のとおりです。
- **ABBR** 既存の予約語の代替形式を指定します。
- **INFO** プログラムで使用されたときに通知メッセージで示される語を指定します。
- **RSTR** プログラムで使用されたときにエラー・メッセージで示される語を指定しま す。
- 注**:** 制御ステートメント・キーワード INFO および RSTR で識別した語はすべて、 その語を使用する Enterprise COBOL プログラムのソース・リストにおいて、 メッセージで示されます。省略語の場合、INFO または RSTR 制御ステートメ ントでその省略語を指定しない限り、その省略語はソース・リストにおいてメ ッセージが出されません。

# 制御ステートメントのコーディング規則

制御ステートメントをコーディングするときは、次の規則に従ってください。

- v 制御ステートメントを桁 1 から開始します。
- v キーワードと最初のオペランドとの間に、1 つまたは複数のスペースを置きま す。
- v 2 番目のオペランドを指定するときは、最初のオペランドの後にコロン (:) と 1 つまたは複数のスペースを置きます。
- 追加の指定を行うには、桁 1 ~ 5 にブランクを置き、その後にオペランド (複 数も可) を指定することにより、制御ステートメントを続けます。
- v コメントを指定するには、制御ステートメントの桁 1 にアスタリスク (\*) を置き ます。制御ステートメントと同じ行にコメントを置くこともできます。その場合 は、コメントを始める前に、オペランドの後に少なくとも 1 つのスペースを置く 必要があります。
- v 複数の変更を単一の制御ステートメントに指定するには、それぞれの追加の指定 を別々の行に置いてください。
- v ブランク行を追加してはなりません。
#### 制御ステートメントのオペランドをコーディングする

以下のリストは、制御ステートメントにコーディングするオペランドのタイプを示 しています。

#### **reserved-word**

既存の予約語。

#### **user-word**

予約語ではない、ユーザー定義の COBOL 語。

#### **comments**

制御ステートメントと同じ行に置くか、または桁 1 にアスタリスクのある 別個の行に置くコメント。

#### **COBOL-word**

システム名、予約語、またはユーザー定義語のいずれかである、最大 30 文 字の語。

#### 制御ステートメントのオペランドのコーディング規則

制御ステートメントのオペランドをコーディングするときは、次の規則に従ってく ださい。

- v user-word は、特定の予約語テーブル内の 1 つの ABBR ステートメントにのみ 使用することができます。
- v ABBR ステートメントに指定した reserved-word を、RSTR ステートメントまた は INFO ステートメントのどちらでも指定することができます。
- v 特定の reserved-word は、ABBR ステートメントに 1 度だけ指定することができ ます。
- v 特定の COBOL-word は、RSTR ステートメントまたは INFO ステートメントの どちらかに 1 度だけ指定することができます。

以下のセクションに、各タイプの制御ステートメントのコーディング例が示されて います。

#### **ABBR** ステートメント

#### **ABBR reserved-word: user-word [comments]**

指定した予約語の代替記号を定義します。この記号は、プログラムのコーディン グ時に使用できます。

#### 注**:**

- 1. user-word は予約語となり、このステートメントに指定した予約語の代わりに使 用することができます。
- 2. reserved-word は、元の定義を持つ予約語のままです。
- 3. ソース・リストには、元のソース (それをコーディングしたときの記号) が示さ れます。
- 4. コンパイラー出力 (他のリスト、メッセージなど) では、予約語が使用されま す。

次の例では、REDEF および SEP は、ソース・プログラムで使用できる省略語とな ります。ソース・プログラムのコンパイル時に、REDEFINES および SEPARATE の使用に対する適切な反応が起こります。

ABBR REDIFINES: REDEF SEPARATE: SEP

#### **INFO** ステートメント

#### **INFO COBOL-word[(0 | 1)] [comments]**

このステートメントは、コンパイラーによってフラグが設定される COBOL 語 を指定します。

このステートメントを使用して、ネストされたプログラムの使用を制御すること もできます。1 または 0 を選択して、特定の COBOL-word を 1 度だけ使用で きるか、またはまったく使用できないかを示すことができます。

- **0** 指定した COBOL-word が使用されると、通知メッセージ 0086 が出さ れます。
- **1** 指定した COBOL-word は 1 度だけ使用できます。2 度以上使用される と、通知メッセージ 0195 が出されます。

これらのメッセージは、通知 (I) メッセージとして処理されます。コンパイル条件 は変更されません。

次に示す例によって、IBM 拡張予約語 ENTRY がプログラムで使用されると、メッ セージ 0086 が出されます。

INFO ENTRY

#### **RSTR** ステートメント

#### **RSTR COBOL-word[(0 | 1)] [comments]**

このステートメントは、プログラムで使用できない COBOL 語を指定します。 このステートメントを使用して、ネストされたプログラムの使用を制御すること

もできます。1 または 0 を選択して、特定の COBOL-word を 1 度だけ使用で きるか、またはまったく使用できないかを示すことができます。

- **0** 指定した COBOL-word が使用されると、メッセージ 0084 が出されま す。
- **1** 指定した COBOL-word は 1 度だけ使用できます。2 度以上使用される と、重大メッセージ 0194 が出されます。
- 注**:** 以下の予約語は、1 のオプションを指定してのみ制限することができます。 IDENTIFICATION FD ENVIRONMENT DATA WORKING-STORAGE PROCEDURE DIVISION **SECTION**

次の例では、BOOLEAN、XD、および PARENT の使用が制限されています。これ らを使用すると、エラーが発生します。

RSTR BOOLEAN XD PARENT

次の例では、GO TO および ALTER の使用が制限されています。これらを使用す ると、エラーが発生します。

RSTR GO

ALTER

次の例では、生成された予約語テーブルにより、すべての COBOL 85 標準言語の 使用が可能になります (ネストされたプログラムを除く)。

RSTR IDENTIFICATION(1) only allow 1 program per compilation unit RSTR ID(1) same for the short form<br>RSTR PROGRAM-ID(1) only allow 1 program per only allow 1 program per compilation unit RSTR GLOBAL do not allow this phrase at all

#### 新しい予約語テーブルを作成するために **JCL** を変更し、実行する

新しい予約語テーブルを作成するために使用する JCL には、STEP1、STEP2、およ び STEP3 が含まれています。それらは、それぞれ次のことを行います。 変更済みテーブルを使用して予約語テーブル・ユーティリティーを実行する。 変更済み予約語テーブルをアセンブルする。 オブジェクト・モジュールからランタイム・ロード・モジュールを作成する。

このジョブを実行すると、新しい予約語テーブルが作成されます。この新しいテー ブルは、ユーザー指定のライブラリーに入れられ、IGYC の後にユーザー指定の 1 ~ 4 文字の ID を加えた名前が付けられます。

#### 非 **SMP/E JCL** を変更し、実行する

新しい予約語テーブルを作成するには、IGY.V3R3M0.SIGYSAMP 内のサンプル・ジ ョブ IGYWRWD を使用します。このサンプル・ジョブは、予約語ユーティリティ ーへの入力として IGY.V3R3M0.SIGYSAMP のメンバー IGY8---- で配布されてお り、IGY.V3R3M0.SIGYCOMP でロード・モジュール IGYC---- を作成します。この ジョブを実行するには、次のようにしてください。

#### <span id="page-75-0"></span>**IGYWRWD** の **JCL** を変更する場合の手順**:**

1. インストール・システムに合わせて JOB ステートメントを変更します。

- 2. 必要に応じて、JES ROUTE レコードを追加します。
- 3. STEP1 の STEPLIB DD ステートメント上のデータ・セット名を変更し て、インストール時に使用したコンパイラー・ターゲット・データ・セッ ト名に一致させます。
- 4. 変更済み予約語テーブルを指し示すために、次のいずれか を実行します。
	- v //RSWDREAD DD DSN=... のデータ・セット名を、変更済み予約語テー ブルのデータ・セット名とメンバー名に変更します。
	- v RSWDREAD DD を //RSWDREAD DD \* で置き換え、その行の直後に 変更済み予約語テーブルを挿入します。
	- 注**:** 特定の指示については、ジョブ IGYWRWD 内のコメントを参照して ください。
- 5. STEP3 の SYSLMOD DD ステートメント上のデータ・セット名を変更 し、変更済み予約語テーブルを追加する先のデータ・セットの名前に一致 させます。(SYSLMOD DD ステートメント上のデータ・セット名は、コン パイラー・ターゲット・データ・セットの名前でなければなりません。) さ らに、SYSLMOD DD ステートメント上のデータ・セット名の後に、変更 済み予約語テーブルの名前を括弧で囲んで指定する必要があります。

IGYWRWD の実行後に、予約語テーブル・ユーティリティーからゼロ以外の戻りコ ードを受け取った場合は、RSWDPRNT DD ステートメントに指定されている出力 データ・セットに出力されたエラー・メッセージを調べて間違いを訂正し、このジ ョブを再実行してください。

### **Enterprise COBOL** のモジュールを共用ストレージに置く方法

IGY.V3R3M0.SIGYCOMP 内の再入可能なモジュールはすべて、共用ストレージに入 れることができます。そのためには、次の手順を実行します。

- v データ・セット IGY.V3R3M0.SIGYCOMP を許可します。
- v IGY.V3R3M0.SIGYCOMP を LNKLSTnn 連結に入れます (オプショナル)。
- システムの IPL 時に MLPA に置かれるモジュールをリストするメンバー IEALPAnn を、SYS1.PARMLIB 内に作成します。

IGYWMLPA が IGY.V3R3M0.SIGYSAMP にインストールされていますので、 IEALPAnn メンバーを作成するときの例として使用してください。

OS/390 または z/OS では、モジュールを LPA にロードできるようにするために IGY.V3R3M0 を LNKLSTnn 連結に入れる必要はありません。 LNKLSTnn 連結に 追加しない場合は、次のいずれか の方法で、LPA に置かれていないモジュール を、Enterprise COBOL アプリケーションのコンパイル・ステップで使用できるよう にする必要があります。

v 非 LPA モジュールを、LNKLSTnn 連結内のデータ・セットにコピーする。

<span id="page-76-0"></span>v 非 LPA モジュールを、STEPLIB または JOBLIB として使用できるデータ・セ ットにコピーする。

IGY.V3R3M0.SIGYCOMP データ・セット全体を STEPLIB または JOBLIB として 使用すると、LPA が検索される前に STEPLIB または JOBLIB からモジュールがロ ードされるので、モジュールを LPA に置くという目的を果たさなくなります。

別のデータ・セットにコピーされたモジュールは、そのデータ・セット内で、 SMP/E によって自動的にサービスされるわけではありません。更新済みモジュール を LNKLSTnn データ・セットまたは STEPLIB 内で使用できるようにするために は、Enterprise COBOL にサービスを適用した後で、コピー・ジョブを再実行する必 要があります。

モジュールを LPA に入れる方法についての詳細は、以下の資料を参照してくださ い。

- v *OS/390 MVS* 初期設定およびチューニング ガイド、SC88-6575
- v *z/OS MVS* 初期設定およびチューニング ガイド、*SA88-8563*
- v *OS/390 MVS* 初期設定およびチューニング 解説書、SC88-6576
- v *z/OS MVS* 初期設定およびチューニング 解説書、*SA88-8564*

コンパイラー・フェーズを共用ストレージに置く場合は、サンプル・ジョブ IGYWDOPT を実行してコンパイラー・オプション・デフォルトを変更するとき に、対応するフェーズ・オプションを値 OUT でコーディングしてください。詳し くは、 56 [ページの『コンパイラー・オプションのデフォルトの変更』を](#page-67-0)参照してく ださい。

#### インストール先でのカタログ式プロシージャーの調整

インストール先では、用途に応じてカタログ式プロシージャー IGYWC、 IGYWCL、IGYWCLG、IGYWCG、IGYWCPL、IGYWCPLG、IGYWCPG、および IGYWPL を調整しなければならない場合があります。次のような変更について、検 討する必要があります。

- v Enterprise COBOL または言語環境プログラムのターゲット・データ・セットにつ いて、IBM 提供以外の接頭部を使用するために、データ・セット名の接頭部を変 更する。
- v LINKLIST 連結に IGY.V3R3M0.SIGCOMP および CEE.SCEERUN を置いた場合 に、STEPLIB の DD ステートメントを除去する。
- v インストール先では、正常に実行されるためには GO ステップのデフォルトの領 域サイズよりも大きな領域を必要とするプログラムが多い場合に、デフォルトの 領域サイズを変更する。
- v UNIT= パラメーターを変更する。

**Enterprise COBOL** のカスタマイズ

### 第 **4** 章 **COBOL** のための **Unicode** サポートのカスタマイズ

Enterprise COBOL では、Unicode の基本的なランタイム・サポートが、国別データ 型、国別リテラル、組み込み関数、およびコンパイラー・オプションにより提供さ れています。 また、Java インターオペラビリティーのためのオブジェクト指向構文 は、Unicode 機能を暗黙的に使用します。 COBOL ソース・プログラムは、引き続 き EBCDIC (SBCS または DBCS) コード・ページでエンコードされます。

COBOL プログラムの以下のタイプのコンパイル、あるいは実行の前に、プログラ ムをコンパイルする開発システムと、プログラムを実行する実動システムの両方 で、Unicode サービスをインストールして、活動化 (初期化) し、構成してくださ い。

- v Java との相互運用のために オブジェクト指向構文を使用する COBOL プログラ ム
- 国別データ型、国別リテラル、あるいは DISPLAY-OF / NATIONAL-OF 組み込 み関数を含む COBOL プログラム

必要な変換サポートが利用可能でない場合は、重大度 3 の言語環境プログラム条件 がランタイムで発生するか、または コンパイラーの診断が発行されます。

#### **Unicode** サービスのインストール、セットアップ、および活動化

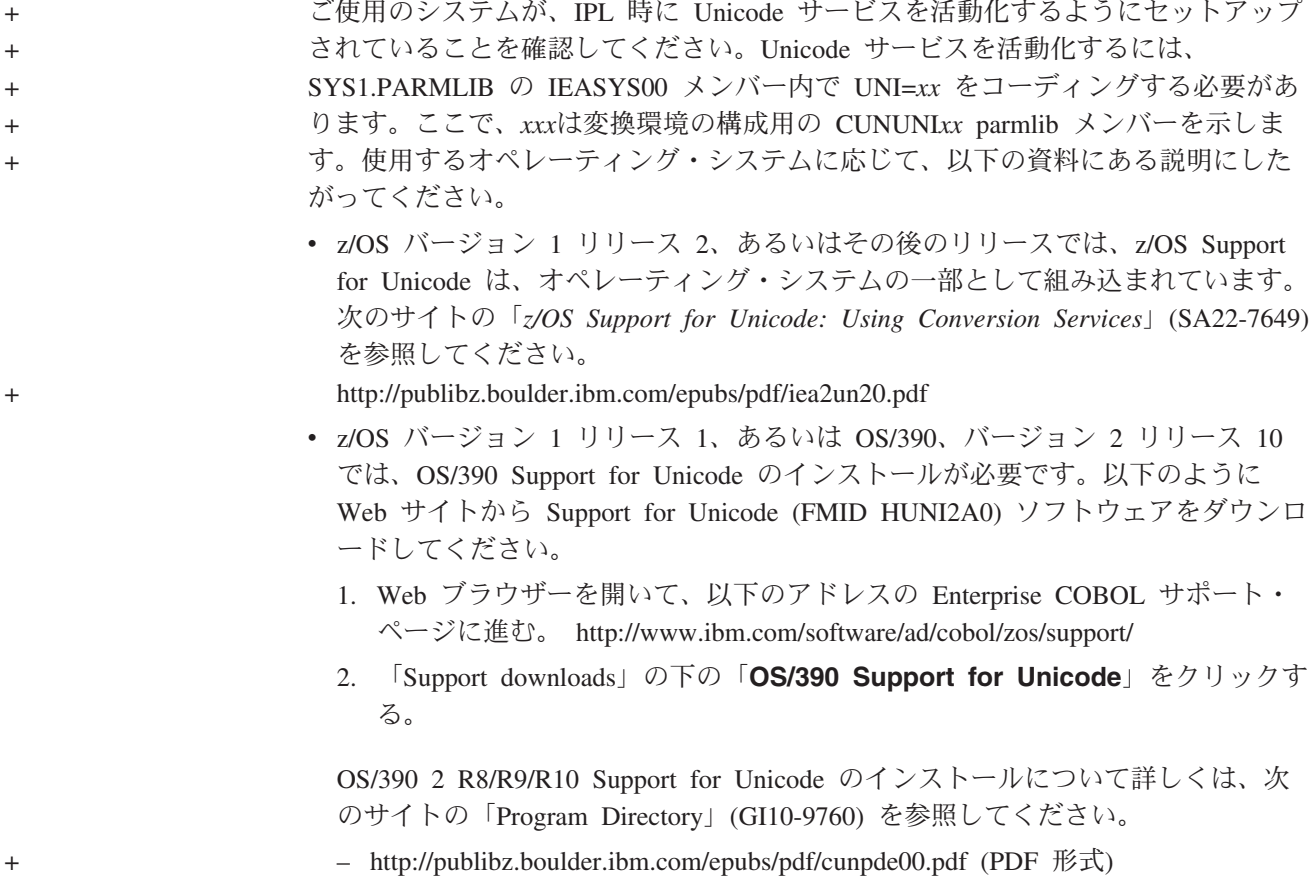

+

### **COBOL** のための変換イメージの作成

システムに Unicode サービスをセットアップした後に、Unicode サービスのシステ ム上での使用をサポートする変換イメージを作成して、活動化する必要がありま す。この節では、COBOL の要件をサポートする変換イメージの作成方法を説明し ます。

変換イメージを作成するためには、制御ステートメントを使用して、変換イメージ 生成プログラムを起動してください。これらの制御ステートメントにより、次のも のが組み込まれます。

- v 指定のソース CCSID およびターゲット CCSID 用の変換テーブル
- v 変換のために使用される変換技法

以下の CCSID の対が、使用する言語機能に応じて COBOL プログラムで必要で す。

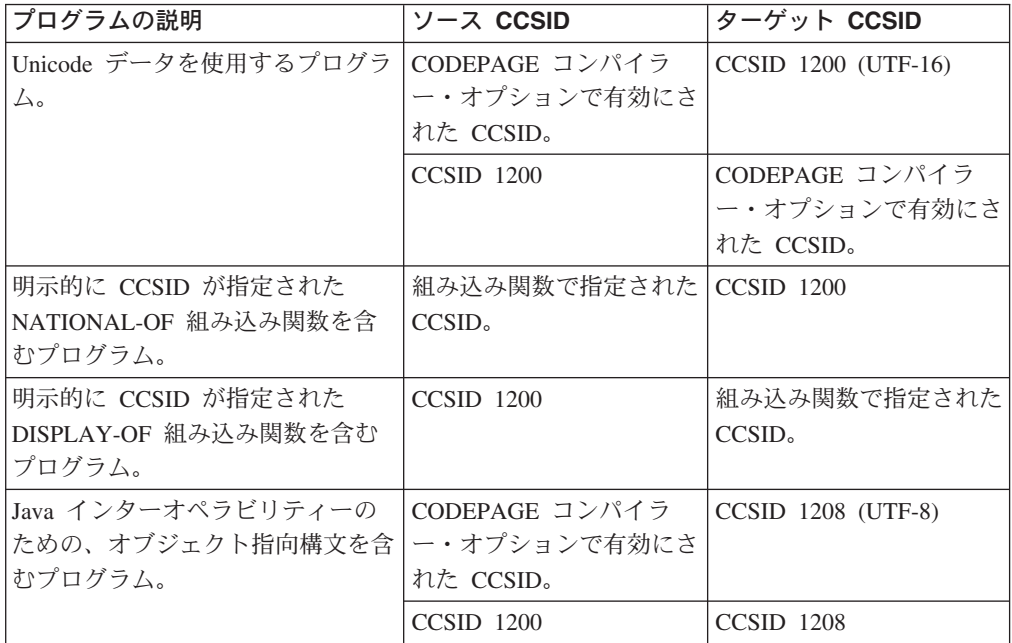

変換技法は、技法検索順序 と呼ばれます。 COBOL ではデフォルトの技法検索順 序が使用されるので、制御ステートメントでの技法検索順序は省略する必要があり ます。たとえば、CCSID 1140 用の変換テーブルを COBOL 用の CCSID 1200 変換 に構成するには、次の制御ステートメントをコーディングします。

CONVERSION 1140,1200;

COBOL が使用する技法検索順序の選択は固定されており、アプリケーション・プ ログラムでは変更できません。

オブジェクト指向構文に必要となる CCSID の対を除くと、CCSID の対は常時、 CCSID 1200 と他の CCSID の組み合わせになります。

 $+$ 

+ + + Java インターオペラビリティーのためのオブジェクト指向構文を含むプログラムで は、以下の CCSID の対が必要です。

- v CODEPAGE コンパイラー・オプションで指定された CCSID と、CCSID 1208
- CCSID 1200 と CCSID 1208

CODEPAGE コンパイラー・オプションの IBM 出荷時のデフォルトは 1140 (ユー ロ記号を含む EBCDIC Latin-1) です。

#### 例**: Java** インターオペラビリティーのためのオブジェクト指向構 文を使用するプログラム

以下の特性があるアプリケーションの、インストールを検討してみましょう。

- アプリケーションが CODEPAGE コンパイラー・オプションのデフォルト値 (CCSID 1140) のみを使用する。
- DISPLAY-OF あるいは NATIONAL-OF 組み込み関数で、アプリケーションが明 示的に CCSID 値を指定しない。
- アプリケーションが Java インターオペラビリティーのためのオブジェクト指向 構文を使用する。
- このケースでは、少なくとも、以下の変換のセットを使用して Unicode サービスを 構成してください。
- CCSID 1140 と 1200

+

- CCSID 1200 と 1140
- CCSID 1140 と 1208
- CCSID 1200  $\geq$  1208

#### 例**: Unicode** データを使用するプログラム

以下の例では、DISPLAY-OF および NATIONAL-OF 組み込み関数と共に国別デー タ項目を使用しています (太字のテキストはソース・プログラムの一部ではありま せん)。

```
CBL CODEPAGE(1140) NSYMBOL(NATIONAL)
Identification Division.
Program-ID. Sample1.
 ...
Data Division.
Working-Storage Section.
01 Latin1-data PIC X(10).
01 ASCII-Latin1-data PIC X(10).
01 Japanese-MBCS-data PIC X(20).
01 National-data PIC N(10) Usage National.
...
Procedure Division.
    ...
(1) Move 'ABCDE12345' to Latin1-data
(2) Move Latin1-data to National-data
(3) Move Function DISPLAY-OF(National-data,1252)
      To ASCII-Latin1-data
(4) Move Function DISPLAY-OF(National-data,1399)
     To Japanese-MBCS-data
     ...
(5) Move Function NATIONAL-OF(Japanese-MBCS-data, 1399)
```
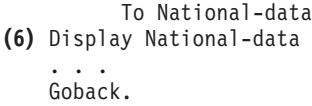

このプログラムは以下のような CCSID の対の変換テーブルが必要です。

- v CCSID 1140 と CCSID 1200 (CODEPAGE コンパイラー・オプションで有効にさ れた CCSID と CCSID 1200)
- v CCSID 1200 と CCSID 1140 (CCSID 1200 と CODEPAGE コンパイラー・オプ ションで有効にされた CCSID)
- v CCSID 1200 と CCSID 1252 (上記のステートメント 3 にある DISPLAY-OF 関 数に必要)
- v CCSID 1200 と CCSID 1399 (上記のステートメント 4 にある DISPLAY-OF 関 数に必要)
- v CCSID 1399 と CCSID 1200 (上記のステートメント 5 にある NATIONAL-OF 関数に必要)

#### **COBOL DB2** プログラムの考慮事項

COBOL プログラムに DB2 SQL ステートメントが含まれる場合、DB2 に必要な変 換テーブルと COBOL に必要な変換テーブルの両方を持った Unicode サービスを構 成する必要があります。DB2 の場合の主要な相違点は、DB2 では、変換技法検索順 序にデフォルトではなく ER が使用されることです。したがって、たとえ COBOL と DB2 で、同じ CCSID の対の間の変換が必要になったとしても、その対に 2 つ の変換テーブルを作成する必要があります。1 つは、技法検索順序が 省略された COBOL 用変換テーブル、そしてもう 1 つは技法検索順序 ER を使用する変換テー ブルです。 + + +

> Unicode サービス構成のための DB2 要件の追加情報については、以下を参照してく ださい。

- v 「DB2 ライブラリー」: http://www.ibm.com/software/data/db2/os390/library.html
- v 「*DB2 for OS/390 and z/OS Version 7 Installation Guide*」: http://www.ibm.com/support/manager.wss?rs=0&rt=0&org=SW&doc=7001469

#### 例**:** 変換イメージの生成のための **JCL**

以下のバッチ・ジョブの例は、次の 3 つのタイプの COBOL プログラムをサポー トします

- v 上記の言語エレメントを含む COBOL プログラム
- v Java インターオペラビリティーのための OO 構文を含む COBOL プログラム
- v DB2 による CCSID 1200 と CCSID 1140 間の変換を必要とする COBOL DB2 プログラム

このサンプル JCL は、Unicode サービス・パッケージで提供される *hlq*.SCUNJCL(CUNJIUTL) のバリエーションです。

//CUNMIUTL EXEC PGM=CUNMIUTL //SYSPRINT DD SYSOUT=\* //SYSUDUMP DD SYSOUT=\* //SYSIMG DD DSN=UNI.IMAGES(CUNIMG01),DISP=SHR

+

+

DD DSN=UNI.SCUNTBL,DISP=SHR //TABIN DD DSN=<br>//SYSIN DD \* /\*\*\*\*\*\*\*\*\*\*\*\*\*\*\*\*\*\*\*\*\*\*\*\*\*\*\*\*\*\*\*\*\*\*\*\*\*\*\*\*\*\*\*\*\*\*\*\*\*\*\*\*\*\*\*\*\*\*\*\*\*\*\*\*/ /\* Conversion image input for conversions between national \*/  $/*$  data (1200) and alphanumeric, DBCS or MBCS data with  $*/$ /\* CCSID in effect for CODEPAGE compiler option \*/ /\* Default "technique search order" is used by COBOL \*/ /\*\*\*\*\*\*\*\*\*\*\*\*\*\*\*\*\*\*\*\*\*\*\*\*\*\*\*\*\*\*\*\*\*\*\*\*\*\*\*\*\*\*\*\*\*\*\*\*\*\*\*\*\*\*\*\*\*\*\*\*\*\*\*\*/ CONVERSION 1140,1200; /\* Latin-1 to UTF-16, RECLM \*/ CONVERSION 1200,1140; /\* UTF-16 to Latin-1, RECLM \*/ /\*\*\*\*\*\*\*\*\*\*\*\*\*\*\*\*\*\*\*\*\*\*\*\*\*\*\*\*\*\*\*\*\*\*\*\*\*\*\*\*\*\*\*\*\*\*\*\*\*\*\*\*\*\*\*\*\*\*\*\*\*\*\*\*/  $\frac{1}{4}$  Conversion image input for CCSIDs specified  $\frac{1}{4}$ /\* in DISPLAY-OF and NATIONAL-OF intrinsic functions \*/ /\* DISPLAY-OF requires conversion from 1200 to specified CCSID \*/ /\* NATIONAL-OF requires conversion from specified CCSID to 1200 \*/ /\* Default "technique search order" is used by COBOL \*/ /\*\*\*\*\*\*\*\*\*\*\*\*\*\*\*\*\*\*\*\*\*\*\*\*\*\*\*\*\*\*\*\*\*\*\*\*\*\*\*\*\*\*\*\*\*\*\*\*\*\*\*\*\*\*\*\*\*\*\*\*\*\*\*\*/ CONVERSION 1200,1252; /\* UTF-16 to ASCII Latin-1, RECLM  $*/$ CONVERSION 1200,1399; /\* UTF-16 to Japanese, RECLM \*/ CONVERSION 1399,1200;  $/*$  Japanese to UTF-16, RECLM  $*/$ /\*\*\*\*\*\*\*\*\*\*\*\*\*\*\*\*\*\*\*\*\*\*\*\*\*\*\*\*\*\*\*\*\*\*\*\*\*\*\*\*\*\*\*\*\*\*\*\*\*\*\*\*\*\*\*\*\*\*\*\*\*\*\*\*/ /\* Conversion image input for COBOL OO support \*/ /\* Default "technique search order" (RECLM) is used by COBOL \*/ /\*\*\*\*\*\*\*\*\*\*\*\*\*\*\*\*\*\*\*\*\*\*\*\*\*\*\*\*\*\*\*\*\*\*\*\*\*\*\*\*\*\*\*\*\*\*\*\*\*\*\*\*\*\*\*\*\*\*\*\*\*\*\*\*/ CONVERSION 1140,1208; /\* Latin-1 to UTF-8, RECLM \*/ CONVERSION 1200,1208; /\* UTF-16 to UTF-8, RECLM \*/ /\*\*\*\*\*\*\*\*\*\*\*\*\*\*\*\*\*\*\*\*\*\*\*\*\*\*\*\*\*\*\*\*\*\*\*\*\*\*\*\*\*\*\*\*\*\*\*\*\*\*\*\*\*\*\*\*\*\*\*\*\*\*\*\*/ /\* Conversion image input for DB2  $\star/$ /\* "technique search order" used by DB2 is ER \*/ /\*\*\*\*\*\*\*\*\*\*\*\*\*\*\*\*\*\*\*\*\*\*\*\*\*\*\*\*\*\*\*\*\*\*\*\*\*\*\*\*\*\*\*\*\*\*\*\*\*\*\*\*\*\*\*\*\*\*\*\*\*\*\*\*/ CONVERSION 1140,1200, ER; /\* Latin-1 to UTF-16, ER  $\star/$ CONVERSION 1200,1140, ER; /\* UTF-16 to Latin-1, ER  $*/$ /\*

COBOL は、文字変換サービスは使用しますが、Unicode サービスのケース変換、あ るいは正規化サービスは使用しません。他の製品やアプリケーションが必要としな い限り、変換イメージ作成のために、CASE 制御ステートメント、あるいは NORMALIZE 制御ステートメントを組み込む必要はありません。

+

### <span id="page-84-0"></span>付録**.** 特記事項

本書は米国 IBM が提供する製品およびサービスについて作成したものであり、本 書に記載の製品、サービス、または機能が日本においては提供されていない場合が あります。日本で利用可能な製品、サービス、および機能については、日本 IBM の営業担当員にお尋ねください。本書で IBM 製品、プログラム、またはサービス に言及していても、その IBM 製品、プログラム、またはサービスのみが使用可能 であることを意味するものではありません。これらに代えて、IBM の知的所有権を 侵害することのない、機能的に同等の製品、プログラム、またはサービスを使用す ることができます。ただし、IBM 以外の製品とプログラムの操作またはサービスの 評価および検証は、お客様の責任で行っていただきます。

IBM は、本書に記載されている内容に関して特許権 (特許出願中のものを含む) を 保有している場合があります。本書の提供は、お客様にこれらの特許権について実 施権を許諾することを意味するものではありません。実施権についてのお問い合わ せは、書面にて下記宛先にお送りください。

〒106-0032 東京都港区六本木 3-2-31 IBM World Trade Asia Corporation Licensing

以下の保証は、国または地域の法律に沿わない場合は、適用されません。 IBM お よびその直接または間接の子会社は、本書を特定物として現存するままの状態で提 供し、商品性の保証、特定目的適合性の保証および法律上の瑕疵担保責任を含むす べての明示もしくは黙示の保証責任を負わないものとします。国または地域によっ ては、法律の強行規定により、保証責任の制限が禁じられる場合、強行規定の制限 を受けるものとします。

本書は定期的に見直され、必要な変更 (例えば、技術的に不適切な記述や誤植など) は、本書の次版に組み込まれます。 IBM は予告なしに、随時、この文書に記載さ れている製品またはプログラムに対して、改良または変更を行うことがあります。

本プログラムのライセンス保持者で、(i) 独自に作成したプログラムとその他のプロ グラム(本プログラムを含む)との間での情報交換、および (ii) 交換された情報の 相互利用を可能にすることを目的として、本プログラムに関する情報を必要とする 方は、下記に連絡してください。

IBM Corporation J46A/G4 555 Bailey Avenue San Jose, CA 95141-1003 U.S.A.

本プログラムに関する上記の情報は、適切な使用条件の下で使用することができま すが、有償の場合もあります。

本書で説明されているライセンス・プログラムまたはその他のライセンス資料は、 IBM 所定のプログラム契約の契約条項、IBM プログラムのご使用条件、またはそれ と同等の条項に基づいて、 IBM より提供されます。

### プログラミング・インターフェース情報

Enterprise COBOL for z/OS には、Enterprise COBOL for z/OS のサービスを使用す るプログラムをお客様が作成する際に使用できるマクロはありません。

重要**:** Enterprise COBOL for z/OS のマクロをプログラミング・インターフェースと して使用してはなりません。

#### 商標

以下は、IBM Corporation の商標です。

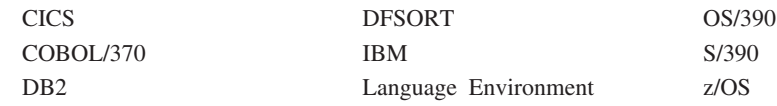

他の会社名、製品名およびサービス名等はそれぞれ各社の商標です。

Java およびすべての Java 関連の商標およびロゴは、Sun Microsystems, Inc. の米国 およびその他の国における商標または登録商標です。

UNIX は、The Open Group の米国およびその他の国における登録商標です。

### 資料名リスト

### **Enterprise COBOL for z/OS**

移行ガイド、GC88-9118 カスタマイズ・ガイド、GC88-9119 *Debug Tool User's Guide*、SC18-7171 *Debug Tool Reference and Messages*、SC18-7172 *Fact Sheet*、GC27-1407 言語解説書、SC88-9117 *Licensed Program Specifications*、GC27-1411 プログラミング・ガイド、SC88-9121

### **OS/390** と **VM** の言語環境プログラム

*OS/390* 言語環境プログラム 概念、GC88-7592 *OS/390* 言語環境プログラム デバッグのガイドおよびランタイム・メッセージ、 SC88-7596 *OS/390* 言語環境プログラム *OS/390* 版 カスタマイズ、SC88-7595 *OS/390* 言語環境プログラム プログラミング・ガイド、SC88-7593 *OS/390* 言語環境プログラム プログラミング・リファレンス、SC88-7594 *OS/390* ランタイム 移行ガイド、SC88-7598 *OS/390* 言語環境プログラム *ILC* アプリケーションの作成、SC88-7597

#### **z/OS** 言語環境プログラム

- *z/OS* 言語環境プログラム 概念、SA88-8555 *z/OS* 言語環境プログラム デバッグのガイド、GA88-8548 *z/OS* 言語環境プログラム ランタイム・メッセージ、SA88-8554
- *z/OS* 言語環境プログラム カスタマイズ、SA88-8552
- *z/OS* 言語環境プログラム プログラミング・ガイド、SA88-8549
- *z/OS* 言語環境プログラム プログラミング・リファレンス、SA88-8550
- *z/OS* 言語環境プログラム ランタイム マイグレーション・ガイド、GA88-8553
- *z/OS* 言語環境プログラム *ILC (*言語間通信*)* アプリケーションの作成、 SA88-8551

#### <span id="page-87-0"></span>関連資料

*American National Standard ANSI INCITS 23-1985, Programming languages - COBOL*、およびその改訂版 *ANSI INCITS 23a-1989*、*Programming Languages - Intrinsic Function Module for COBOL* と *ANSI INCITS 23b-1993, Programming Languages - Correction Amendment for COBOL CICS Transaction Server* アプリケーション・プログラミング・ガイド、 SC88-7689 *CICS Transaction Server* アプリケーション・プログラミング・リファレンス、 SC88-7690 *CICS Transaction Server* カスタマイズ・ガイド、SC88-7686 *CICS Transaction Server* 外部インターフェース・ガイド、SD88-7026 日本語配列プログラム プログラム解説書、N:SH18-0144 *International Standard ISO 1989:1985, Programming languages - COBOL*、および その改訂版 *ISO/IEC 1989/AMD1:1992*、*Programming languages - COBOL - Intrinsic function module* と *ISO/IEC 1989/AMD2:1994, Programming languages - Correction and clarification amendment for COBOL OS/390 MVS* 初期設定およびチューニング ガイド、SC88-6575 *z/OS MVS* 初期設定およびチューニング ガイド、SA88-8563 *OS/390 MVS* 初期設定およびチューニング 解説書、SC88-6576 *z/OS MVS* 初期設定およびチューニング 解説書、SA88-8564 *z/OS Support for Unicode: Using Conversion Services*、SA22-7649 *OS/390 SMP/E* ユーザーズ・ガイド、SC88-6566 *OS/390 SMP/E* 解説書、SD88-6131 *SMP/E R8.1* 使用者の手引き、SC88-6155 *Unicode* サポート*:* 変換サービスの使用法、SD88-6163 *SMP/E R8.1* 解説書、SC88-6160

### ソフトコピー資料

以下のコレクション・キットには、IBM COBOL および関連製品の資料が含まれて います。

- v *OS/390* コレクション・キット、SK88-8002
- v *z/OS Collection*、SK3T-4269

### 索引

日本語, 数字, 英字, 特殊文字の 順に配列されています。なお, 濁 音と半濁音は清音と同等に扱われ ています。

# [ア行]

値、デフォルトの 参照: [デフォルト値](#page-12-0) エラー・メッセージ [フラグ](#page-38-0) 27 [オブジェクト・コード、再入可能](#page-52-0) 41

# [カ行]

カスタマイズ インストール・ジョブ [Enterprise COBOL 55](#page-66-0) [計画](#page-12-0) 1 [コンパイラー・オプション](#page-24-0) 1[3, 56](#page-67-0) [キーワード](#page-7-0) vi [記号、構文表記法での](#page-6-0) v [規則、構文表記法の](#page-6-0) v 共用ストレージ [計画](#page-16-0) 5 [コンパイラー・フェーズ](#page-16-0) [5, 7](#page-18-0) Enterprise COBOL [のモジュールを置く](#page-75-0) [64](#page-75-0)[, 65](#page-76-0) 計画ワークシート [説明](#page-7-0) vi IGYCDOPT ([コンパイラー・オプショ](#page-14-0) ン[\) 3](#page-14-0) IGYCDOPT ([コンパイラー・フェー](#page-21-0) ズ[\) 10](#page-21-0) [形式表記法、説明](#page-6-0) v [構文検査](#page-30-0) 19 構文表記法 [規則](#page-6-0) v [使用する記号](#page-6-0) v [説明](#page-6-0) v [反復矢印](#page-7-0) vi COBOL [キーワード](#page-7-0) vi [固定コンパイラー・オプション](#page-13-0) 2 コンパイラー・オプション [計画ワークシート](#page-14-0) 3 [固定オプション](#page-13-0) 2 [ストレージ割り振り](#page-29-0) 18 説明 [ADATA 15](#page-26-0) [ADEXIT 15](#page-26-0)

コンパイラー・オプション *(*続き*)* 説明 *(*続き*)* [ADV 15](#page-26-0) [ALOWCBL 16](#page-27-0) [ARITH 17](#page-28-0) [AWO 17](#page-28-0) [BUF 17](#page-28-0) [COMPILE 19](#page-30-0) [CURRENCY 20](#page-31-0) [DATA 21](#page-32-0) [DATEPROC 22](#page-33-0) [DBCS 23](#page-34-0) [DBCSXREF 23](#page-34-0) [DECK 24](#page-35-0) [DIAGTRUNC 24](#page-35-0) [DLL 25](#page-36-0) [DYNAM 25](#page-36-0) [EXPORT 26](#page-37-0) [FASTSRT 26](#page-37-0) [FLAG 27](#page-38-0) [FLAGSTD 28](#page-39-0) [INEXIT 30](#page-41-0) [INTDATE 30](#page-41-0) [LANGUAGE 31](#page-42-0) [LIB 32](#page-43-0) [LIBEXIT 32](#page-43-0) [LINECNT 32](#page-43-0) [LIST 33](#page-44-0) [LITCHAR 33](#page-44-0) [LVLINFO 34](#page-45-0) [MAP 34](#page-45-0) [NAME 35](#page-46-0) [NUM 36](#page-47-0) [NUMCLS 36](#page-47-0) [NUMPROC 37](#page-48-0) [OBJECT 38](#page-49-0) [OFFSET 38](#page-49-0) [OPTIMIZE 39](#page-50-0) [OUTDD 40](#page-51-0) [PGMNAME 40](#page-51-0) [PRTEXIT 41](#page-52-0) [RENT 41](#page-52-0) [RMODE 42](#page-53-0) [SEQ 43](#page-54-0) [SIZE 43](#page-54-0) [SOURCE 44](#page-55-0) [SPACE 45](#page-56-0) [SQL 45](#page-56-0) [SSRANGE 46](#page-57-0) [TERM 46](#page-57-0) [TEST 47](#page-58-0)

コンパイラー・オプション *(*続き*)* 説明 *(*続き*)* [TRUNC 50](#page-61-0) [VBREF 51](#page-62-0) [WORD 51](#page-62-0) [XREFOPT 52](#page-63-0) [YRWINDOW 53](#page-64-0) [ZWB 54](#page-65-0) [デフォルト値](#page-13-0) 2 [デフォルトの設定](#page-13-0) [2, 56](#page-67-0) [変更](#page-14-0) [3, 56](#page-67-0) [矛盾するオプション](#page-24-0) 13 コンパイラー・フェーズ [共用ストレージに置く](#page-16-0) 5 [固定フェーズ](#page-16-0) 5 説明 [ASM1 7](#page-18-0) [ASM2 7](#page-18-0) [DIAG 7](#page-18-0) [DMAP 8](#page-19-0) [FGEN 8](#page-19-0) [INIT 8](#page-19-0) [LIBR 8](#page-19-0) [LSTR 8](#page-19-0) [MSGT 8](#page-19-0) [OPTM 9](#page-20-0) [OSCN 9](#page-20-0) [PGEN 9](#page-20-0) [RCTL 9](#page-20-0) [RWT 9](#page-20-0) [SCAN 10](#page-21-0) [SIMD 10](#page-21-0) [XREF 10](#page-21-0) [デフォルト](#page-18-0) 7 [変更](#page-14-0) 3 [マクロ・ワークシート](#page-21-0) 10 INOUT [パラメーター](#page-18-0) 7

# [サ行]

[再入可能オブジェクト・コード](#page-52-0) 41 [サンプル・インストール・ジョブ](#page-14-0) 3 [指標検査](#page-57-0) 46 [順序検査、行番号の](#page-54-0) 43 [常駐モード](#page-53-0) 42 [資料](#page-87-0) 76 [添え字検査](#page-57-0) 46

# [タ行]

[縦に重ねられた語](#page-6-0) v

デバッグ・ツール [オブジェクト・コードの生成](#page-58-0) 47 デフォルト値 [コンパイラー・オプション](#page-13-0) 2 [コンパイラー・フェーズ](#page-18-0) 7 [デフォルト予約語テーブル](#page-22-0) 11 [特記事項情報](#page-84-0) 73

# [ナ行]

[任意指定の語](#page-6-0) v [ネストされたプログラム](#page-22-0) 11

# [ハ行]

[必須の語](#page-6-0) v [表記法、構文](#page-6-0) v フェーズ、コンパイラー [共用ストレージに置く](#page-16-0) 5 [デフォルト](#page-18-0) 7 [変更](#page-14-0) 3 [マクロ・ワークシート](#page-21-0) 10

# [マ行]

[まえがき](#page-6-0) v マクロ IGYCDOPT (コンパイラー・オプショ ン) [計画ワークシート](#page-14-0) 3 [構文形式](#page-14-0) 3 IGYCDOPT (コンパイラー・フェーズ) [計画ワークシート](#page-21-0) 10 [構文形式](#page-14-0) 3 マクロ・ワークシート 参照: [計画ワークシート](#page-12-0) [メッセージ、フラグ](#page-38-0) 27

# [ヤ行]

ユーザー出口ルーチン ADEXIT [コンパイラー・オプション](#page-26-0) [15](#page-26-0) LIBEXIT [オプション](#page-43-0) 32 PRTEXIT [オプション](#page-52-0) 41 予約語テーブル [計画](#page-22-0) 11 [作成または変更](#page-69-0) 58 [代替テーブルの指定](#page-62-0) 51 [内容](#page-22-0) 11 [ネストされたプログラム](#page-22-0) 11 Enterprise COBOL で提供 [IGYCCICS 11](#page-22-0) [IGYCNOOO 11](#page-22-0)

予約語テーブル *(*続き*)* Enterprise COBOL で提供 *(*続き*)* IGYCRWT ([デフォルト予約語テー](#page-22-0) ブル[\) 11](#page-22-0)

# [ワ行]

ワークシート 参照: [計画ワークシート](#page-12-0)

# **A**

ADATA [コンパイラー・オプション](#page-26-0) 15 ADEXIT [コンパイラー・オプション](#page-26-0) 15 ADV [コンパイラー・オプション](#page-26-0) 15 ALOWCBL [コンパイラー・オプション](#page-27-0) [16](#page-27-0) ARITH [コンパイラー・オプション](#page-28-0) 17 ASM1 [フェーズ](#page-18-0) 7 ASM2 [フェーズ](#page-18-0) 7 AWO [コンパイラー・オプション](#page-28-0) 17

## **B**

BUF [コンパイラー・オプション](#page-28-0) 17

### **C**

CBL [ステートメント](#page-27-0) 16 CICS [予約語テーブル](#page-22-0) 11 COMPILE [コンパイラー・オプション](#page-30-0) 19 CURRENCY [コンパイラー・オプション](#page-31-0) [20](#page-31-0)

# **D**

DATA [コンパイラー・オプション](#page-32-0) 21 DATEPROC [コンパイラー・オプション](#page-33-0) [22](#page-33-0) DBCS [コンパイラー・オプション](#page-34-0) 23 DBCSXREF [コンパイラー・オプション](#page-34-0) [23](#page-34-0) DECK [コンパイラー・オプション](#page-35-0) 24 DIAG [フェーズ](#page-18-0) 7 DIAGTRUNC [コンパイラー・オプション](#page-35-0) [24](#page-35-0) DLL [コンパイラー・オプション](#page-36-0) 25 DMAP [フェーズ](#page-19-0) 8 DUMP [コンパイラー・オプション](#page-26-0) 15 DYNAM [コンパイラー・オプション](#page-36-0) 25

### **E**

ELPA 参照: [共用ストレージ](#page-12-0) Enterprise COBOL [ジョブの変更](#page-66-0) 55 EXPORT [コンパイラー・オプション](#page-37-0) 26

### **F**

FASTSRT [オプション](#page-37-0) 26 FGEN [フェーズ](#page-19-0) 8 FLAG [コンパイラー・オプション](#page-38-0) 27 FLAGSTD [コンパイラー・オプション](#page-39-0) 28

### **I**

[IGYCCICS \(CICS](#page-22-0) 予約語テーブル) 11 IGYCDOPT [計画ワークシート](#page-14-0) 3 [AMODE 31](#page-13-0) および 2 IGYCDOPT [プログラムの使用](#page-13-0) 2 [RMODE ANY](#page-13-0) および 2 IGYCOPT [構文形式](#page-14-0) 3 IGYCRWT ([デフォルト予約語テーブ](#page-22-0) ル[\) 11](#page-22-0) INEXIT [コンパイラー・オプション](#page-41-0) 30 INIT [フェーズ](#page-19-0) 8 INTDATE [コンパイラー・オプション](#page-41-0) 30

# **L**

LANGUAGE [コンパイラー・オプション](#page-42-0) [31](#page-42-0) LIB [コンパイラー・オプション](#page-43-0) 32 LIBEXIT [コンパイラー・オプション](#page-43-0) 32 LIBR [フェーズ](#page-19-0) 8 LINECNT [コンパイラー・オプション](#page-43-0) 32 LIST [コンパイラー・オプション](#page-44-0) 33 LITCHAR [コンパイラー・オプション](#page-44-0) 33 LSTR [フェーズ](#page-19-0) 8 LVLINFO [コンパイラー・オプション](#page-45-0) 34

### **M**

MAP [コンパイラー・オプション](#page-45-0) 34 MLPA 参照: [共用ストレージ](#page-12-0) MSGT [フェーズ](#page-19-0) 8

### **N**

NAME [コンパイラー・オプション](#page-46-0) 35 NUM [コンパイラー・オプション](#page-47-0) 36

NUMCLS [コンパイラー・オプション](#page-47-0) 36 NUMPROC [コンパイラー・オプション](#page-48-0) [37](#page-48-0)

## **O**

OBJECT [コンパイラー・オプション](#page-49-0) 38 OFFSET [コンパイラー・オプション](#page-49-0) 38 OPTIMIZE [コンパイラー・オプション](#page-50-0) [39](#page-50-0) OPTM [フェーズ](#page-20-0) 9 OSCN [フェーズ](#page-20-0) 9 OUTDD [コンパイラー・オプション](#page-51-0) 40

### **P**

PGEN [フェーズ](#page-20-0) 9 PGMNAME [コンパイラー・オプション](#page-51-0) [40](#page-51-0) [PROCESS \(CBL\)](#page-27-0) ステートメント 16 PRTEXIT [コンパイラー・オプション](#page-52-0) 41

## **R**

RCTL [フェーズ](#page-20-0) 9 RENT [コンパイラー・オプション](#page-52-0) 41 RMODE [コンパイラー・オプション](#page-53-0) 42 RWT [フェーズ](#page-20-0) 9

## **S**

SCAN [フェーズ](#page-21-0) 10 SEQUENCE [コンパイラー・オプション](#page-54-0) [43](#page-54-0) SIMD [フェーズ](#page-21-0) 10 SIZE [コンパイラー・オプション](#page-54-0) 43 SOURCE [コンパイラー・オプション](#page-55-0) 44 SPACE [コンパイラー・オプション](#page-56-0) 45 SQL [コンパイラー・オプション](#page-56-0) 45 SSRANGE [コンパイラー・オプション](#page-57-0) [46](#page-57-0) [SYSLIN 38](#page-49-0) [SYSOUT 40](#page-51-0) [SYSPUNCH 24](#page-35-0) [SYSTERM 47](#page-58-0)

### **T**

TERM [コンパイラー・オプション](#page-57-0) 46 TEST [コンパイラー・オプション](#page-58-0) 47 [THREAD 48](#page-59-0) TRUNC [コンパイラー・オプション](#page-61-0) 50 VBREF [コンパイラー・オプション](#page-62-0) 51

### **W**

**V**

WORD [コンパイラー・オプション](#page-62-0) 51

## **X**

XREF [コンパイラー・オプション](#page-63-0) 52 XREF [フェーズ](#page-21-0) 10 XREFOPT [オプション](#page-63-0) 52

### **Y**

YRWINDOW [コンパイラー・オプション](#page-64-0) [53](#page-64-0)

### **Z**

ZWB [コンパイラー・オプション](#page-65-0) 54

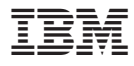

プログラム番号: 5655-G53

Printed in Japan

GC88-9119-02

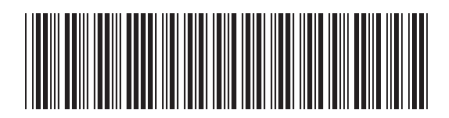

日本アイビーエム株式会社 〒106-8711 東京都港区六本木3-2-12